UNIVERSIDADE TECNOLÓGICA FEDERAL DO PARANÁ DEPARTAMENTO ACADÊMICO DE MECÂNICA CURSO DE ENGENHARIA MECÂNICA

JAQUELINE LAZZARON

# **ANÁLISE NUMÉRICA DO CRESCIMENTO DE TRINCA SOB INFLUÊNCIA DE NÓDULOS DE GRAFITA SUBMETIDA À FLEXÃO PRESENTE NA RAIZ DE DENTES DE ENGRENAGEM**

TRABALHO DE CONCLUSÃO DE CURSO

(Tcc2 - Nº de Inscrição - 12)

**CURITIBA** 

ANO 2016

### JAQUELINE LAZZARON

# **ANÁLISE NUMÉRICA DO CRESCIMENTO DE TRINCA SOB INFLUÊNCIA DE NÓDULOS DE GRAFITA SUBMETIDA À FLEXÃO PRESENTE NA RAIZ DE DENTES DE ENGRENAGEM**

Monografia do Projeto de Pesquisa apresentada à disciplina de Trabalho de Conclusão de Curso - Tcc2 do curso de Engenharia Mecânica da Universidade Tecnológica Federal do Paraná, como requisito parcial para aprovação na disciplina.

Orientador Prof. Dr. Carlos Henrique da Silva

**CURITIBA** ANO 2016

# **TERMO DE ENCAMINHAMENTO**

Venho por meio deste termo, encaminhar para apresentação a monografia do Projeto de Pesquisa "ANÁLISE NUMÉRICA DO CRESCIMENTO DE TRINCA SOB INFLUÊNCIA DE NÓDULOS DE GRAFITA SUBMETIDA À FLEXÃO PRESENTE NA RAIZ DE DENTES DE ENGRENAGEM", realizado pela aluna Jaqueline Lazzaron, como requisito parcial para aprovação na disciplina de Trabalho de Conclusão de Curso - Tcc2, do curso de Engenharia Mecânica da Universidade Tecnológica do Paraná.

> Orientador: Prof. Dr. Carlos Henrique da Silva DAMEC-UTFPR

> > Curitiba, 16 de Novembro de 2016.

# **TERMO DE APROVAÇÃO**

Por meio deste termo, aprovamos a monografia do Projeto de Pesquisa "ANÁLISE NUMÉRICA DO CRESCIMENTO DE TRINCA SOB INFLUÊNCIA DE NÓDULOS DE GRAFITA SUBMETIDA À FLEXÃO PRESENTE NA RAIZ DE DENTES DE ENGRENAGEM ", realizado pela aluna Jaqueline Lazzaron, como requisito parcial para aprovação na disciplina de Trabalho de Conclusão de Curso - Tcc2, do curso de Engenharia Mecânica da Universidade Tecnológica Federal do Paraná.

Prof. Dr. Carlos Henrique da Silva DAMEC-UTFPR **Orientador** 

Prof. Dr. Marco Antônio Luersen DAMEC-UTFPR Avaliador

Prof. Dr. Ana Paula Carvalho da Silva Ferreira DAMEC-UTFPR Avaliadora

Curitiba, 16 de Novembro de 2016

## **AGRADECIMENTOS**

Agradeço à minha família, meu noivo e meus amigos pela paciência e apoio que me deram durante todo o período de curso. Agradeço também ao meu professor orientador Prof. Dr. Carlos Henrique da Silva pelos encontros semanais que me auxiliaram de maneira primordial para que este trabalho fosse finalizado e também a todos os professores da UTFPR que durante o período de curso contribuíram para que eu pudesse me tornar uma engenheira. E principalmente, agradeço a Deus por estar comigo em todos os momentos da minha vida.

### **RESUMO**

O ferro fundido nodular (a*ustempered ductile iron*) possui diversas propriedades mecânicas vantajosas combinadas com custo competitivo para ser empregado como material de fabricação de engrenagens. Com o intuito de promover a consolidação de conhecimentos técnicos deste material, o trabalho em questão investiga a influência dos nódulos de grafita (dispersos na matriz ausferrítica) em uma trinca localizada na raiz do dente de uma engrenagem de dentes retos. Os nódulos de grafita atuam como concentradores de tensão, alterando o campo de tensões na região em que estão localizados. Sendo assim, nódulos de diâmetros 8, 16, 32, 64 e 128 µm foram posicionados a diferentes distâncias da ponta da trinca. O ângulo de propagação da trinca, do inglês *Crack propagation angle* (CPA), e o fator intensidade de tensão em modo I (KI) foram determinados utilizando o *software* comercial de elementos finitos ABAQUS. Os resultados mostraram que há uma forte influência sobre K<sub>I</sub> e CPA na presenca de nódulos quando estes estão próximos da ponta da trinca, deixando de influir significantemente a partir da distância de 0,10 mm. Adicionalmente, observa-se que os nódulos de grafita atuam como concentradores de tensão com capacidade de concentração de cerca de 1,7 e 1,8, quando distantes a mais de 0,10 mm da superfície da raiz do dente. Estes valores são maiores quando os nódulos estão mais próximos da superfície. Observou-se também que a presença de nódulos de diferentes diâmetros nas redondezas da ponta da trinca influi no caminho percorrido durante a propagação desta. A análise feita com dois nódulos de diferentes tamanhos (32 e 64 µm) a 0,025 mm da ponta da trinca demonstrou que para o nódulo de maior diâmetro a influência é maior.

**Palavras-chave:** Ferro fundido nodular; Engrenagem de dentes retos; Método dos elementos finitos; Fator intensidade de tensão; Direção de propagação de trinca; Concentração de tensão.

#### **ABSTRACT**

The *austempered ductile iron* presents many advantageous mechanical properties combined with competitive cost to be used as raw material for gears. In order to promote the consolidation of technical knowledge of this material, the aim of the current study is to investigate the influence of the graphite nodules (presented in the austempered matrix) in a crack located in the root of a spur gear tooth. Graphite nodules act as stress concentrators changing the stress field where they are located. Thus, 8,16, 32, 64 e 128 µm diameter nodules were placed at different distances from crack tip. The crack propagation angle (CPA) and the stress intensity factor  $(K<sub>1</sub>)$  were calculated using the finite element analysis software ABAQUS. The results show that there is a strong influence on  $K<sub>1</sub>$  and CPA when they are near to the crack tip. These values are approximately the same of the case with no nodules when the distances from the crack tip are bigger than 0.10 mm. Additionally, it is observed that the nodules act as stress concentrators with concentration capacity around 1.7 and 1.8, when the distance from the surface of the gear root is bigger than 0.10 mm. These values become higher when the nodules are close to the surface. It is also observed that the presence of different diameters nodules influence on the path of the crack propagation. The analyses with two different diameters, (32 e 64 µm) 0.025 mm distant from crack tip, show that for the bigger nodule the influence is greater.

**Keywords:** Austempered ductile iron **;** Spur gear; Finite element analysis; Stress intensity factor; Crack propagation angle; Stress concentrator.

# **LISTA DE ILUSTRAÇÕES**

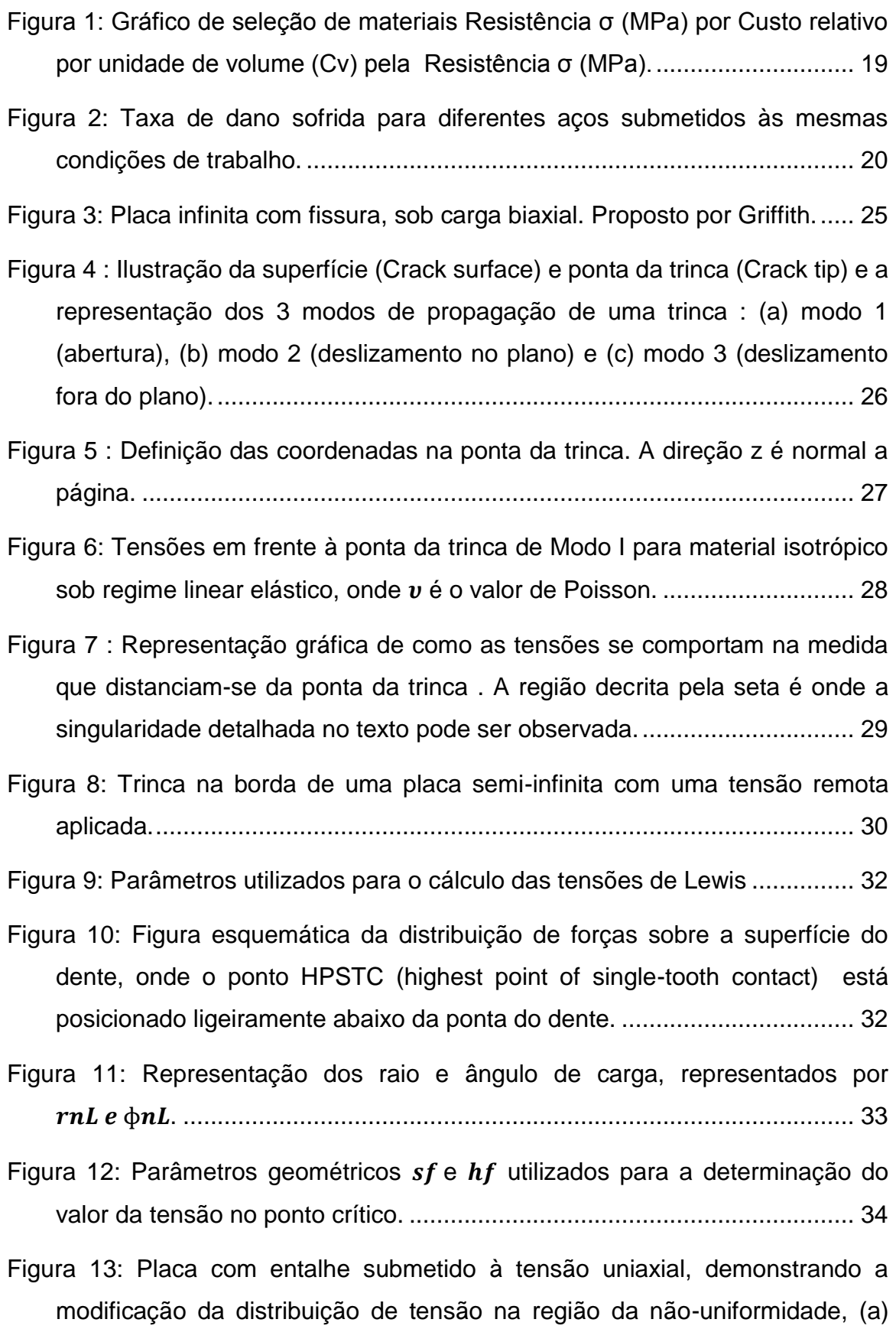

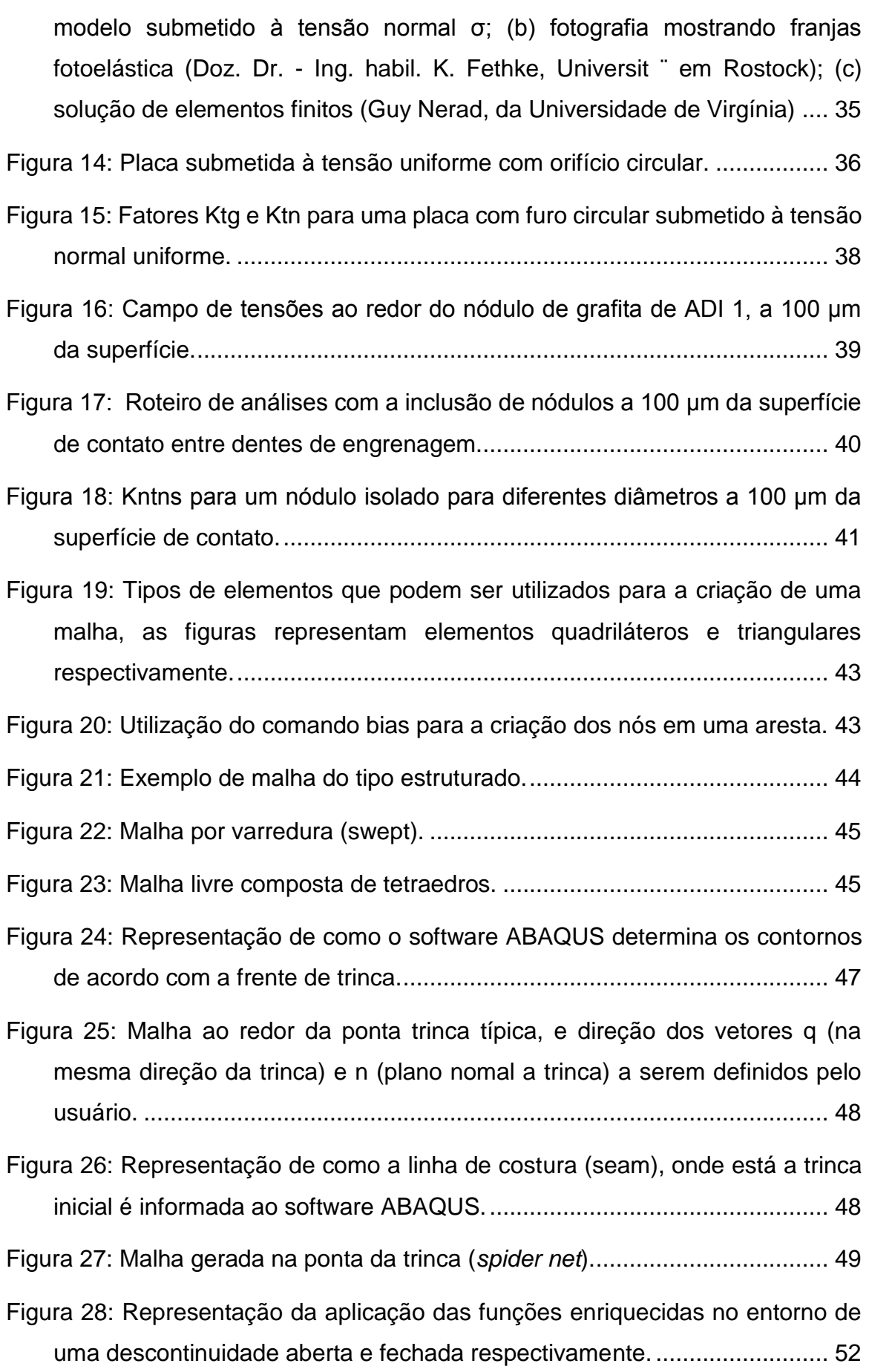

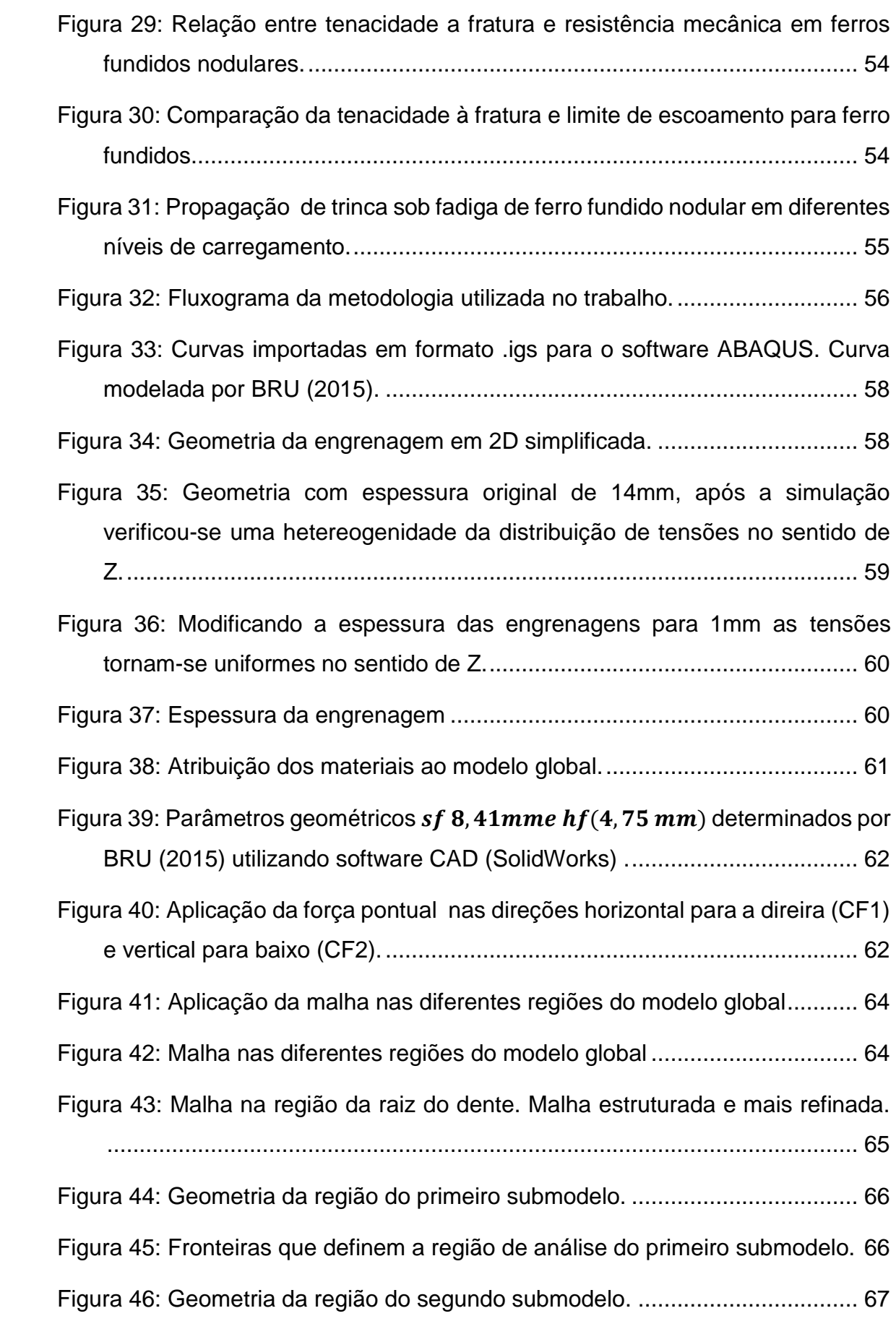

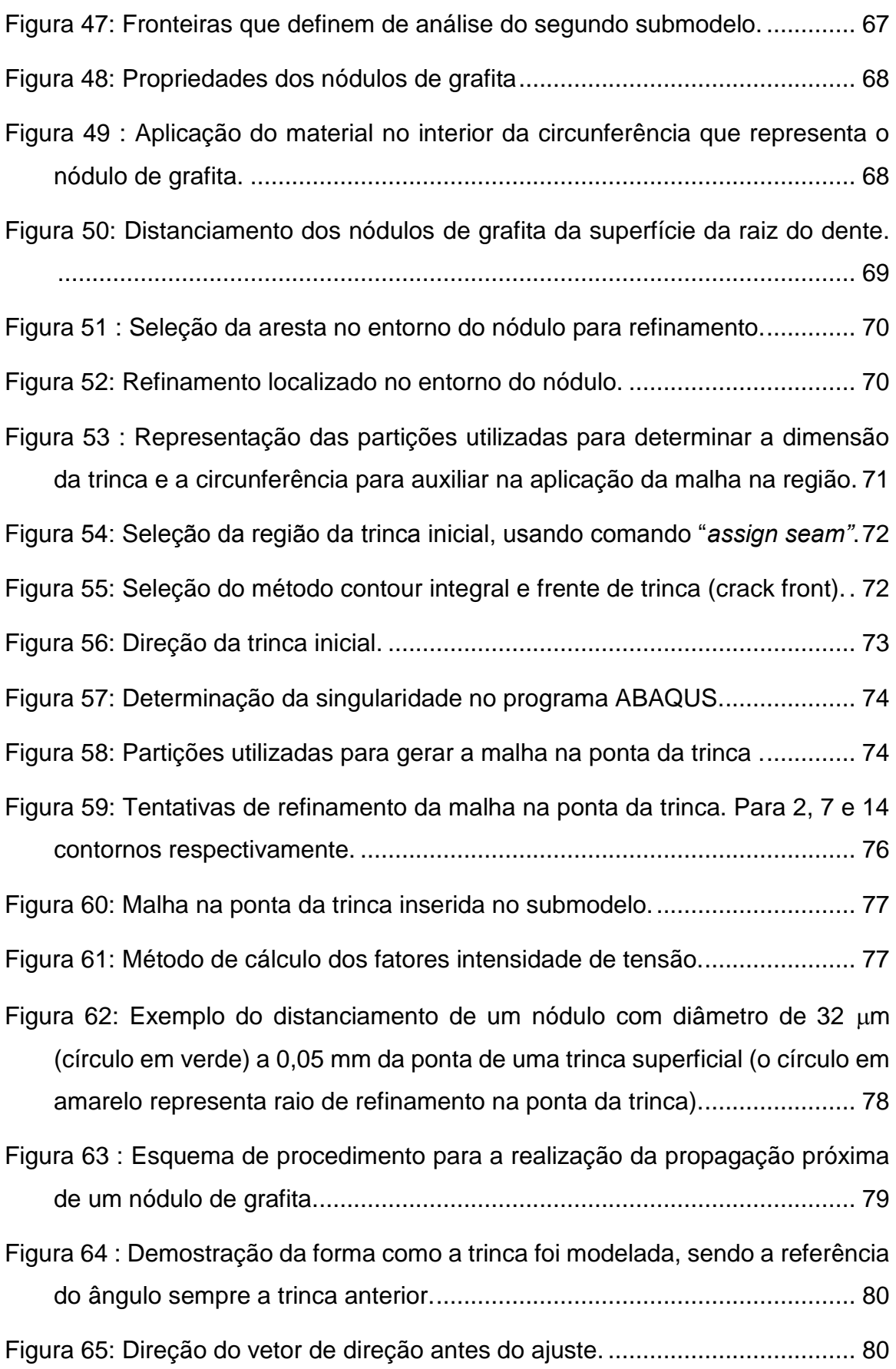

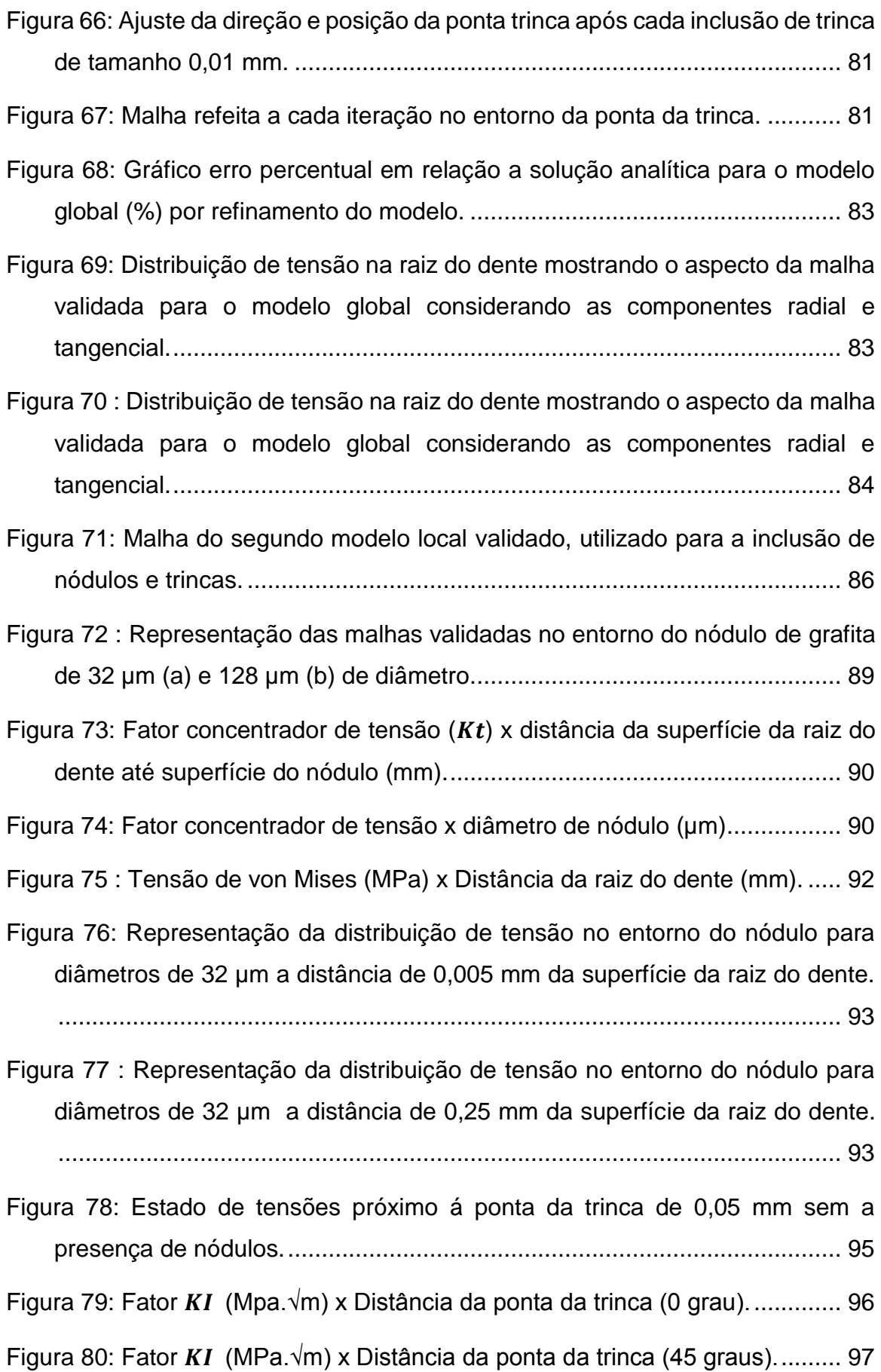

| Figura 81: Tensões de Von Mises com a inclusão de um nódulo de 32µm a 0,025 |
|-----------------------------------------------------------------------------|
|                                                                             |

[Figura 82: Tensões de Von Mises com a inclusão de um nódulo de 32 µm de](#page-97-0)  [diâmetro a 0,025 mm de distância da ponta da trinca a 45 graus ..............](#page-97-0) 98

[Figura 83: Ângulo de propagação de trinca \(graus\) x Distância da ponta da trinca](#page-98-0)  [\(0 graus\)......................................................................................................](#page-98-0) 99

[Figura 84: Ângulo de propagação de trinca \(graus\) x Distância da ponta da trinca](#page-99-0)  [\(45 graus\)..................................................................................................](#page-99-0) 100

[Figura 85: Ângulo de propagação de trinca \(graus\) x Diâmetro do nódulo a](#page-99-1)  [distância de 0,025 mm a 45 graus \(mm\)..................................................](#page-99-1) 100

[Figura 86: Propagação de trinca com a inclusão de nódulo de 32](#page-103-0) µm. (a) iteração [2 e \(b\) iteração 3, trinca tende a direção do nódulo; \(c\) iteração 5, trinca tende](#page-103-0)  [a direção contrária , passando da metade do nódulo; \(d\) iteração 7 e \(e\)](#page-103-0)  [iteração 9, trinca tende a direção da trinca inicial \(modo I\).](#page-103-0) ...................... 104

[Figura 87 : Propagação da trinca manual até o nódulo de 64](#page-104-0)µm de diâmetro após [5 iterações com incrementos de 0,01 mm a cada iteração.](#page-104-0) ...................... 105

[Figura 88 : Campo de tensões no entorno do nódulo de grafita quando a trinca](#page-104-1)  [atinge a superfície do nódulo \(nódulo de 64µm de diâmetro\). Após 5 iterações](#page-104-1)  [de tamanho de tinca 0,01 mm...................................................................](#page-104-1) 105

[Figura 89 : Propagação da trinca manual uma iteração antes da trinca alcançar o](#page-105-0)  [nódulo 64µm de diâmetro após 4 iterações com incrementos de 0,01 mm a](#page-105-0)  [cada iteração.............................................................................................](#page-105-0) 106

[Figura 90 : Campo de tensões no entorno do nódulo de grafita uma iteração antes](#page-105-1)  [da trinca atingir o nódulo \(nódulo de 64µm de diâmetro\). Após 4 iterações de](#page-105-1)  [tamanho de tinca 0,01 mm........................................................................](#page-105-1) 106

[Figura 91 : Aplicação de tipo de elemento na malha. Considerando estado plano](#page-113-0)  [de deformação, utilizando comandos](#page-113-0) *Plane strain* e *coupled temperaturedisplacement* [respectivamente..................................................................](#page-113-0) 114

[Figura 92: Posicionamento do nódulo de 32](#page-115-0) µm de -90 (nódulo mais a esquerda) [a 90 graus \(nódulo mais a direita\) ao redor da ponta da trinca.](#page-115-0) ................ 116

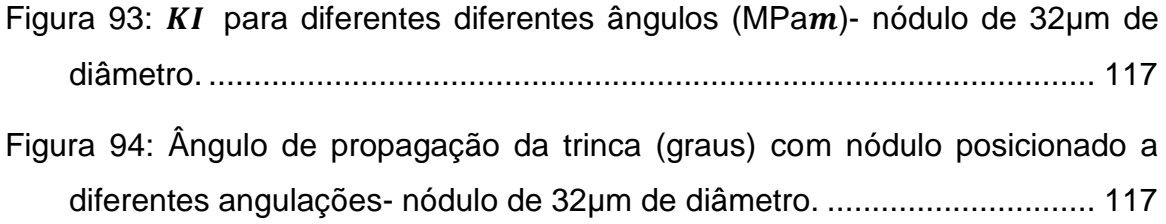

# **LISTA DE TABELAS**

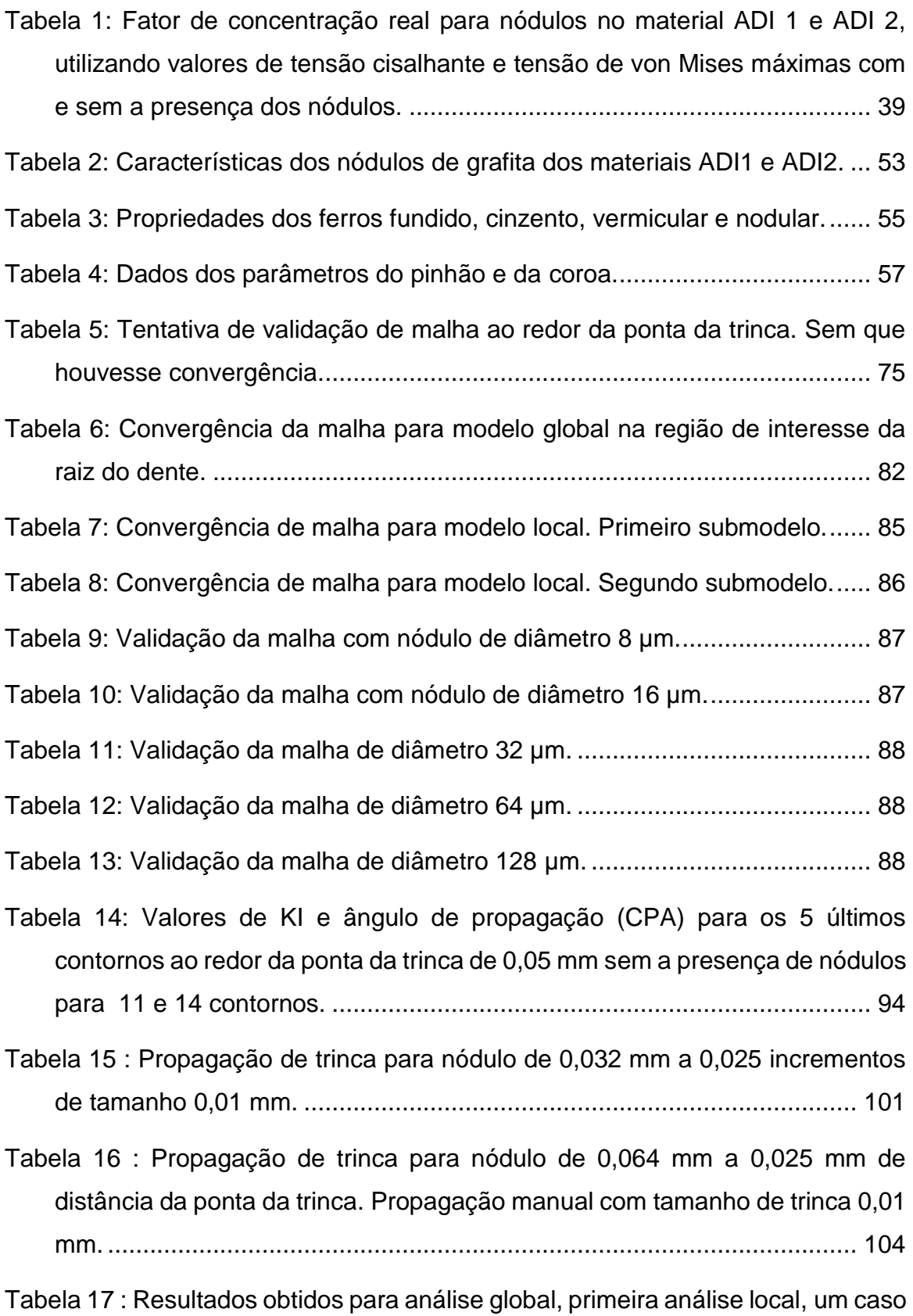

[com um nódulo e trinca e um nódulo posicionado a distância de 0,10 mm](#page-114-0) 

[comparando diferentes aplicações de malha: Plane strain com espessura de](#page-114-0)  [0,1 e 0,01 mm e coupled temperature-displacement 0,1 e 0,01 mm.](#page-114-0) ....... 115

# **SUMÁRIO**

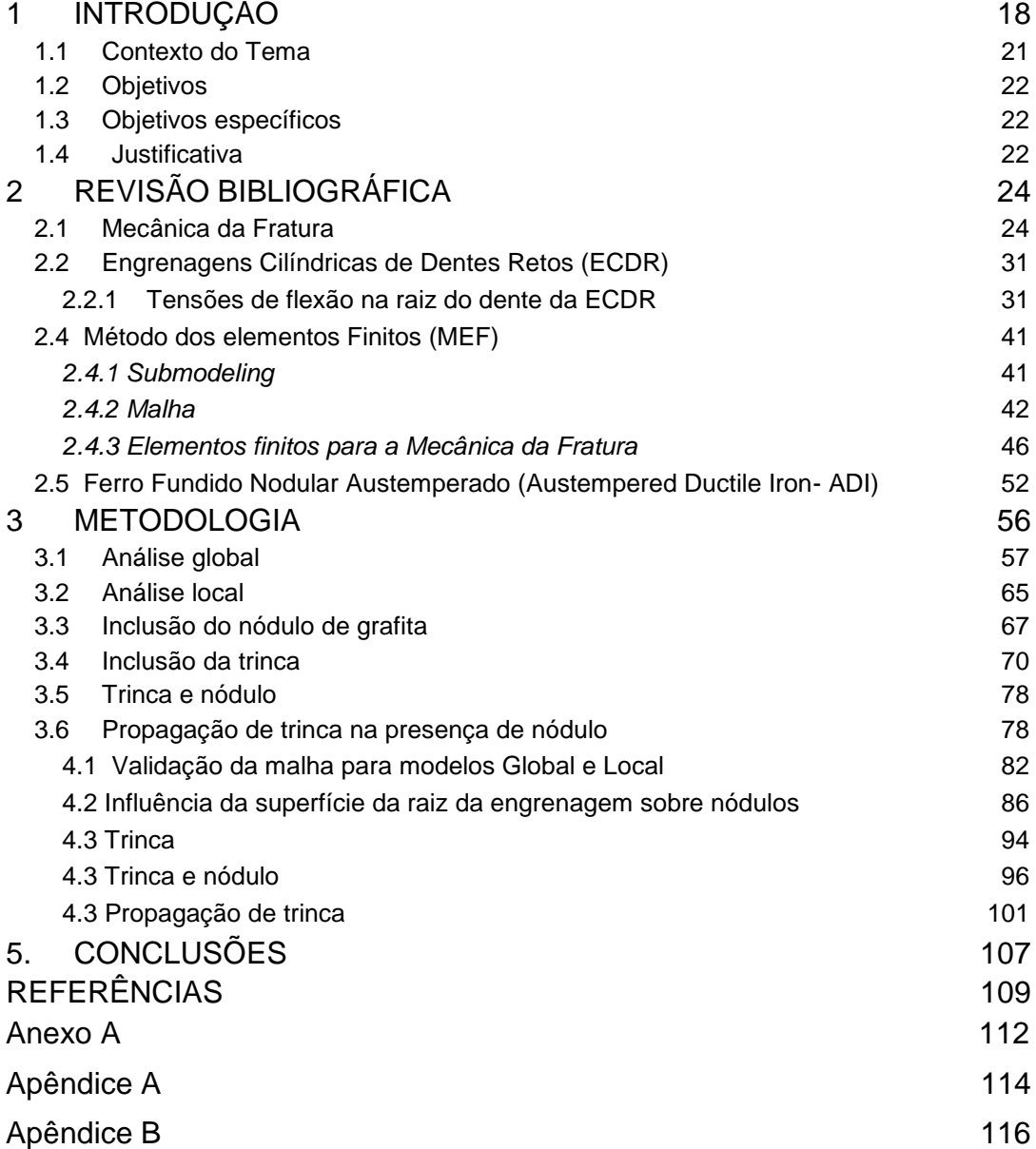

# <span id="page-17-0"></span>**1 INTRODUÇÃO**

O ferro fundido nodular (*ADI - austempered ductile iron*) é um material aplicado industrialmente desde a década de 70 e tem ganhado mercados antes exclusivos dos aços liga. Boa resistência a impactos, boa relação resistência mecânica/peso, resistência à fadiga e ao desgaste e boa usinabilidade são características apresentadas pelo ADI, que o tornam uma opção competitiva para diversas aplicações de engenharia (TUPY, 2016).

Atualmente, o material ADI tem sido cada vez mais utilizado na indústria para a fabricação de cabeçotes de motores, panelas de freios, rolos laminadores, engrenagens, entre outros. Segundo MARTINEZ (2011) e KODA (2009), esses materiais podem apresentar resistência à fadiga de contato comparável a do aço AISI 4140, com vantagens como redução de cerca de 10% em peso dos componentes e oferecer uma opção mais vantajosa financeiramente por exigir tratamento térmico a temperaturas mais baixas que os utilizados para aços, reduzindo assim o gasto com energia elétrica.

A **[Figura 1](#page-18-0)** demonstra graficamente o custo relativo por unidade de volume pela resistência de diversos materiais aplicados na engenharia (ASHBY, 2011). Observando o gráfico é possível concluir que para valores similares de resistência, os ferros fundidos possuem um custo menos elevado (mais a esquerda do gráfico) se comparado com os outros metais da categoria.

As propriedades do ADI o tornam uma opção vantajosa para a fabricação de engrenagens, que são amplamente utilizadas em diversos mecanismos, desde brinquedos, relógios a transmissões navais. Esses elementos em geral representam um custo relevante de projeto e a substituição pelo ferro fundido nodular pode gerar uma redução do custo total, além de reduzir o desgaste por deslizamento, já que apresenta um menor coeficiente de atrito.

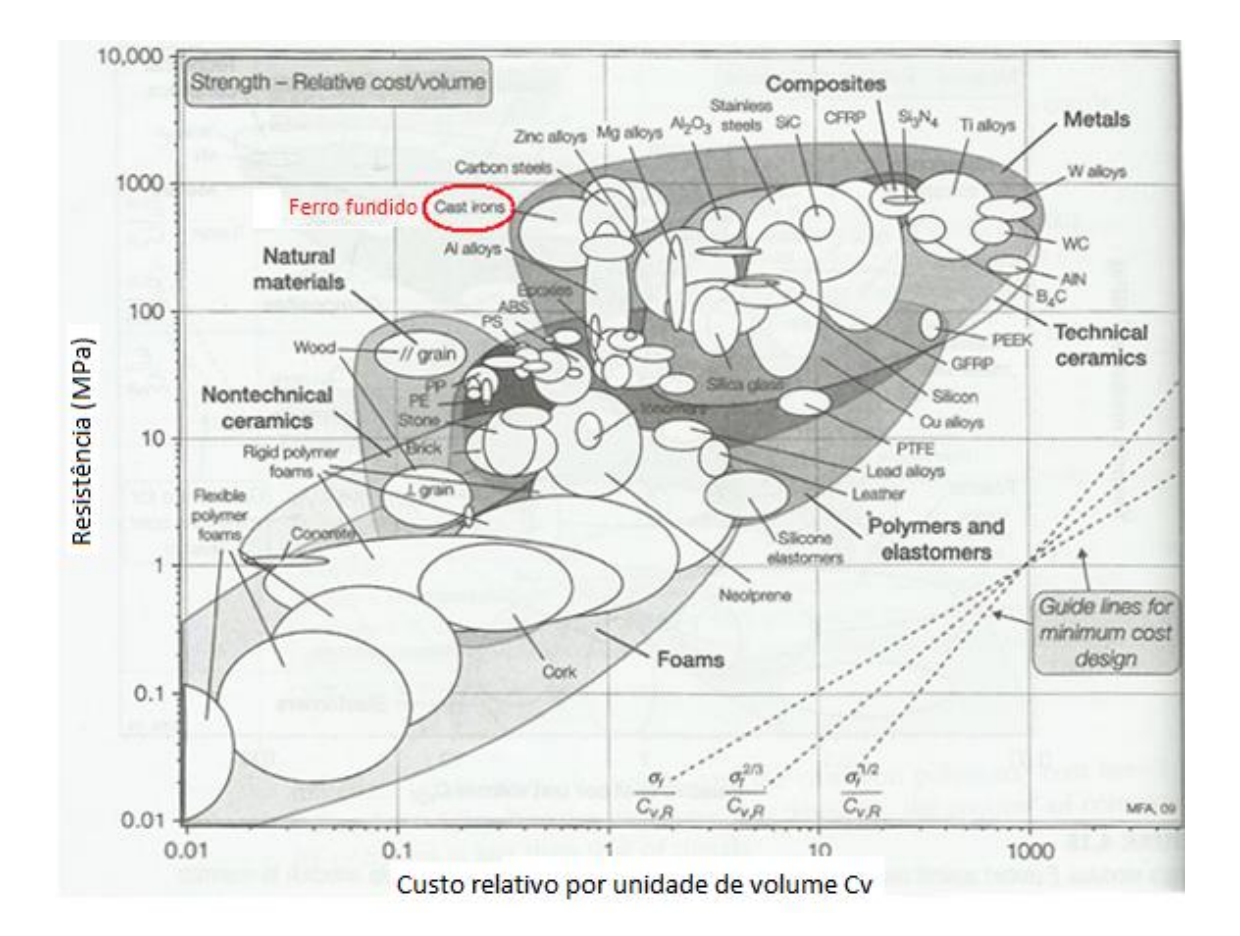

# <span id="page-18-0"></span>**Figura 1: Gráfico de seleção de materiais Resistência σ (MPa) por Custo relativo por unidade de volume (Cv) pela Resistência σ (MPa). Fonte: (ASHBY, 2011).**

O ADI é composto de uma matriz ausferrítica e nódulos de grafita de baixíssima resistência mecânica, quando comparados com a matriz. Por suas diferentes propriedades mecânicas, os nódulos são considerados irregularidades no interior do material, atuando como concentradores de tensão na região em que estão localizados.

Com o intuito de compreender melhor as propriedades do ADI e consolidálo para mais aplicações de engenharia, MARTINEZ (2011) mostrou em seus estudos que ao controlar o tamanho dos nódulos de grafita é possível adquirir propriedades mecânicas mais desejáveis para estes materiais, sendo estes até mesmos possíveis substitutos de aços liga do ponto de vista da fadiga de contato como é mostrado no gráfico da **[Figura 2.](#page-19-0)**

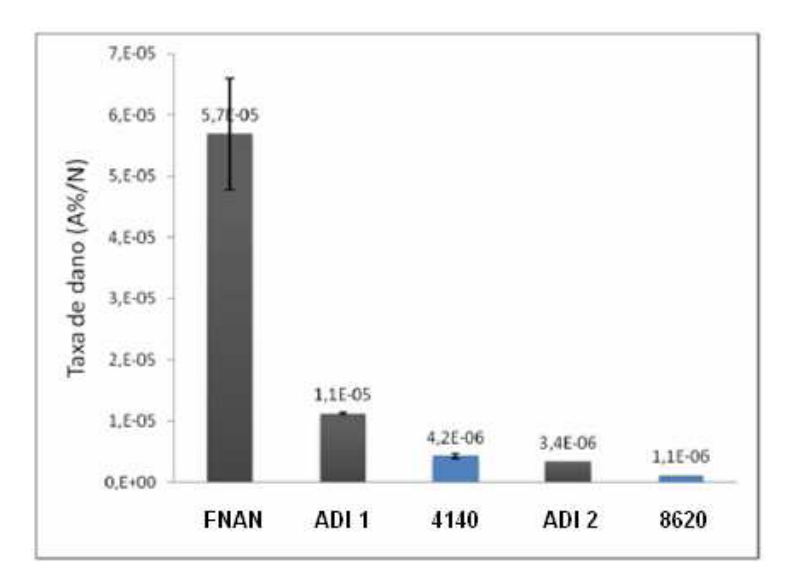

<span id="page-19-0"></span>**Figura 2: Taxa de dano sofrida para diferentes aços submetidos às mesmas condições de trabalho.**

**Fonte: (**MARTINEZ, 2011).

O estudo feito por MARTINEZ (2011), faz um comparativo da taxa de dano sofrida no contato de dentes de engrenagem utilizando diferentes materiais, entre eles os aços AISI 8620 e 4140 e dois tipos de ferro fundido nodular austemperado denominados ADI 1, que possui nódulos de 29,1 µm, e ADI 2 , nódulos de 17,6 µm. Na **[Figura 2](#page-19-0)** observa-se que a resistência ao desgaste dos dois tipos de ADI apresentados possuem diferenças consideráveis, sendo o diâmetro do nódulo destes dois materiais a diferença chave entre eles. Analisando estes resultados práticos, estudos tem sido feitos para investigar a influência do tamanho e distribuição dos nódulos de grafita na região em que estão inseridos, o que interfere nas propriedades de fadiga de contato destes materiais.

A vida em fadiga é uma propriedade dependente da capacidade de um material em propagar ou não defeitos (como trincas). De maneira prática, determinar a concentração de tensão que irregularidades causam numa certa região é um fator primordial, pois tal concentração altera o campo de tensão na região onde estão localizadas, influenciando na propagação de trincas nucleadas no material. Esta influência pode alterar parâmetros como a direção de propagação da trinca e o fator intensidade de tensão, podendo até mesmo iniciar trincas, já que estas se originam nos pontos de maiores solicitação do material.

#### <span id="page-20-0"></span>**1.1 Contexto do Tema**

Uma engrenagem pode falhar devido a dois processos: fadiga por flexão na raiz do dente ou fadiga superficial. Considerando que a vida em fadiga é uma função da resistência mecânica do material à propagação de trincas, a análise da propagação na região da raiz do dente torna-se essencial, pois trincas existentes nestas regiões tenderão a "abrir" e se propagar mais rapidamente pelo modo I de falha (como será detalhado posteriormente na seção 2.1).

Além das microtrincas já presentes no material naturalmente, o material ferro fundido nodular austemperado possui, como já mencionado, nódulos de grafita em seu interior, que atuam como concentradores de tensão. Esses nódulos influenciam no campo de tensão na região em que estão localizados e quando posicionados próximos a uma trinca podem influir na direção de propagação desta.

Alguns trabalhos tem sido desenvolvidos buscando compreender a influência dessas irregularidade na região em que estão localizadas. Pode-se citar: COSTA, MACHADO e SILVA (2008), que investigou a influência do efeito do tamanho e da distância entre nódulos posicionados em diferentes sentidos na vida em fadiga do material, comparando com modelos já existentes que utilizam a área equivalente formada entre eles; o trabalho de DOMMARCO (1998) que buscou compreender a influência da relação entre a área de contato e a área de nódulos existentes contribuindo assim para um maior desempenho do material; KODA (2009) que realizou testes práticos buscando compreender o desgaste por fadiga de contato em dentes de engrenagens de dois tipos da ADI (ADI 1 e ADI 2) comparando suas propriedades com aços comumente utilizados em engrenagens; KOMVOPOULOS (1997), que investigou a influência de fatores intensificadores de tensão, utilizando o método de elementos finitos, sobre trincas subsuperficiais em meios homogêneos; JURENKA (2012), que desenvolveu um modelo de elementos finitos para simular a propagação de trincas nucleadas na superfície de dente de uma engrenagem, considerando a presença de lubrificante, formando um dano comumente chamado de *pitting*.

O Laboratório de Superfícies e Contato (LASC) em conjunto com o Laboratório de Mecânica Estrutural (LAMES), utilizando ferramentas de elementos finitos, GANS *et al. (*2014) investigou a influência do tamanho e distribuição dos nódulos de grafita, dos materiais ADI 1 e ADI 2 na região de contato, LAZZARON (2016) observou a possibilidade de alívio de tensões dependendo da distribuição dos nódulos dos dois tipos de ADI citados; mais recentemente BRU (2015) buscou compreender a influência de nódulos de grafita na região da raiz de dentes de engrenagens de dentes retos e SUGHINOSHITA *et al.*(2015) investigou a propagação de trincas influenciadas por nódulos na região de contato de engrenagens.

#### <span id="page-21-0"></span>**1.2 Objetivos**

O objetivo deste trabalho é investigar a influência dos nódulos de grafita na propagação de trinca na superfície da raiz do dente em uma engrenagem de dentes retos, considerando regime elástico e utilizando ferramentas de elementos finitos.

### <span id="page-21-1"></span>**1.3 Objetivos específicos**

Com o intuito de alcançar o objetivo principal as seguintes etapas foram executadas:

a. Modelagem dos dentes de uma engrenagem de dentes retos;

b. Compreensão e domínio das principais ferramentas do software ABAQUS para a execução do trabalho;

c. Desenvolvimento da metodologia de cálculo utilizando como base a mecânica da fratura elástica linear;

d. Desenvolvimento da modelagem de uma trinca e inclusão de nódulos de grafita simplificados por circunferências no interior da matriz para compreender o seu efeito sobre a propagação.

#### <span id="page-21-2"></span>**1.4 Justificativa**

Os principais motivadores para a busca do objetivo são:

a. Os nódulos de grafita são considerados irregularidades ou descontinuidades na matriz e, portanto agem como concentradores de tensão alterando o campo de tensões na região em que estão presentes, o que influi de maneira significativa na propagação de trincas localizadas próximas a eles.

b. Compreensão de como o fator citado acima atua no comportamento do material ADI tornando-o mais confiável para aplicações industriais.

*23*

c. O aprendizado e a utilização do software de elementos finitos ABAQUS que é fundamental para a solução de problemas complexos com solução analítica inviável como é o caso do problema proposto, sendo uma ferramenta de engenharia muito útil aplicável também para materiais porosos e compósitos (REISDORFER e GEQUELIN (2008) e KOHOUT (2001)).

### <span id="page-23-0"></span>**2 REVISÃO BIBLIOGRÁFICA**

#### <span id="page-23-1"></span>**2.1 Mecânica da Fratura**

Falhas catastróficas de elementos de máquina podem ocorrer devido a diversos fatores, tais como falhas de projetos, mudanças bruscas das condições do ambiente, mau uso entre outros. Observa-se, no entanto, que além desses fatores externos, muitas vezes a falha de um material ocorre devido a defeitos preexistentes no interior deste. Tais defeitos podem vir a ser responsáveis pelo início de uma trinca e sua posterior propagação, resultando assim na falha do material. O estudo deste mecanismo de falha propiciou a criação de uma área da mecânica dos sólidos denominada mecânica da fratura.

Os motivos pelos quais os fenômenos de falha ocorrem são inúmeros, como mudança de temperatura, corrosão, fadiga, fluência entre outros. Por se tratar de uma área vasta, apenas a mecânica fratura elástica linear será detalhada e utilizada nos cálculos do presente trabalho (LEFM – Linear Elastic Fracture Mechanics), considerando-se que o material apresenta puramente fratura frágil, sendo a deformação plástica desprezada na região de interesse (BORESI, SCHIMIDT, 1993).

Griffith, durante a Primeira Guerra Mundial, foi um dos pesquisadores que observou que grande parte da queda de resistência dos materiais é uma consequência de defeitos presentes no interior deles. Observou também, no entanto, que nenhum material é totalmente homogêneo e sempre há em seu interior microtrincas e outras imperfeições aleatoriamente distribuídas. Considerando este fato, propôs um balanço de energia para estudar a mecânica da fratura de corpos elásticos com irregularidades ou fissuras em seu interior (INPIÑA, 2004).

O estudo de Griffith concluiu que a propagação de forma instável de uma trinca ocorre quando há maior liberação de energia armazenada do que absorvida pela geração de novas superfícies. Sua análise, no entanto, apenas é válida quando o material tem um comportamento considerado elástico, antes da propagação da trinca. Dessa maneira toda a energia envolvida, absorvida, estará relacionada com a energia utilizada para criar novas superfícies durante o processo de propagação (INPIÑA, 2004).

O modelo de Griffith propõe a inclusão de uma trinca de comprimento **2a** em uma chapa plana infinita **[Figura 3](#page-24-0)** submetida a tensões uniformes de tração paralelas e perpendiculares à direção da trinca. Sabendo-se que a tensão paralela, σxx, não influi na propagação, partindo da equação da energia elástica, aplicando constantes relacionadas ao material é possível obter as equações (1) e (2) para o estado plano de tensões e deformações, respectivamente. Onde **a** é metade do comprimento da trinca, **E** é o módulo de Young,  $\bm\nu$  é o coeficiente de Poisson,  $\sigma^*$ é a tensão requerida para causar instabilidade e γ é a densidade de energia superficial (J/ $m^2$ ).

$$
\sigma^* \sqrt{a} \ge \sqrt{\frac{2E\gamma}{\pi}} \tag{1}
$$

$$
\sigma^* \sqrt{a} \ge \sqrt{\frac{2E\gamma}{\pi (1 - v^2)}}\tag{2}
$$

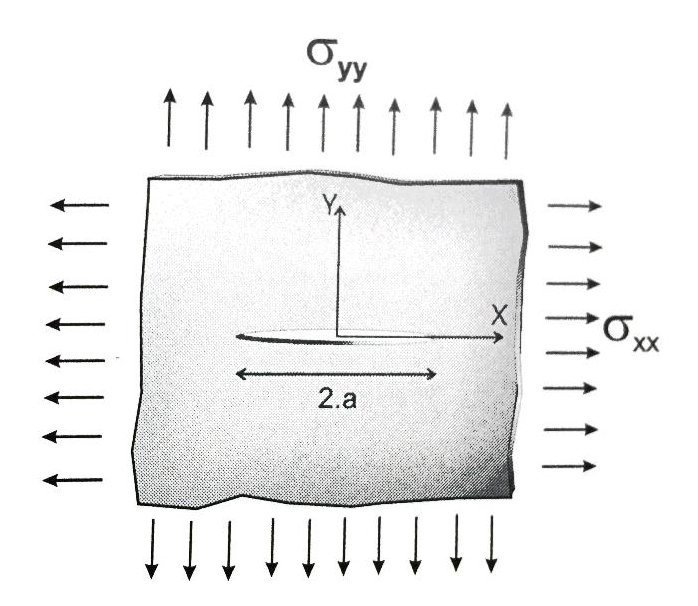

<span id="page-24-0"></span>**Figura 3: Placa infinita com fissura, sob carga biaxial. Proposto por Griffith.**

### **Fonte:** (INPIÑA, 2004).

Sendo assim, todos os materiais possuem trincas em seu interior, mesmo antes da aplicação de forças. As trincas presentes, na medida em que os elementos são submetidos a esforços, podem propagar-se de tal maneira a resultar em falha, o que impossibilita o material de suportar as cargas para as quais ele foi originalmente dimensionado. Considerando a fratura elástica linear, a fratura frágil consiste de duas etapas: início e propagação da trinca.

Existem 3 modos pelos quais uma trinca pode se propagar. Cada um deles depende da orientação dos carregamentos a que o material foi submetido. A **[Figura 4](#page-25-0)** ilustra esses três modos, que são provenientes de tração (a), deslizamento no plano (b) e deslizamento fora do plano (c) (BORESI, SCHIMIDT, 1993).

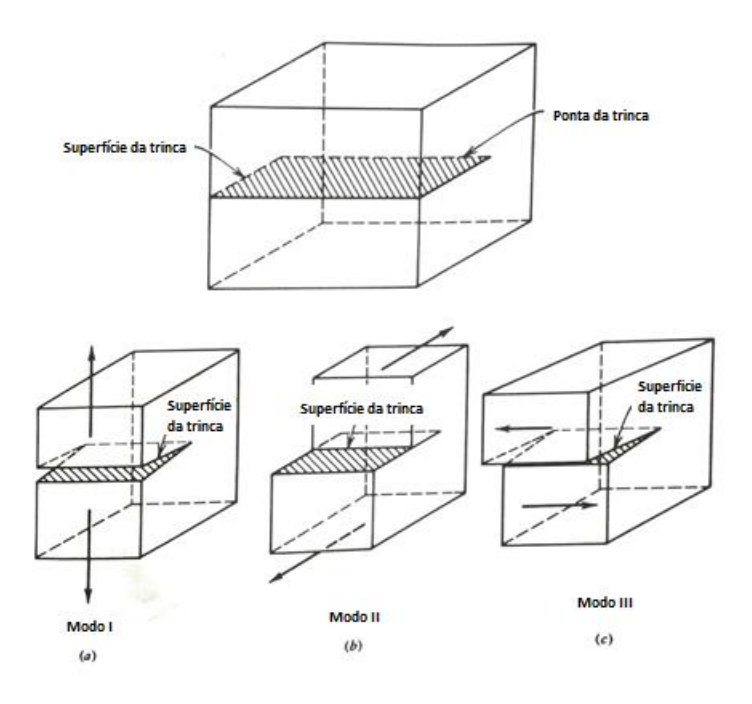

### <span id="page-25-0"></span>**Figura 4 : Ilustração da superfície (Crack surface) e ponta da trinca (Crack tip) e a representação dos 3 modos de propagação de uma trinca : (a) modo 1 (abertura), (b) modo 2 (deslizamento no plano) e (c) modo 3 (deslizamento fora do plano).**

**Fonte**: (BORESI, SCHIMIDT, 1993).

A superfície das trincas influi consideravelmente no campo de tensões onde estão localizadas e o conceito de fator intensidade de tensão torna-se fundamental para descrever o campo de tensões neste entorno. Considerando um material com comportamento linear elástico e isotrópico, e definindo um eixo polar de origem na ponta da trinca, Westergaard, Irwin Sneddon e Williams publicaram uma solução para o campo de tensões definida pela equação 3 (Westergaard, Irwin Sneddon e Williams *apud* ANDERSON, 1995). Onde tensão σ<sub>ij</sub> é o tensor de tensões, r e θ são definidos pela **[Figura 5](#page-26-0)** como constantes, k é uma constante dependente do modo se propagação, A representa a área,  $g_{ii}$  é uma função referente a geometria é uma função adimensional dependente de **θ**.

$$
\sigma_{ij} = \left(\frac{k}{\sqrt{r}}\right) f_{ij}(\theta) + \sum_{m=0}^{\infty} A_m r^{\frac{m}{2}} g_{ij}^{(m)}(\theta)
$$
\n
$$
\mathbf{y} \downarrow \qquad \mathbf{y} \downarrow \qquad \mathbf{y}
$$

<span id="page-26-0"></span>**Figura 5 : Definição das coordenadas na ponta da trinca. A direção z é normal a página.**

**Fonte: (**ANDERSON, 1995**).**

Observa-se através da equação, que todos os elementos de maior ordem são dependentes da geometria, porém para o restante qualquer configuração, independente da geometria, é proporcional à razão  $\frac{1}{\sqrt{r}}$ . Sendo assim, observa-se que na medida em que **r** tende a zero, ou seja, mais próximo da ponta da trinca, os valores do primeiro termo tendem a infinito e o restante dos termos se mantém finitos ou próximos de zero. Conclui-se que a razão  $\frac{1}{\sqrt{r}}$  ocorre independente da configuração do corpo para materiais de comportamento elástico quando uma trinca está presente, sendo esta razão então denominada de singularidade da tensão.

Todos os três modos de propagação de trinca produzem o mesmo valor  $\frac{1}{\sqrt{r}}$ de singularidade, porém os fatores  $f_{ij}$  e k variam de acordo com o modo com que a trinca se propaga. O valor de k pode então ser substituído por um valor de K (maiúsculo) denominado de fator intensidade de tensão, que é igual a k $\sqrt{\pi 2}$ . Como existem três modos para descrever a propagação de trinca, existem três fatores diferentes de intensidade de tensão para descrever cada um dos casos:  $K_I$ ,  $K_{II}$  e  $K_{III}$  que são definidos pelas equações 4, 5 e 6.

$$
\lim_{r \to 0} \sigma_{ij}^{(I)} = \frac{K_I}{\sqrt{2\pi r}} f_{ij}^{(I)}(\theta)
$$
\n(4)

$$
\lim_{r \to 0} \sigma_{ij}^{(II)} = \frac{K_{II}}{\sqrt{2\pi r}} f_{ij}^{(II)}(\theta)
$$
\n(5)

$$
\lim_{r \to 0} \sigma_{ij}^{(III)} = \frac{K_{III}}{\sqrt{2\pi r}} f_{ij}^{(III)}(\theta)
$$
\n(6)

Se considerarmos que apenas o modo I está presente e θ é igual a zero, utilizando a tabela 2.1 do livro de BORESI (1995) (**[Figura 6](#page-27-0)** e **[Figura 7](#page-28-0)**), as tensões em X e Y para o modo I são determinadas pela equação 7.

(7)  $\sigma_{xx} = \sigma_{yy} = \frac{K_I}{\sqrt{2\pi r}}$ 

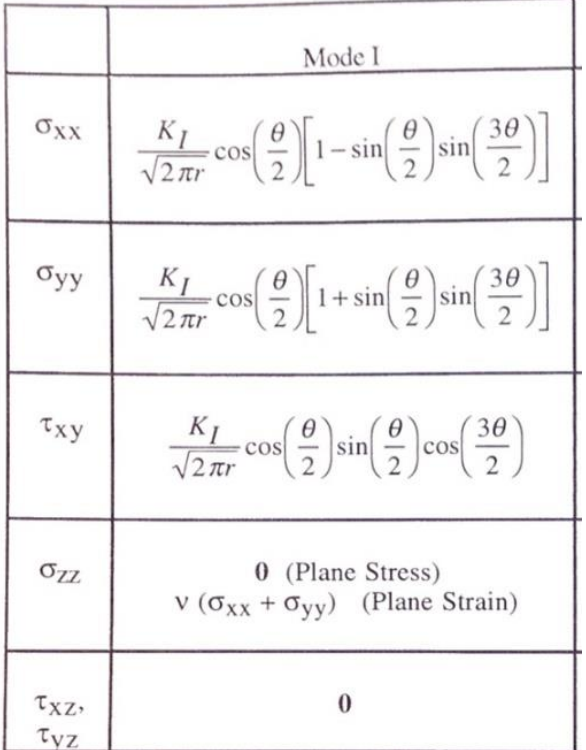

v is Poisson's ratio.

<span id="page-27-0"></span>**Figura 6: Tensões em frente à ponta da trinca de Modo I para material isotrópico sob regime linear elástico, onde é o valor de Poisson.**

**Fonte: (**ANDERSON, 1995**).**

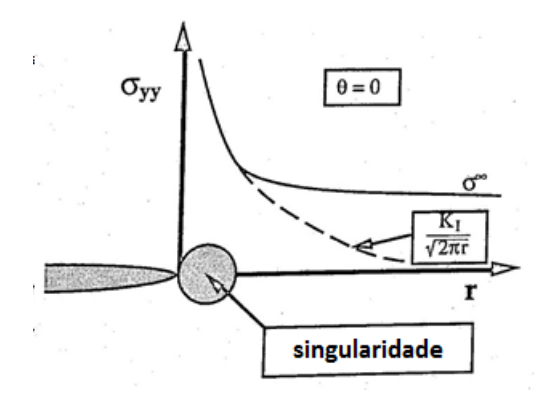

<span id="page-28-0"></span>**Figura 7 : Representação gráfica de como as tensões se comportam na medida que distanciam-se da ponta da trinca . A região decrita pela seta é onde a singularidade detalhada no texto pode ser observada.**

**Fonte: (**ANDERSON, 1995**).**

Os valores de K podem ser usados para definir todas as componentes de tensão normal e cisalhante como uma função de r e θ. Devido à importância desse fator, valores de K tem sido determinados para diversas configurações simples. Uma das configurações comumente utilizadas é a inclusão de uma trinca em uma placa semi-infinita submetida a tensões distantes. Nessa configuração a tensão é aplicada perpendicularmente ao plano da trinca, sendo então determinada pelo modo I,  $K_I$ . As unidades do fator K, são observadas como sendo  $tensão.\sqrt{comprimento}$ . Segundo ANDERSON (1995), o valor de  $K_t$  após simplificações matemáticas é dado pela equação 8.

$$
K_I = \sigma \sqrt{\pi a} \tag{8}
$$

Desta forma a amplitude da singularidade para essa configuração é proporcional à tensão remota aplicada e a raiz quadrada do tamanho da trinca. Uma solução relacionada é dada para uma placa semi-infinita com uma trinca na borda [\(Figura 8\)](#page-29-0), tal configuração pode ser dada dividindo-se a placa com uma trinca central ao meio. Para tal configuração o valor de  $K_I$  é dado pela equação 9.

$$
K_I = 1.12 \sigma \sqrt{\pi a} \tag{9}
$$

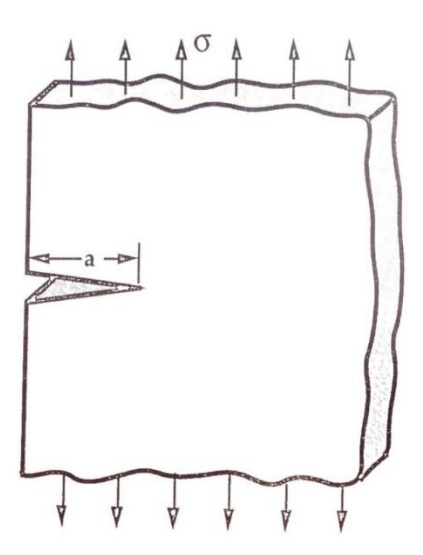

<span id="page-29-0"></span>**Figura 8: Trinca na borda de uma placa semi-infinita com uma tensão remota aplicada.**

**Fonte: (**ANDERSON, 1995**).**

O conceito de fator intensidade de tensão é um dos mais importantes na mecânica da fratura. Como os valores de tensão, na medida em que **r** adota valores que se aproximam de 0 tendem a infinito, K pode ser utilizado para determinar valores críticos para os quais a trinca se propagará levando a fratura do material. Tais valores críticos são denominados de tenacidade à fratura  $(K_{lc})$ . Valores de  $K_{1c}$  são obtidos para cada material utilizando corpos de provas específicos e podem ser utilizados como parâmetro de projeto, sendo valores de K superiores aos de  $K_{Ic}$  um indicativo de que as trincas presentes no material tenderão a propagar-se rapidamente, causando uma falha catastrófica.

#### <span id="page-30-0"></span>**2.2 Engrenagens Cilíndricas de Dentes Retos (ECDR)**

Engrenagens são rodas dentadas utilizadas para transmitir movimento de um eixo para outro, em geral reduzindo ou aumentando a velocidade angular do eixo seguinte. No par engrenado há uma engrenagem denominada motora (que move) e uma engrenagem movida (que é movimentada pela motora), sendo a menor (com menor número de dentes) denominada pinhão e a maior coroa (NORTON, 2011).

Todas as engrenagens obedecem a uma razão entre as velocidades do pinhão e da coroa denominado de relação de transmissão (*i*). As relações da equação (10) demonstram como este fator é determinado. Ele relaciona as velocidades angulares, diâmetros primitivos e número de dentes de um par engrenado pinhão/coroa. Onde Z, representa o número de dentes, w é a velocidade angular (rad/s), N é a rotação em RPM e dp é o diâmetro primitivo (mm).

$$
i = \frac{z_{coroa}}{z_{pinhão}} = \frac{w_{pinhão}}{w_{coroa}} = \frac{N_{pinhão}}{N_{coroa}} = \frac{dp_{coroa}}{dp_{pinhão}}
$$
(10)

O perfil que define os dentes das engrenagens é composto em geral por dois tipos de curva: involuta, na região onde ocorre o contato entre dentes e trocóide na região da raiz do dente.

No contato entre pinhão e coroa, forças tangenciais e radiais são transmitidas**.** Tais forças são iguais e de sentidos opostos nas duas engrenagens por serem reativas (Wt e Wr). A força tangencial gera torque no eixo central de cada uma das engrenagens.

#### **2.2.1 Tensões de flexão na raiz do dente da ECDR**

<span id="page-30-1"></span>Uma engrenagem pode falhar devido a dois processos: fratura por fadiga ou fadiga superficial. Com relação à fadiga o dente da engrenagem é considerado, segundo a equação de Lewis, uma viga em balanço sendo a raiz do dente o ponto crítico. A equação (13) define a equação de Lewis, onde Wt é a força tangencial sobre o dente, pd é o passo diametral, F é a largura do dente e Y fator adimensional dependente da geometria (ângulo e número de dentes). A equação formulada por Lewis mais tarde recebeu alterações no fator Y que considera fatores concentradores de tensão localizados na região (NORTON, 2011). A **[Figura 9](#page-31-0)** ilustra os parâmetros relacionados à geometria utilizados para o cálculo da tensão,

sendo eles  $h_f$  (altura),  $s_f$  (espessura do dente), Wt (força tangencial aplicada sobre o dente).

$$
\sigma = \frac{M}{\frac{I}{c}} = \frac{Wt \, pd}{FY} = \frac{6W \, th_f}{F \, s_f^2}
$$
\n(13)

<span id="page-31-0"></span>**Figura 9: Parâmetros utilizados para o cálculo das tensões de Lewis** Fonte: DUDLEY,1954 *apud* BRU (2015).

Quando a razão de contato entre engrenagens excede o valor de 1, o ponto de aplicação da carga que resulta em maior momento fletor e força cisalhante na raiz do dente deixa de ser na ponta do dente e passa a ser no ponto chamado de HPSTC (*highest point of single-tooth contact*) ou ponto mais alto de contato de um só dente, que é posicionado um pouco abaixo do ponto mais alto do dente **[\(Figura](#page-31-1)  [10\)](#page-31-1).**

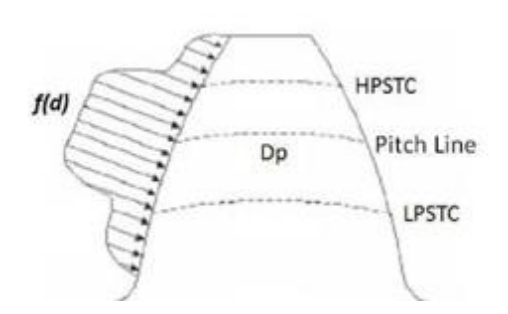

<span id="page-31-1"></span>**Figura 10: Figura esquemática da distribuição de forças sobre a superfície do dente, onde o ponto HPSTC (highest point of single-tooth contact) está posicionado ligeiramente abaixo da ponta do dente.**

**Fonte: (MURARO et al., 2004).**

A aplicação da força se dá no ponto de HPSTC, segundo a norma AGMA num ponto definido como raio de carga  $(r_{nL})$  a um ângulo denominado ângulo de carga  $(\varphi_{nL})$ , que podem ser observados na **[Figura 11](#page-32-0)**.

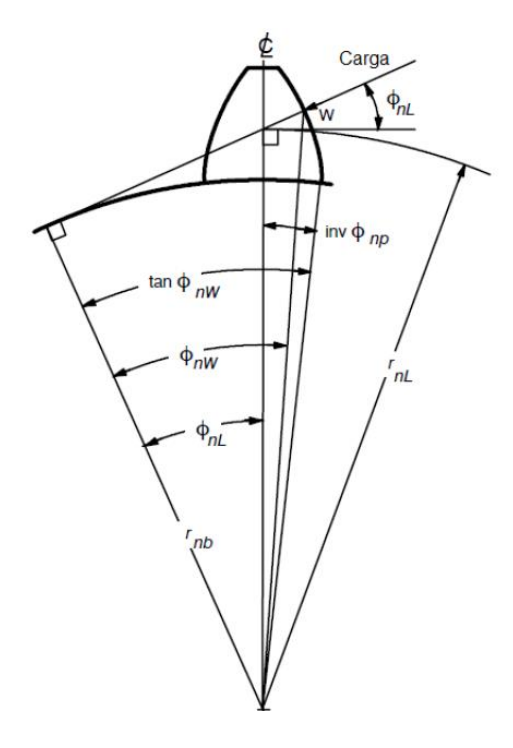

<span id="page-32-0"></span>**Figura 11: Representação dos raio e ângulo de carga, representados por**  $r_{nL}$   $e \phi_{nL}$ .

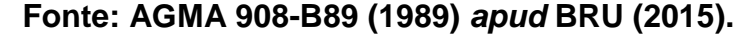

Sabendo-se tais características e sabendo-se que existe a influência do fator concentrador de tensão, tido como primordial para aplicações de engenharia, BRU (2015), utilizou-se para o cálculo das tensões na região da raiz do dente a equação de Lewis modificada. A equação 14 demonstra tal equação e os parâmetros geométricos que foram necessários para determinar seu valor.

$$
\sigma_{\text{max}} = \frac{6 W_t h_f K_f}{F s_f^2} \tag{14}
$$

Onde  $s_f$  é a espessura do dente medido do ponto crítico,  $h_f$  é a altura da parábola de Lewis e  $K_f$  é o valor do fator concentrador de tensão na raiz do dente. Os parâmetros s<sub>f</sub> e h<sub>f</sub> podem ser observados na [Figura 12.](#page-33-0)

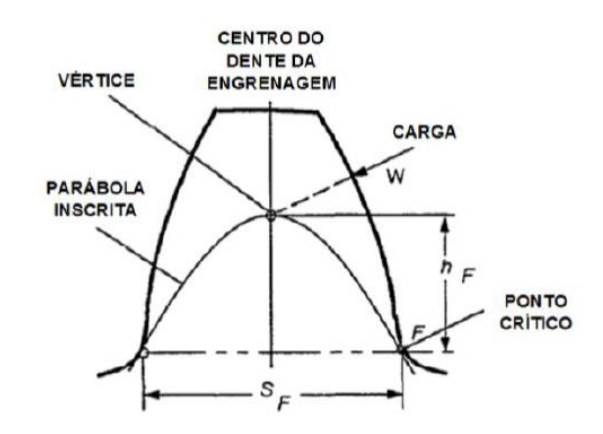

<span id="page-33-0"></span>**Figura 12: Parâmetros geométricos e utilizados para a determinação do valor da tensão no ponto crítico.**

**Fonte: BETIM (2015)** *apud* **BRU (2015).**

#### *2.3 Fator concentrador de tensão*

Em geral, quando a análise de distribuição de tensão é realizada em elementos carregados é considerada a premissa de que o material é totalmente uniforme. Tal consideração, no entanto não corresponde inteiramente a realidade segundo PILKEY (2008), pois a presença de furos, rasgos, roscas ou escalonamentos, comumente presente em elementos de máquina, provocam modificações na distribuição de tensão na região. Por tratar-se de um aumento localizado das tensões no material tal fenômeno é conhecido como concentração de tensão. A **[Figura 13](#page-34-0) (a), (b) e (c)** mostra um exemplo tradicional de efeito de concentração de tensão.

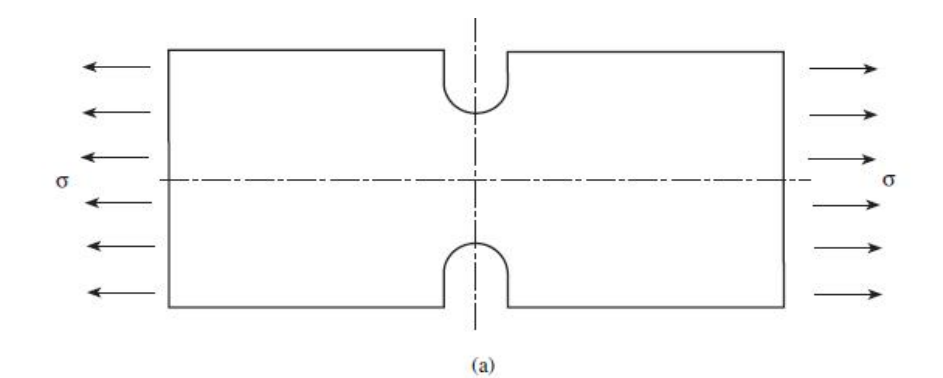

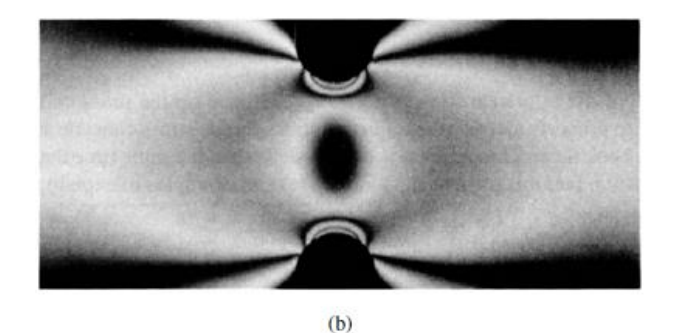

 $(c)$ 

<span id="page-34-0"></span>**Figura 13: Placa com entalhe submetido à tensão uniaxial, demonstrando a modificação da distribuição de tensão na região da nãouniformidade, (a) modelo submetido à tensão normal σ; (b) fotografia mostrando franjas fotoelástica (Doz. Dr. - Ing. habil. K. Fethke, Universit ¨ em Rostock); (c) solução de elementos finitos (Guy Nerad, da Universidade de Virgínia)**

#### **Fonte: PILKEY, 2008.**

PILKEY (2008) define a concentração de tensão (K) como sendo a razão entre a tensão na região perturbada (máxima) e a tensão sem o elemento concentrador (nominal) calculada a partir da teoria da elasticidade ou por resultado de análises laboratoriais. As equações (15) e (16) mostram as duas definições para K dadas pelo autor: fator concentrador de tensão para tensão normal (Kt), e fator concentrador de tensão para tensão cisalhante (Kts), sendo o índice "*t"* utilizado

para indicar que o fator concentrador de tensão é teórico e o índice "*s"*, utilizado para representar a utilização das tensões cisalhantes (*shear*) para o cálculo da concentração de tensão.

$$
K_t = \frac{\sigma_{max}}{\sigma_{nom}}
$$
\n
$$
K_{ts} = \frac{\tau_{max}}{\tau_{nom}}
$$
\n(16)

 $K_t$  = Concentrador de tensão para  $K_{ts}$  = Concentrador de tensão para tensão normal (tensão ou flexão).

tensão cisalhante (torção).

 $\sigma_{max}$ = Tensão normal máxima (na  $\tau_{max}$ = Tensão cisalhante máxima (na região de concentração de tensão).

região de concentração de tensão).

 $\sigma_{nom}$ = Tensão normal nominal (calculada pela teoria de elasticidade).

 $\tau_{nom}$  Tensão cisalhante nominal (calculada pela teoria de elasticidade).

Outra observação com relação ao cálculo do fator concentrador de tensão, mencionado por PILKEY (2008), está na maneira como é calculada a tensão nominal. Este cálculo pode ser feito utilizando a área de seção bruta (*gross crosssectional área*) ou líquida *(net cross-sectional área).* A fim de explicar as duas análises pode-se considerar o exemplo de uma placa de largura *H* com um único orifício circular de diâmetro *d* e espessura *h* submetida a uma tensão normal uniforme como pode ser visto na **[Figura 14.](#page-35-0)**

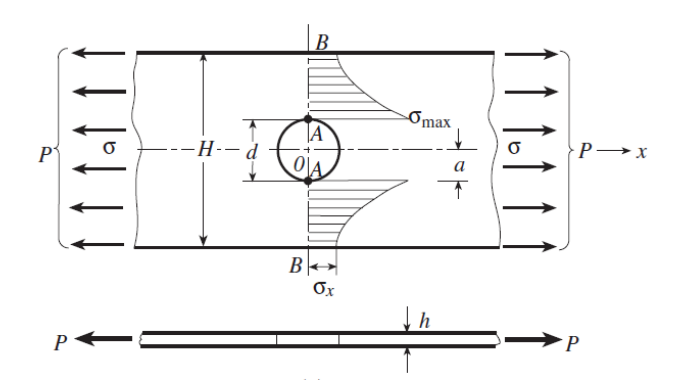

<span id="page-35-0"></span>**Figura 14: Placa submetida à tensão uniforme com orifício circular. Fonte: PILKEY (2008).**
Ao utilizar a seção bruta da barra, considera-se toda a área de seção da placa, inclusive a região onde se encontra o furo, o que simplifica os cálculos como pode ser visto na Equação (17). Ao utilizar a tensão nominal na área bruta para o cálculo do fator concentrador de tensão obtém o fator Ktg, como pode ser visto na equação (18).

$$
\sigma_{\text{nom}} = \frac{P}{Hh} = \sigma \tag{17}
$$

$$
K_{tg} = \frac{\sigma_{\text{max}}}{\sigma_{\text{nom}}} = \frac{\sigma_{\text{max}} H h}{P}
$$
(18)

Ao considerar a área líquida, ou seja, retirando a região onde se encontra o orifício, ou descontinuidade, o fator é designado por *Ktn*, cuja tensão nominal para este caso é calculada utilizando a equação (18). O cálculo do fator concentrador de tensão (*Ktn*) é dado então pela Equação (19).

$$
\sigma_n = \frac{P}{(H - d)h} \tag{19}
$$

$$
K_{tn} = \frac{\sigma_{\text{max}}}{\sigma_{\text{nom}}} = \frac{\sigma_{\text{max}}}{\sigma_n} = \frac{\sigma_{\text{max}}(H - d)h}{P} = K_{tg} \frac{H - d}{H} \tag{20}
$$

Apesar da diferença no cálculo dos dois fatores, tanto *Ktg* como *Ktn*, podem ser utilizados para a obtenção dos valores das tensões máximas na peça analisada. Na **[Figura 15](#page-37-0)**, observa-se que apesar do cálculo de *Ktg* ser mais simples, para razões d/H maiores que 0,5 e casos em que há fadiga aconselha-se a utilização do fator *Ktn* para obter resultados precisos, já que nesta região a curva do *Ktg* é mais íngreme dificultando a coleta dos valores. A utilização do fator Ktg é uma opção viável e indicada principalmente para razões d/H menores que 0,5, ou seja em situações que o furo (ou descontinuidade) é muito menor que a largura.

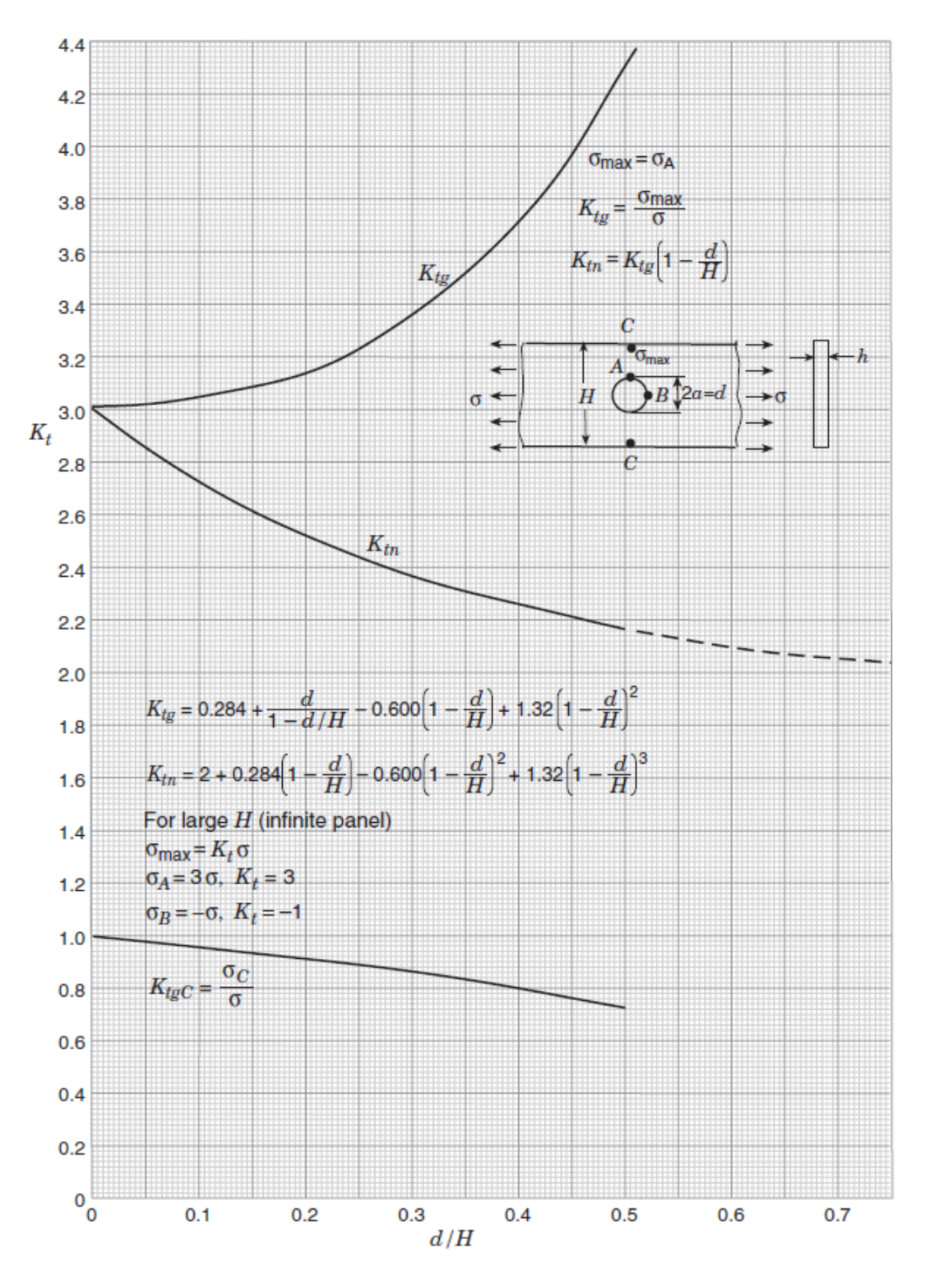

<span id="page-37-0"></span>**Figura 15: Fatores Ktg e Ktn para uma placa com furo circular submetido à tensão normal uniforme.**

**Fonte:** PILKEY (2008).

Adicionalmente KOHOUT (2001) observou que o valor do fator concentrador de tensão, depende do valor do coeficiente de Poisson, o qual, para ferros fundidos fica na faixa de 0,211 a 0,229, o que resulta em um fator concentrador de tensão de 2,01 a 2,06 para nódulos isolados.

Trabalhos mais recentes, como o de GANS (2013), investigaram a presença de nódulos de grafita no material ADI na região subsuperficial de maiores tensões devido ao contato de engrenagens de dentes retos (a 100 μm da superfície). A ferramenta utilizada para o cálculo das tensões foi o *software* ANSYS (v.10), com o auxílio da ferramenta *submodeling.* A **[Figura 16](#page-38-0)** apresenta o resultado obtido para um nódulo do material ADI 1, de 29,1 µm de diâmetro, sendo os valores calculados para a concentração de tensão apresentados na **[Tabela 1.](#page-38-1)**

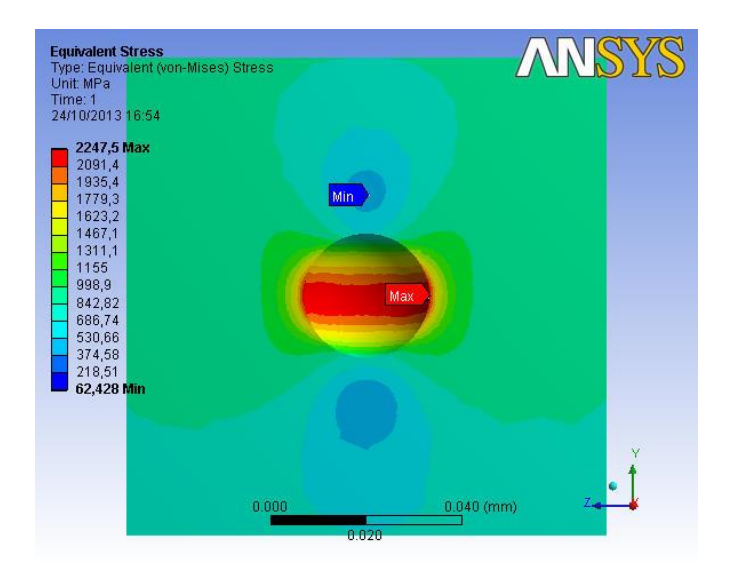

**Figura 16: Campo de tensões ao redor do nódulo de grafita de ADI 1, a 100 μm da superfície.**

**Fonte: GANS (2013).**

<span id="page-38-1"></span><span id="page-38-0"></span>**Tabela 1: Fator de concentração real para nódulos no material ADI 1 e ADI 2, utilizando valores de tensão cisalhante e tensão de von Mises máximas com e sem a presença dos nódulos.**

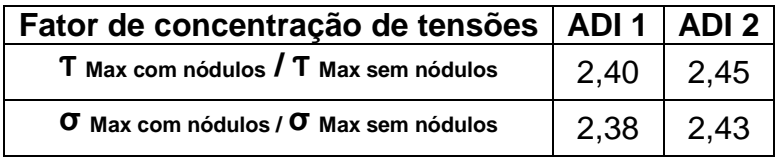

# **Fonte: GANS (2013).**

Os valores de concentração de tensão obtidos apontam que, apesar do tamanho do nódulo de grafita do material ADI 2 (17,6 µm) ser cerca de 40% menor que o nódulo do ADI 1 (29,1 µm), a elevação no fator de concentração de tensão, considerando as tensões de von Mises, não ultrapassou 2%.

Dando continuidade às análises de GANS (2013), LAZZARON (2016) analisou a influência do tamanho e distribuição dos nódulos de grafita, posicionando um segundo nódulo na direção paralela e perpendicular às linhas de tensão, a 100 μm da superfície de contato. O esquema da [Figura 17](#page-39-0) ilustra como as análises foram feitas.

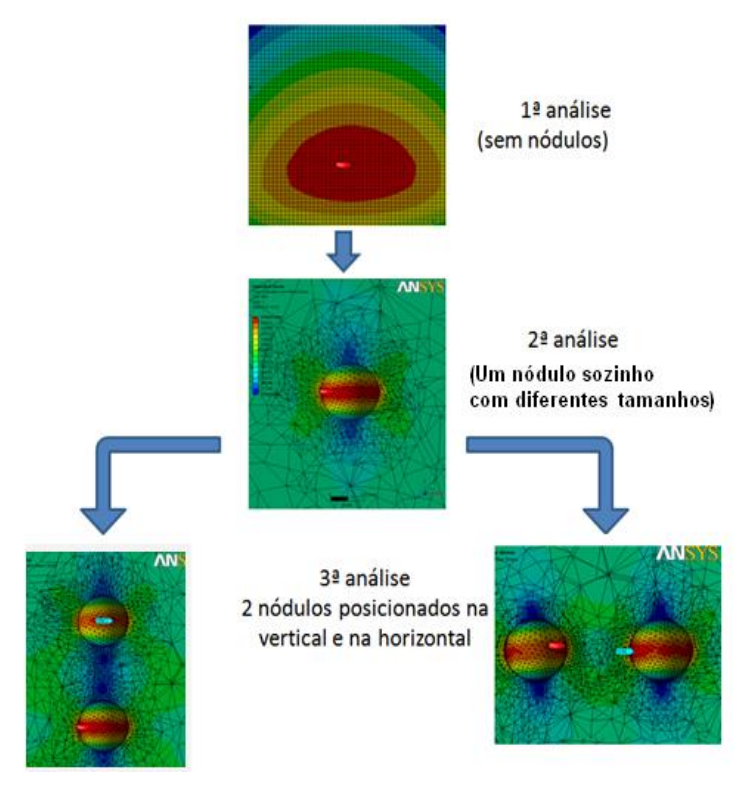

<span id="page-39-0"></span>**Figura 17: Roteiro de análises com a inclusão de nódulos a 100 μm da superfície de contato entre dentes de engrenagem.**

### **Fonte: LAZZARON (2016);**

Um fator concentrador de tensão denominado K<sub>ntns</sub> foi calculado no local onde os nódulos foram inseridos, sendo a primeira letra **n** do índice referente a forma como as análises foram feitas : análise numérica, **t** ao estado triaxial de tensões, o segundo índice **n** à presença de nódulos e o **s** ao fato das tensões utilizadas para cálculo do fator serem as tensões cisalhantes (*shear stress*). Para um nódulo isolado, com diferentes diâmetros, na posição a 100 μm da superfície, observa-se (**[Figura 18\)](#page-40-0)** que os valores do fator concentrador de tensão K<sub>ntns</sub> praticamente não variam com o aumento do diâmetro do nódulo.

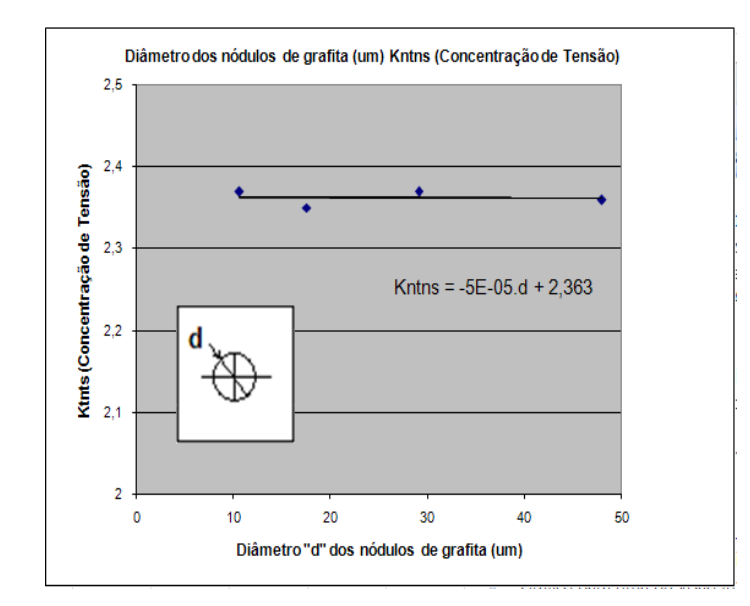

<span id="page-40-0"></span>**Figura 18: Kntns para um nódulo isolado para diferentes diâmetros a 100 μm da superfície de contato.** 

#### **Fonte: LAZZARON (2016);**

#### **2.4 Método dos elementos Finitos (MEF)**

O método dos elementos finitos (FEM - Finite Element Method) consiste basicamente na discretização de um domínio considerado complexo, ou de difícil solução em diversas geometrias simples submetidos às condições de contorno do problema físico real.

Os resultados gerados, apesar de não exatos, como na solução analítica, possuem erros estimáveis e aceitáveis para problemas de engenharia reais. Esses elementos mais simples citados, em geral possuem geometrias triangulares ou tetragonais, denominados de malha e seus vértices, nós (ALVES FILHO, 2000 apud FRANQUETTO, 2007).

Com o intuito de se obter resultados confiáveis, o modelo deve ser submetido a uma etapa de validação do modelo, onde a malha é gradativamente reduzida e os resultados comparados com uma solução analítica. Pode-se também realizar a validação da malha através de sucessivos refinamentos, calculando-se um erro relativo utilizando os resultados obtidos no refinamento anterior. Ao observar que o erro encontrado é suficientemente pequeno, a malha é validada e o resultado obtido é considerado aceitável para posteriores análises.

#### *2.4.1 Submodeling*

Ao trabalhar com elementos finitos em softwares comerciais, algumas vezes, após as primeiras análises, observa-se a necessidade de realizar um refinamento focado em certa região do elemento objeto de estudo. Quando os elementos, objeto da análise, possuem ordens de grandeza muito diferentes a aplicação de uma malha mais refinada faz com que os limites de processamento do programa sejam excedidos. Faz-se então necessária a utilização de ferramentas auxiliares de análise, como a ferramenta denominada *submodeling.*

O termo *submodeling* é utilizado para descrever uma análise feita em uma parte menor do modelo original que necessite de um maior refinamento. Essa parte do todo é denominada de análise local. As condições de contorno, cargas aplicadas e geometria geral são aplicadas no modelo original, denominado global. Basicamente o modelo global é utilizado para transformar em deslocamentos locais as cargas do problema e assim, possibilitar a resolução do modelo local. Recomenda-se a utilização de cinco passos para a obtenção dos resultados utilizando esta ferramenta:

1) Elaboração do modelo global e a aplicação de todas as condições comuns a análise utilizando elementos finitos.

2) Aplicação da malha e, dentro dos limites do programa, realização do refinamento nas regiões desejadas.

3) Observação da análise global identificando os pontos críticos ou aqueles em que se faz necessário um maior refinamento que exceda os limites do programa, neste ponto é utilizado um comando que cria uma base de dados para a posterior interpolação dos limites no modelo local.

4) Criação do submodelo: corte e supressão do restante do modelo global, deixando apenas a geometria que se deseja refinar. A recomendação nesta etapa é de manter as coordenadas do submodelo nas mesmas coordenadas em que se encontram o modelo global, possibilitando a posterior interpolação.

5) Pós-processamento: resultados obtidos são analisados.

### *2.4.2 Malha*

O processo de aplicação da malha consiste na utilização de diversas ferramentas disponíveis no software de elementos finitos, ajustando-se características específicas de malha para se adequar ao modelo a ser analisado, como densidade, tipo de elemento entre outros. Primeiramente gera-se a malha e em seguida o processo de refinamento pode ser executado de forma que resultados com erros aceitáveis possam ser alcançados (**ABAQUS, 2016).**

# *2.4.2.1 Tipos de malha*

O software ABAQUS permite a aplicação de malhas com diversas características, para adequar-se com a geometria e tipo de análise a ser executada. Como mencionado, os elementos em geral podem ser quadriláteros ou triangulares, como é possível observar na **[Figura 19.](#page-42-0)** 

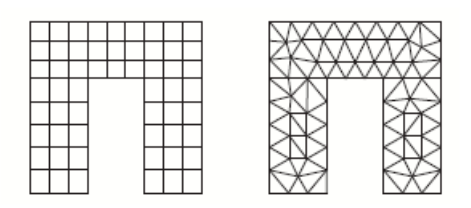

# <span id="page-42-0"></span>**Figura 19: Tipos de elementos que podem ser utilizados para a criação de uma malha, as figuras representam elementos quadriláteros e triangulares respectivamente.**

# **Fonte:** (**ABAQUS, 2016).**

Muitas aplicações do método de elementos finitos exige um maior refinamento em uma região do modelo. O refinamento da malha pode ser feito utilizando uma ferramenta presente no *software* denominada **"***seeding tools***",** que insere nós em uma aresta ou face de acordo com a necessidade, ajustando a densidade de elementos na superfície ou aresta selecionada.

Pode-se utilizar controles de malha para ajustar o posicionamento dos nós como pode ser observado na **[Figura 20](#page-42-1)** onde o comando **bias** é aplicado de forma que o distanciamento dos nós varie de acordo com uma razão a ser determinada pelo usuário, gerando uma densidade de nós maior em uma região específica.

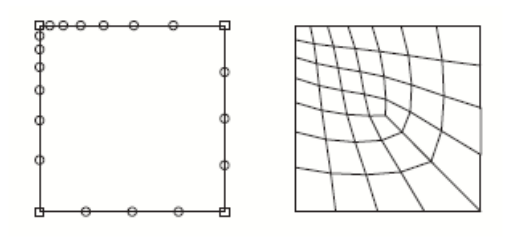

<span id="page-42-1"></span>**Figura 20: Utilização do comando bias para a criação dos nós em uma aresta.**

**Fonte:** (**ABAQUS, 2016).**

Para se ter um maior controle da malha, algumas técnicas de aplicação utilizando a topologia do modelo podem ser aplicadas. Existem basicamente duas técnicas que podem ser utilizadas no software ABAQUS: *bottom up e top-down*. A malha feita pelo método *top-down* pode ser aplicada em modelos de 1, 2 ou 3 dimensões e por vezes precisa utilizar partições para que a malha seja ajustada em algumas áreas. O tipo *bottom-up* é utilizado para elementos mais complexos e é capaz de, a partir de uma malha bidimensional, gerar uma malha tridimensional através de uma aresta ou superfície. O modelo utilizado no trabalho em questão será de duas dimensões, não possuindo uma geometria complexa que exija um método do tipo *bottom-up*, sendo então o foco dado a técnica do tipo *top-down*.

Existem basicamente 3 métodos que aplicam a técnica *top-down*: estruturado *(structured)* , varredura (*swept*) e livre (*free*).

O tipo estruturado é o que permite o maior controle sobre a malha, utilizando padrões pré-estabelecidos de malha aplicados na região selecionada. Este tipo de malha, no entanto, não é flexível para a utilização em modelos complexos, sendo muitas vezes necessária a inclusão de partições no modelo que permitam que esta malha seja utilizada nas regiões mais simples do modelo. A **[Figura 21](#page-43-0)** ilustra a malha do tipo estruturado.

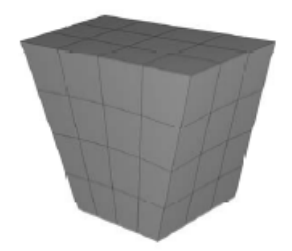

**Figura 21: Exemplo de malha do tipo estruturado. Fonte:** (**ABAQUS, 2016).**

<span id="page-43-0"></span>A malha do tipo varredura (*Swept mesh*) é gerada através de uma face ou aresta, que como o próprio nome indica faz uma varredura seguindo o padrão das arestas na região selecionada. O método é utilizado em geral quando há superfícies curvas no modelo permitindo que a malha se conforme de acordo com tais arestas ou faces. Este tipo de malha também é limitado para topologias específicas. A **[Figura 22](#page-44-0)** mostra um exemplo de malha que utiliza tal conceito.

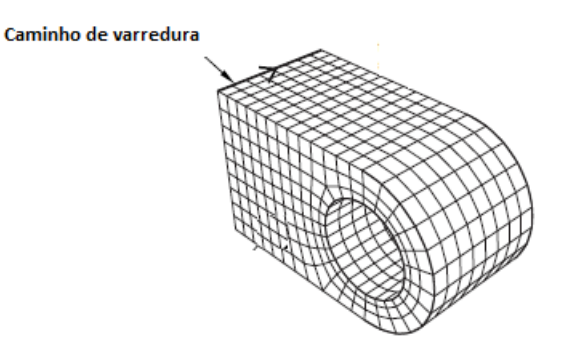

# **Figura 22: Malha por varredura (swept). Fonte: (ABAQUS, 2016).**

<span id="page-44-0"></span>A malha do tipo livre é a malha mais flexível dos três tipos mencionados, sendo em contrapartida, a malha que apresenta o menor controle da parte do usuário, pois não há como prever o padrão que será aplicado na área selecionada. A **[Figura 23](#page-44-1)** ilustra uma malha com elementos tetraédricos do tipo livre.

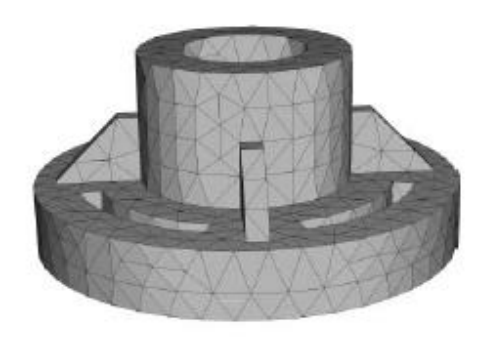

**Figura 23: Malha livre composta de tetraedros. Fonte: (ABAQUS, 2016).**

**.**

# <span id="page-44-1"></span>*2.4.2.2 Validação de malha*

Foram feitas valdações tanto do modelo quanto da malha. Para o primeiro, compara-se os valores das tensões obtidas pelo *software* com um valor de referência (analítico) e para o segundo calcula-se o erro relativo entre os valores obtidos aplicando-se uma malha mais grosseira e uma mais refinada. Para realizar tal validação, em cada modelo observa-se as regiões de interesse onde se deseja fazer a análise. Uma malha mais grosseira é aplicada nas regiões distantes da região de interesse. As regiões em que se deseja fazer posteriores análises são refinadas gradativamente e os valores de tensão máxima coletados para que o cálculo de erro relativo possa ser feito. Definida a malha a ser aplicada, são utilizados valores de tensão máxima da malha vigente (mais refinada) e da malha menos refinada para a validação da malha ( equação 21). De maneira análoga é feito para a validação do modelo, utilizando o valor analítico (equação 22).

$$
ERRO PERCENTUAL (VALIDA, \tilde{A}O DA MALHA) = \frac{(\sigma_n - \sigma_{n-1}) \times 100}{\sigma_n}
$$
 (21)

onde:

 $\sigma_n$  = Tensão com malha mais refinada.

 $\sigma_{n-1}$  = Tensão com malha mais grosseira.

**ERRO PERCENTUAL (VALIDAÇÃO DO MODELO)** =  $\frac{(\sigma_{analitico} - \sigma_{elementos finitos}) \times 100}{\sigma_{i}}$  $\frac{\sigma_{\text{unentos fintos}}}{\sigma_{\text{analytic}}}$ 

(22)

 $\sigma_{analytic}$  = Tensão para o modelo analítico.  $\sigma_{elements\,finitos}$  = Tensão utilizando elemntos finitos.

#### *2.4.3 Elementos finitos para a Mecânica da Fratura*

Existem basicamente duas maneiras que podem ser utilizadas para a modelagem de trincas utilizando o *software* ABAQUS: o FEM **(Finite element analysis),** uma análise convencional de elementos finitos e o **XFEM (***extended finite element method),* que é uma extensão do software específica para análises de mecânica da fratura. Cada um dos métodos possui suas particularidades que serão detalhadas a seguir, assim como o motivo da escolha do método convencional **FEM** no trabalho em questão (ABAQUS, 2016).

O método convencional (FEM) exige um refinamento especial na ponta da trinca a cada etapa da propagação, selecionando a frente de trinca (*crack front*) e a direção da extensão da trinca (*virtual crack extension direction*), já o método XFEM permite análises de nucleação e propagação de uma trinca sem que a malha na ponta desta precise ser adaptada, utilizando equações denominadas enriquecidas (*enriched function*) (ABAQUS, 2016).

Ao utilizar o método convencional de elementos finitos, vários etapas devem ser respeitadas. Cada uma das análises pode ser considerada como a movimentação de blocos de material ao redor da ponta da trinca. Esses blocos podem ser definidos como contornos. Cada contorno é definido por um anel de elementos ao redor da ponta da trinca, definido pelo *software* automaticamente uma vez que a frente de trinca é definida pelo usuário. Cada um desses contornos define um local onde os cálculos serão realizados. A quantidade de vezes que a análise será feita dependerá de quantos anéis forem modelados ao redor da ponta da trinca. Tanto a quantidade de contornos/anéis, como a forma como os cálculos dos parâmetros serão executados é definida pelo usuário. A **[Figura 24](#page-46-0)** ilustra como a definição dos contornos é feita considerando a ponta da trinca selecionada*.*

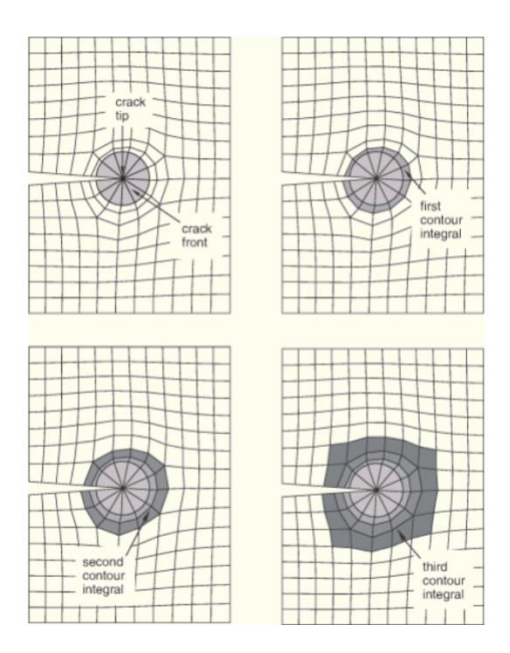

<span id="page-46-0"></span>**Figura 24: Representação de como o software ABAQUS determina os contornos de acordo com a frente de trinca.**

**Fonte:** (ABAQUS, 2016).

No método convencional é necessário definir a frente de trinca e a direção da trinca inicial, que é usada como referência para determinar o ângulo de propagação. A frente de trinca ou ponta da trinca (para análises em duas dimensões) é usada para definir o primeiro contorno. A direção da trinca *(virtual crack extension direction)* é definida selecionando-se dois pontos da linha que representa a trinca (vetor q) ou então o plano normal à direção de propagação (vetor n). A **[Figura 25](#page-47-0)** representa a direção dos vetores mencionados.

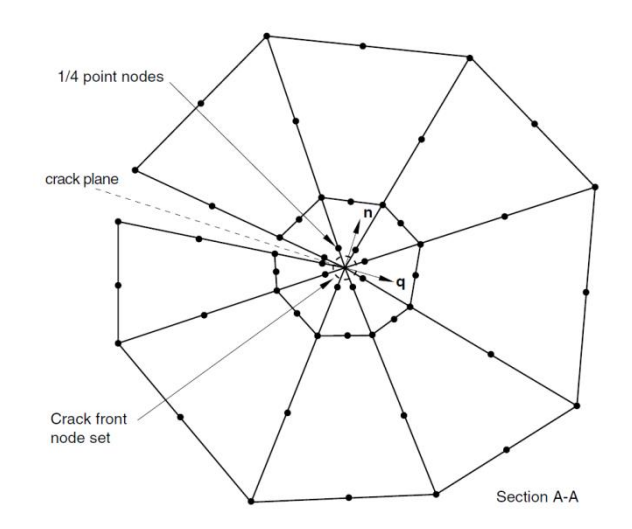

# <span id="page-47-0"></span>**Figura 25: Malha ao redor da ponta trinca típica, e direção dos vetores q (na mesma direção da trinca) e n (plano nomal a trinca) a serem definidos pelo usuário.**

# **Fonte: (ABAQUS, 2016).**

A definição da posição da trinca inicial é feita selecionando-se no modelo uma partição que representa a posição inicial da trinca, através do comando "*assign seam*" ou linha de costura. Esse comando é utilizado para definir uma aresta ou face do modelo que primeiramente é fechada e pode então ser aberta dependendo dos esforços a que for submetida **[\(Figura 26\)](#page-47-1).**

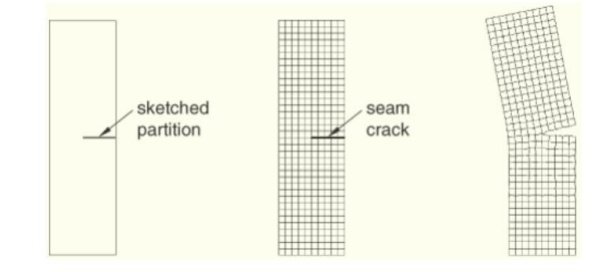

<span id="page-47-1"></span>**Figura 26: Representação de como a linha de costura (seam), onde está a trinca inicial é informada ao software ABAQUS.**

### **Fonte: (ABAQUS, 2016).**

O refinamento no entorno da ponta da trinca é um dos pontos cruciais para a obtenção de resultados precisos e confiáveis. Diversos estudos tem sido feitos com o intuito de compreender tal influência e determinar o melhor método para ser utilizado. Segundo GONSZ E MORAN, 1998 *apud* SOUZA (2013) a aplicação da malha na frente de trinca é de suma importância para o cálculo do campo de tensões na região. ANDERSON (1995) afirma que a malha mais eficiente ao redor da trinca é denominada de *"spider web*" (teia de aranha), que assim como o nome sugere, trata-se de circunferências concêntricas de elementos quadriláteros centrados na ponta da trinca, onde o anel central consiste de triângulos cuja união dos vértices é centralizada na ponta da trinca, como pode ser obsevado na **[Figura](#page-48-0)  [27](#page-48-0)**. O motivo pelo qual a malha é refinada dessa maneira na ponta da trinca se deve ao gradiente de tensões e deformações nesta região ser elevado. Esse tipo de malha permite então uma transição suave da malha mais refinada para a mais grosseira.

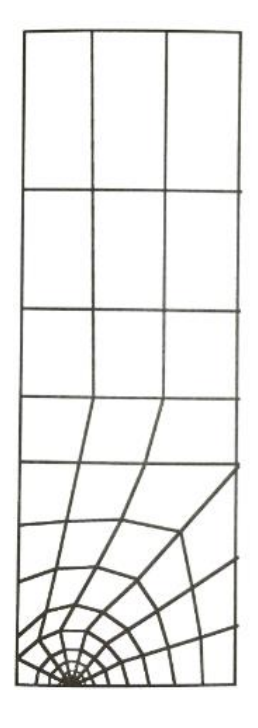

# **Figura 27: Malha gerada na ponta da trinca (***spider net***).** *Fonte:* **ANDERSON (1995).**

<span id="page-48-0"></span>A determinação do refinamento necessário na ponta da trinca depende do objetivo da análise (ANDERSON (1995). Análises elásticas de fatores intensidade de tensão podem ser realizadas com malhas relativamente grosseiras. Quando o local de interesse encontra-se na região onde a ponta trinca está localizada, os elementos devem respeitar a singularidade de acordo com o problema proposto.

Para problemas elásticos lineares os nós na região da ponta da trinca são em geral bem próximos e para manter a singularidade esperada para este tipo de problema,  $\frac{1}{\epsilon}$  $\frac{1}{\sqrt{r}}$ , (como citado na seção 2.1), elementos denominados quarter-points são utilizados. Observa-se então, segundo ANDERSON (1995), que em problemas onde se deseja analisar as tensões e deformações na ponta da trinca um refinamento relativamente elevado na ponta da trinca deve ser aplicado, segundo

o autor é desejável que pelo menos 10 contornos sejam definidos em forma de anéis concêntricos no entorno da ponta da trinca.

Como o tamanho dos elementos ao redor da trinca influem na precisão dos resultados, quanto menores os elementos na região radial ao redor da ponta da trinca, melhores os resultados serão, e por consequência mais precisos os valores de integral de contorno. Segundo o manual de análise do ABAQUS (ABAQUS, 2016). bons resultados são obtidos com ângulos de 10° (grande precisão) a 22,5° (moderadamente precisos).

Uma maneira de verificar se o refinamento na ponta da trinca esta adequado é através da verificação da dependência dos resultados com o domínio em que estão inseridos. Cada um dos contornos apresenta valores diferentes para os fatores intensidade de tensão, devido à natureza aproximada da ferramenta de elementos finitos, porém quando os valores obtidos apresentam uma grande variação de um contorno para o próximo, isto é um indicativo de que algum erro pode ter sido cometido na definição dos parâmetros. Aconselha-se que quando há variações moderadas de um contorno para o outro, uma malha mais refinada seja aplicada. Em geral os primeiros contornos podem possuir um valor diferenciado com relação aos últimos, por esse motivo, para problemas elástico lineares, os dois primeiros contornos podem ser descartados (ABAQUS, 2016).

No trabalho em questão, depois de validada a malha ao redor da trinca (diferença mínima de um contorno para o próximo) a média dos 3 últimos contornos foi utilizada para determinar os valores, tanto de KI quanto do ângulo de propagação (CPA). Outra instrução é com relação à determinação da quantidade de contornos a ser usada. Em caso de grandes variações dos valores de  $K_i$  e do ângulo em cada contorno, pode-se aumentar o número de contornos até alcançar diferenças suficientemente pequenas.

Ambos os métodos permitem o cálculo de diversos parâmetros da mecânica da fratura. Como mencionado na seção 2.1, o escopo do trabalho em questão restringe-se a mecânica da fratura elástico linear, sendo os parâmetros de interesse, portanto os fatores intensificadores de tensão (*"Stress intensity factors")*  e a direção de propagação de trinca - CPA ("*crack propagation angle"),* que é o ângulo para onde uma trinca preexistente irá se propagar.

Para definir a direção de propagação de uma trinca para materiais de comportamento elástico e homogêneo, três critérios podem ser utilizados:

- Critério da tensão tangencial máxima (*The maximum tangential stress criterion*)
- Critério de taxa máxima de liberação de energia (The maximum energy release rate criterion)

 $-$  Fator intensidade de tensão (modo II)  $-K_{II} = 0$  (*The stress intensity factor (mode II)* )

Cada um dos métodos utiliza o campo de tensão e deformação ao redor da ponta da trinca. O critério escolhido para a determinação da direção de propagação foi o critério  $K_{II}$  =0, também denominado de simetria local. Este método prevê que a trinca se propaga na direção que faça  $K_{II}$  ser igual a 0. A utilização desse critério para as análises é justificada pelo fato da trinca ter sido posicionada em uma região em que estará submetida apenas ao modo I de propagação (tendência de abertura). Tomou-se o cuidado para tanto de posicionar a trinca perpendicularmente a superfície da raiz.

O outro método que pode ser utilizado para a resolução de problemas onde trincas estão presentes é o XFEM. Este método utiliza um modelo de partição para modelar descontinuidades independentemente da malha. Funções assimptóticas denominadas enriquecidas (*enriched functions)* são aplicadas ao redor da ponta da descontinuidade e capturam a singularidade ao redor desta. A **[Figura 28](#page-51-0)** ilustra o local onde as funções são aplicadas, ao redor de um contorno aberto (como uma trinca) ou contorno fechado (PAIS, 2016).

A grande vantagem do uso desse método é o fato de ele dispensar a malha diferenciada na região em que as descontinuidades são posicionadas. Quando se pretende fazer a propagação da trinca de maneira automatizada, utilizando-se o método convencional, um método denominado *remeshing* deve ser utilizado, onde uma linguagem de programação denominada *python* é utilizada para fazer o procedimento de refino da malha na ponta da trinca sucessivas vezes até que certo critério de parada seja estabelecido, o que não é necessário quando é feito o uso do método XFEM.

Uma das limitações do XFEM é a impossibilidade do software ABAQUS de extrair a integral J e os fatores intensidade de tensão (SIF- stress intensity factor) a cada etapa, sendo necessário o uso de ferramentas adicionais para tal (como o python).

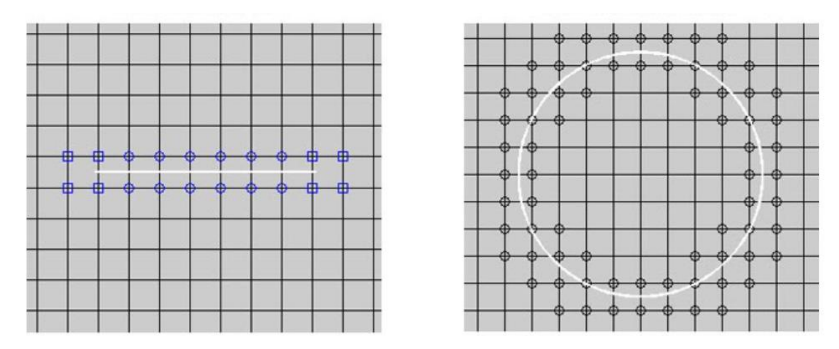

<span id="page-51-0"></span>**Figura 28: Representação da aplicação das funções enriquecidas no entorno de uma descontinuidade aberta e fechada respectivamente.**

#### Fonte : **PAIS (2016).**

Em um primeiro momento, o método XFEM foi estudado como possível para a realização das análises, porém pela falta de experiência com o *software*, desconhecimento de alguns parâmetros de entrada relacionados às propriedades do material e a dificuldade da obtenção dos resultados, foi preferida a utilização do método convencional.

#### **2.5 Ferro Fundido Nodular Austemperado (Austempered Ductile Iron- ADI)**

Os ADI's (*austempered ductil iron*), são uma classe de ferros fundidos com nódulos de grafita e matriz ausferrítica, resultado de um tratamento térmico de austêmpera que proporciona à matriz alta resistência mecânica (limite de resistência de 850 a 1300MPa) e ductilidade de alongamento de 2 a 10%, o que, segundo GUESSER (2012), propicia que estes materiais sejam utilizados para a fabricação de molas, engrenagens e braços de suspensão de veículos.

Os nódulos de grafita presentes nos ADI's são de baixíssima resistência mecânica e segundo KOHOUT (2001), devido a razão entre módulo de Young da grafita ser cerca de 5GPa, e o módulo da matriz ser inferior a 0,03, estes nódulos atuam como descontinuidades na matriz, sendo considerados em alguns trabalhos, de forma simplificada como cavidades vazias.

Inúmeras análises já foram realizadas com o intuito de determinar a influência das características dos nódulos nas propriedades dos ADI's, como já citado anteriormente, utilizando ADI's com diferentes diâmetros de nódulo de grafita. As propriedades dos materiais utilizados em pesquisas anteriores podem ser consideradas para auxiliar na determinação de alguns parâmetros utilizados no

presente trabalho. Algumas propriedades de dois tipos de ADI's, denominados ADI 1 e ADI 2 podem ser observadas na **[Tabela 2](#page-52-0)**. Os valores de 99 e 98% para a nodularidade, muito próximos de 100%, indicam que os nódulos são aproximadamente esféricos.

| Características               | Unidade    | ADI 1           | ADI 2          |
|-------------------------------|------------|-----------------|----------------|
| Nodularidade                  | $\%$       | 99              |                |
| Área de Grafita               | $\%$       | 13              |                |
| Número de nódulos             | (nód./mm²) | 196             | 532            |
| Diâmetro nodular médio        | $(\mu m)$  | 29.1            | 17.6           |
| Distância média entre nódulos | $\mu$ m    | $79.3 \pm 20.4$ | $35.6 \pm 9.0$ |

<span id="page-52-0"></span>**Tabela 2: Características dos nódulos de grafita dos materiais ADI1 e ADI2.**

**Fonte:** GANS *et al.* (2013).

O mecanismo de fratura nos ferros fundidos nodulares pode ocorrer pela nucleação e crescimento de microcavidades; fratura dúctil e por clivagem no caso de fratura frágil; ou ainda intergranular. Do ponto de vista da fratura dúctil observase que esta ocorre de quatro maneiras, pela fratura ao redor do nódulo da grafita, deformação plástica na matriz (resultado da concentração de tensão que o nódulo submete na matriz ao seu redor), formação de microtrincas ao redor da grafita e formação de trinca principal (que se dá quando trincas individuais coalescem).

Em todos estes processos os nódulos podem atuar de maneira maléfica, ampliando a concentração de tensão na área onde estão localizadas ou de maneira benéfica bloqueando a propagação de trincas e fazendo com que estas gastem mais energia para percorrer um mesmo espaço no interior da matriz reduzindo assim a velocidade de propagação.

Quanto ao valor de tenacidade à fratura para os ferros fundidos, observa-se que há uma grande quantidade de dados para cada tipo de ferro fundido nodular, de acordo com a quantidade de ferrita, martensita, perlita, austenita, presentes no interior destes materiais (**GUESSER, 2009) [\(Figura 29\)](#page-53-0)**. Observa-se através da **[Figura 30](#page-53-1)** a superioridade dos valores de tenacidade à fratura do material ADI quando comparado com outros tipos de ferro fundido nodulares (**QIT-Fer et Titane Inc, 1990).** Sendo assim os valores de  $K_{IC}$  a serem considerados para o trabalho serão na faixa entre 60 e 110 MPa.  $\sqrt{\boldsymbol{m}}$  .

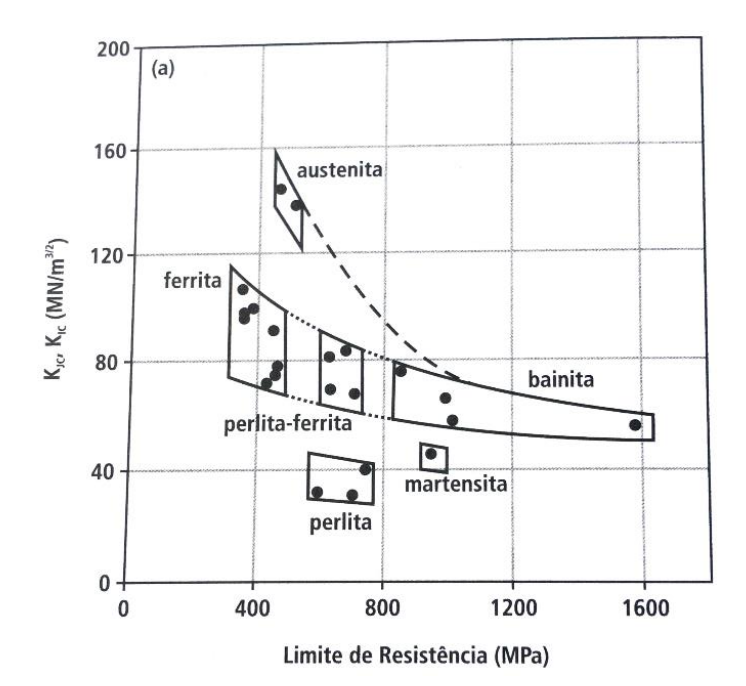

<span id="page-53-0"></span>**Figura 29: Relação entre tenacidade a fratura e resistência mecânica em ferros fundidos nodulares.**

**Fonte: (GUESSER, 2009).**

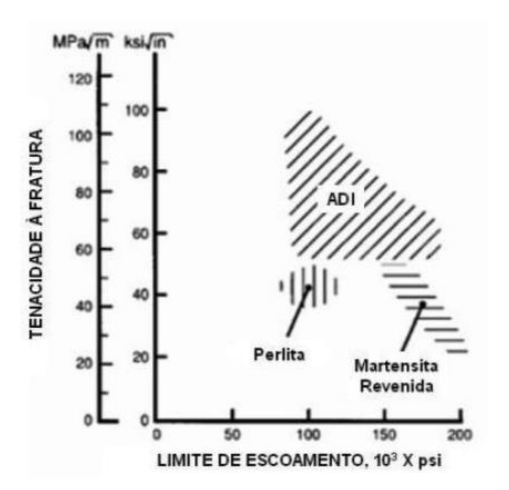

<span id="page-53-1"></span>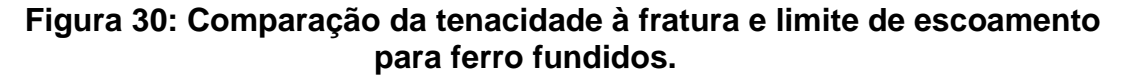

### **Fonte: QIT-FER** *et* **TITANE INC, 1990.**

É possível observar no gráfico da **[Figura 31](#page-54-0)** a influência do tamanho dos nódulos no limite de resistência a fadiga dos materiais. Quanto maior o número de nódulos e quanto menor o diâmetro destes, portanto supõe-se que melhores são as propriedades do material com relação à fadiga. GUESSER (2009) afirma que isso se deve entre outros fatores ao bloqueio de trincas de fadiga exercido pelos nódulos mais distribuídos pela matriz.

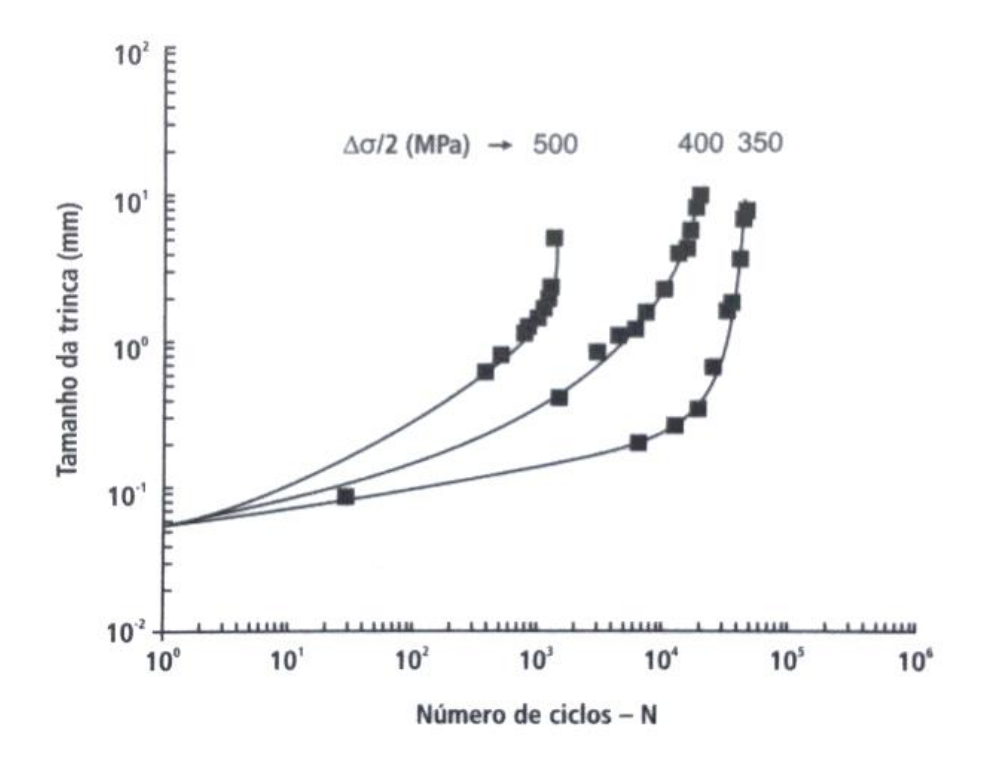

<span id="page-54-0"></span>**Figura 31: Propagação de trinca sob fadiga de ferro fundido nodular em diferentes níveis de carregamento.**

A **[Tabela 3](#page-54-1)** apresenta valores relativos das propriedades para diferentes

**Tabela 3: Propriedades dos ferros fundido, cinzento, vermicular e** 

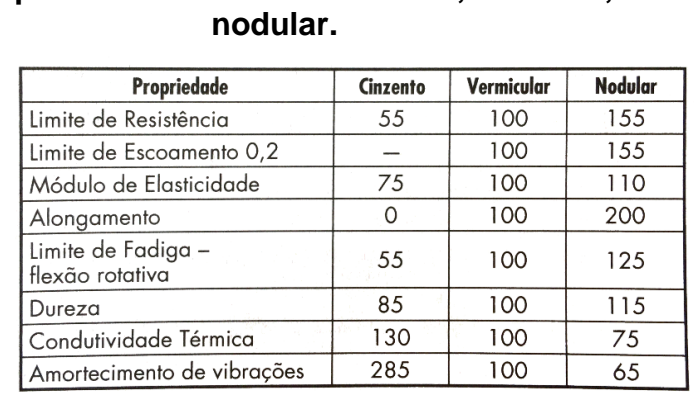

tipos de ferro fundido: cinzento, vermicular e nodular. Observa-se a superioridade

do ferro fundido nodular sobre os outros citados , nos limites de resistência e o

<span id="page-54-1"></span>módulo de elasticidade.

**Fonte: GUESSER, 2009.**

**Fonte: SOCIE E FASH** *apud* **GUESSER, 2009.**

# **3 METODOLOGIA**

Com o intuito de atingir os objetivos do trabalho, uma proposta de metodologia foi desenvolvida. O fluxograma da **[Figura 32](#page-55-0)** detalha de maneira esquemática os passos que foram utilizados para a obtenção dos resultados. Devido à diferença de ordem de grandeza das engrenagens, nódulos e trincas foram necessária a utilização do método *submodeling*. Primeiramente uma análise global foi realizada (utilizando a geometria da engrenagem) e posteriormente duas análises locais sendo o nódulo de grafita inserido no segundo modelo local. Por fim, dois modelos foram escolhidos para a realização da propagação.

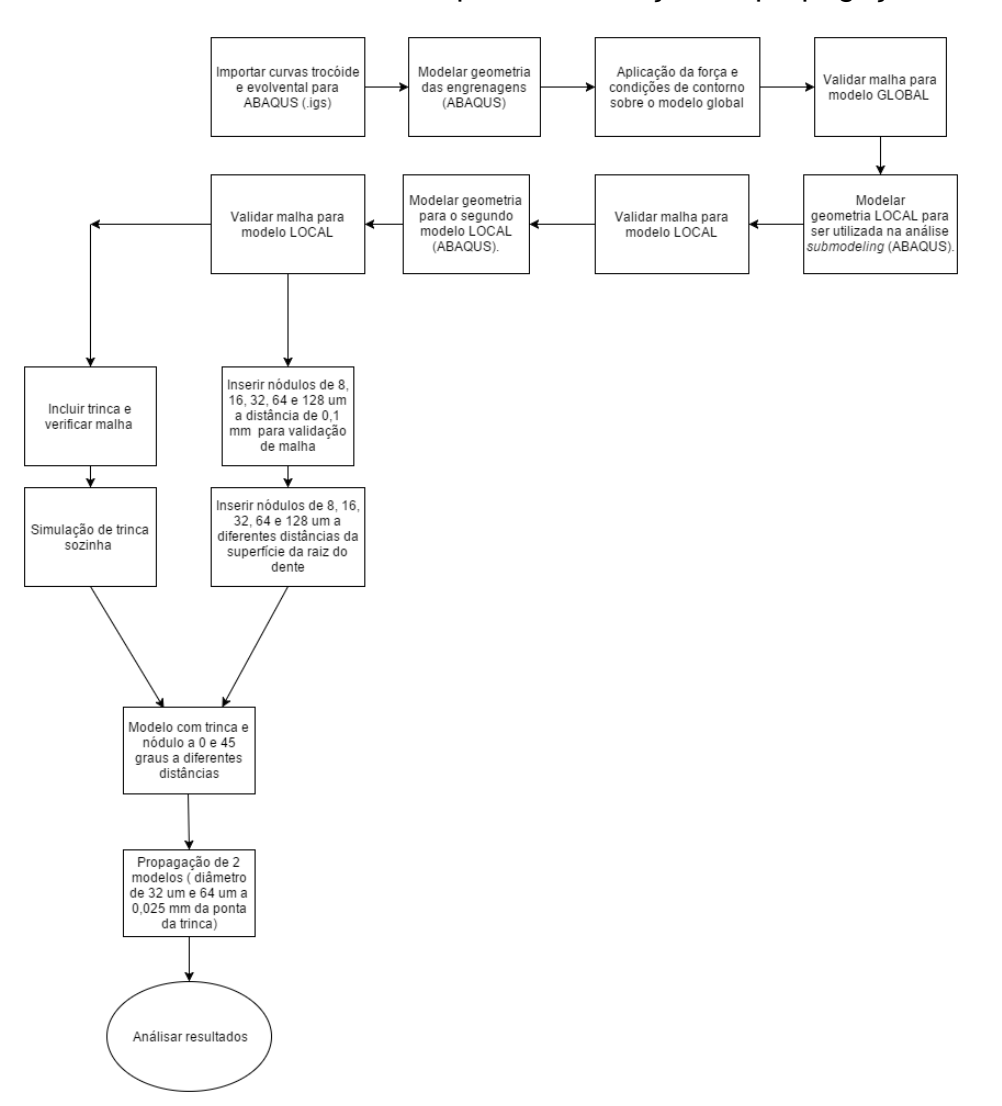

<span id="page-55-0"></span>**Figura 32: Fluxograma da metodologia utilizada no trabalho.**

**Fonte: Autoria própria.**

#### **3.1 Análise global**

A geometria da engrenagem de dentes retos escolhida foi a mesma utilizada no trabalho de BRU (2015), geometria que vem sendo utilizada em trabalhos do laboratório LASC nos últimos anos.

A **[Tabela 4](#page-56-0)** apresenta os parâmetros da engrenagem de dentes retos utilizadas tanto nas análises numéricas quanto dos ensaios laboratoriais de desgaste de dentes de engrenagens.

<span id="page-56-0"></span>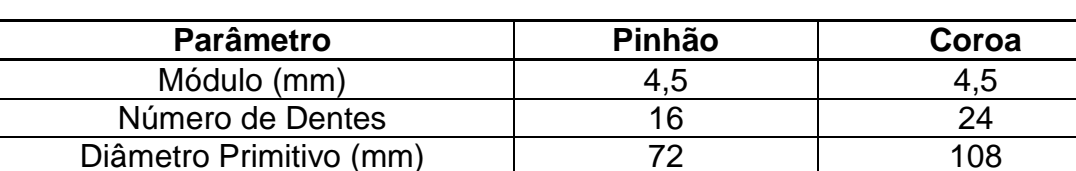

#### **Tabela 4: Dados dos parâmetros do pinhão e da coroa.**

Ângulo de pressão (graus) 20

#### **Fonte:** (BRU, 2015).

A escolha da utilização da mesma geometria utilizada por BRU (2015) é vantajosa, pois permite a comparação dos resultados com o trabalho citado e elimina a etapa de modelagem das curvas evolvente e trocóide utilizando o *software* SolidWorks. Esta etapa despendeu um tempo considerável e a utilização do modelo de BRU (2015) nos permite iniciar a análise numérica utilizando o software ABAQUS mais rapidamente. BRU (2015) utilizou o equacionamento de MAZZO (2013) e QUADROS (2015) para gerar as coordenadas de 20 pontos para a curva trocoidal e 20 pontos para a curva evolvental modelando assim a geometria de interesse. O **Anexo A** ao fim do trabalho apresenta os pontos gerados para modelar as curvas

Devido a complexidade do modelamento 3D de uma trinca, o trabalho em questão é desenvolvido utilizando um modelo 2D. Como a geometria de BRU (2015) foi feita em três dimensões algumas adaptações foram necessárias. Primeiramente, o modelo de BRU (2015) foi salvo como rascunho (*sketch*) com a extensão .igs, a qual permite que o *software* ABAQUS identifique as curvas de interesse. Utilizando o comando importar rascunho (*import sketch*) [\(Figura 33](#page-57-0)**),** as duas curvas foram inseridas no *software* de simulação.

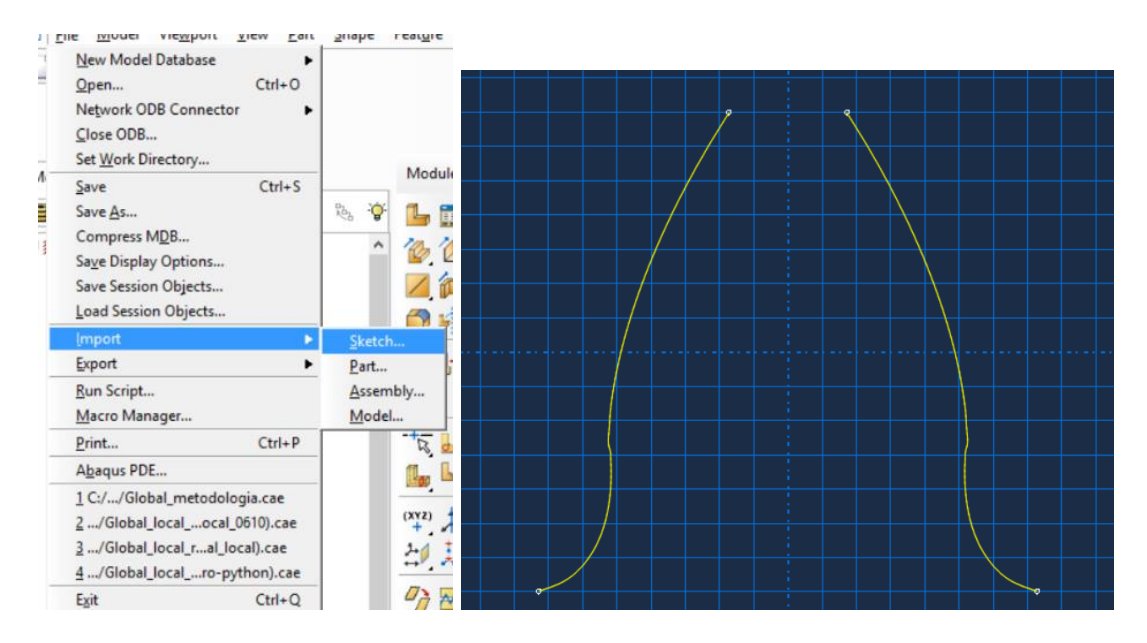

**Figura 33: Curvas importadas em formato .igs para o software ABAQUS. Curva modelada por BRU (2015).**

# **Fonte**: Autoria própria**.**

<span id="page-57-0"></span>O restante da geometria da engrenagem foi modelada no próprio *software* ABAQUS. Assim como BRU (2015), algumas simplificações foram feitas, tais como a modelagem de apenas três dentes da engrenagem e uma redução na região da alma visto que tais simplificações não causam impactos significativos no campo de tensões na área de interesse (raiz do dente central) e reduzem tempo de processamento [\(Figura 34\)](#page-57-1).

<span id="page-57-1"></span>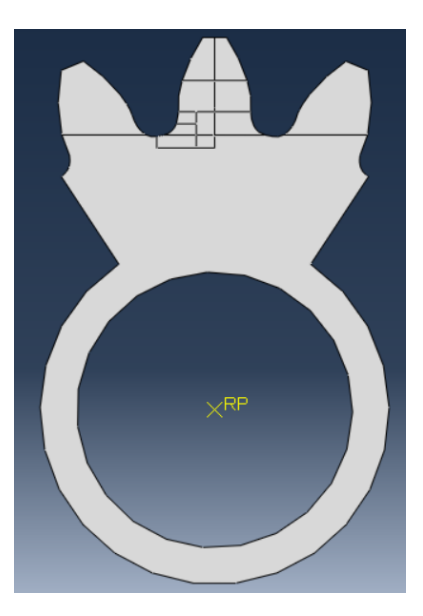

**Figura 34: Geometria da engrenagem em 2D simplificada. Fonte: Autoria Própria.**

As partições presentes na **[Figura 34](#page-57-1)** foram utilizadas no trabalho de BRU (2015) para possibilitar um maior refinamento nas áreas de interesse para o estudo, sendo uma ferramenta de grande valia para reduzir tempo de simulação.

Como já observado em trabalhos anteriores, como o de LAZZARON (2016) e BRU (2015), ao realizar a análise 3D com espessura de 14 mm (dimensão real das engrenagens) ocorre um fenômeno de não homogeneidade na distribuição das tensões cisalhantes e de von Mises no sentido de Z (**[Figura 35](#page-58-0)** e **[Figura 36\)](#page-59-0).** Foi feita, então, uma simplificação reduzindo-se espessura de 14 mm para 1 mm, sendo o torque aplicado reduzido na mesma proporção (14 vezes).

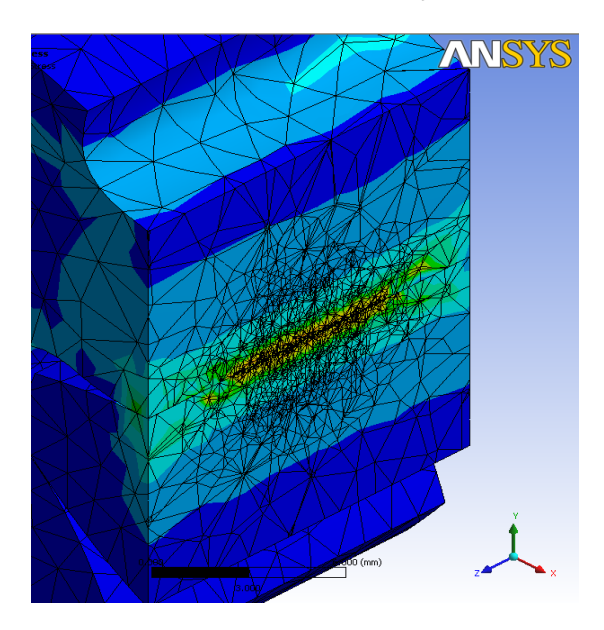

<span id="page-58-0"></span>**Figura 35: Geometria com espessura original de 14mm, após a simulação verificou-se uma hetereogenidade da distribuição de tensões no sentido de Z.**

**Fonte: LAZZARON (2016).**

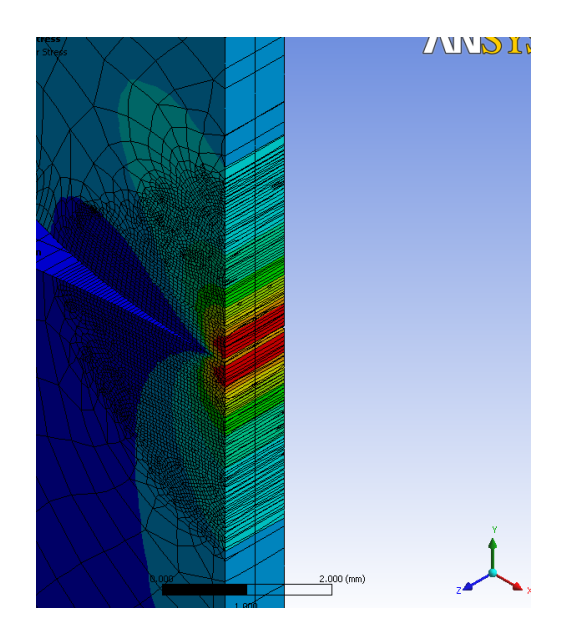

<span id="page-59-0"></span>**Figura 36: Modificando a espessura das engrenagens para 1mm as tensões tornam-se uniformes no sentido de Z.**

# **Fonte: LAZZARON (2016).**

Como a geometria do trabalho em questão foi modelada em 2D o *software* ABAQUS permite a atribuição de espessura de 1 mm à geometria através da ferramenta de inclusão e adição de seção (*section*), como pode ser observado na **[Figura 36](#page-59-0)**. Este modelo de espessura reduzida simula a análise na parte central da engrenagem original onde há estado plano de deformações (EPD). Observa-se que como o *software* ABAQUS não reconhece unidades, deve-se manter coerência ao atribuir valores em cada etapa (como todos os valores relacionados à geometria foram dados em milímetros para atribuir a espessura da seção utilizase o valor de 1 - **[Figura 37](#page-59-1)**).

<span id="page-59-1"></span>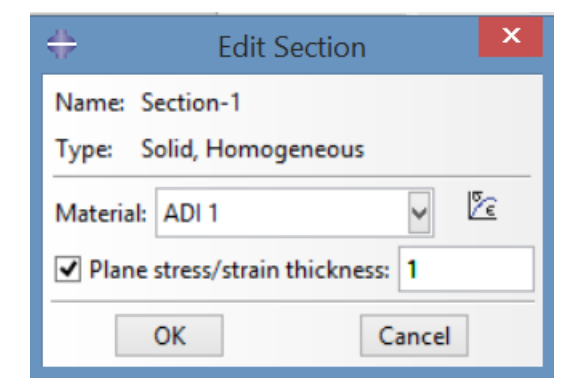

**Figura 37: Espessura da engrenagem Fonte: Autoria Própria.**

As propriedades dos materiais são então atribuídas ao modelo. Um estudo realizado por MARTINEZ (2008) determinou através de ensaios as propriedades do material ferro fundido nodular do tipo 1 e 2 (seção 2.5). Para o modelo global foram utilizadas as propriedades do ADI 1, sendo a tensão de escoamento 156 MPa e o coeficiente de Poisson 0,25, como pode ser observado na **[Figura 38.](#page-60-0)**

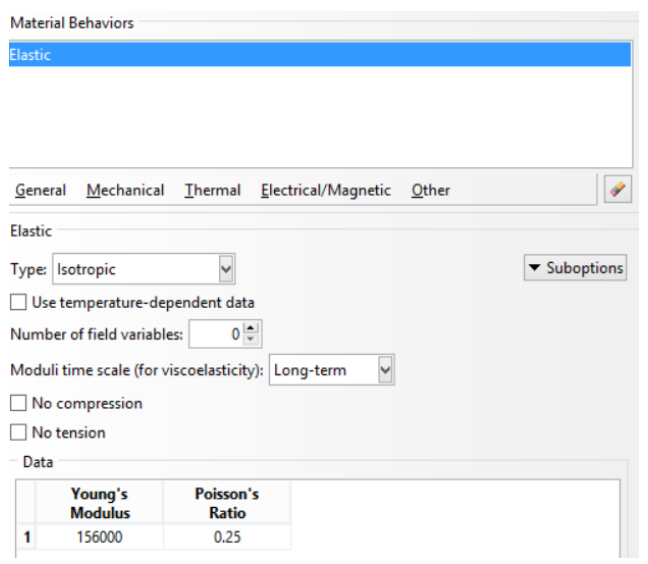

## **Figura 38: Atribuição dos materiais ao modelo global.**

### **Fonte: Autoria Própria;**

<span id="page-60-0"></span>Como o modelo utilizado para o trabalho foi o mesmo de BRU (2015) as mesmas tensões calculadas, utilizando equacionamento de Lewis modificado, foram utilizadas. Para o cálculo das forças tangenciais considerou-se o torque de 302 Nm utilizado no trabalho de KODA (2009), obtendo-se os valores de 8448,30 N para a força tangencial e 3074,93 N para a força radial, que foram divididas por 14, considerando as simplificações feitas no modelo. A equação de Lewis modificada, para a determinação das tensões, exigiu que  $s_f e h_f$  fossem determinados geometricamente utilizando quatro etapas detalhadas por BETIM (2015).

A **[Figura 39](#page-61-0)** ilustra como tal procedimento foi executado por BRU (2015), onde o ângulo de 18,85 ° é o ângulo de aplicação da carga, a cota horizontal é o valor de  $s_f$  e a cota vertical de  $h_f$ . Utilizando o torque e o raio de carga determinouse então para uma espessura de 1 mm a tensão utilizando o equacionamento de Lewis de 388,76 MPa, que será utilizado posteriormente para a validação do modelo.

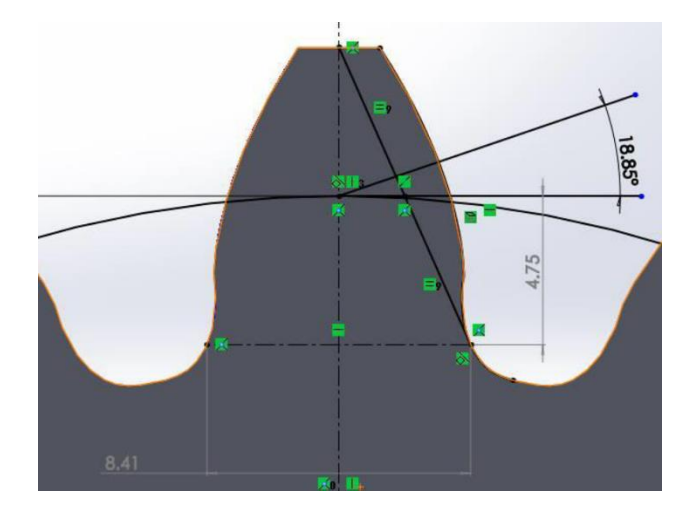

**Figura 39: Parâmetros geométricos**  $s_f$  $(8, 41mm)e$  $h_f$  $(4, 75~mm)$ **determinados por BRU (2015) utilizando software CAD (SolidWorks) .**

**Fonte: BRU (2015).**

<span id="page-61-0"></span>A **[Figura 40](#page-61-1)** mostra a magnitude das componentes de força, definidas por BRU (2015), como sendo a componente no sentido de **X** de 603,5 N e no sentido de **Y** de -219,638N (para baixo, ou em direção ao centro da engrenagem).

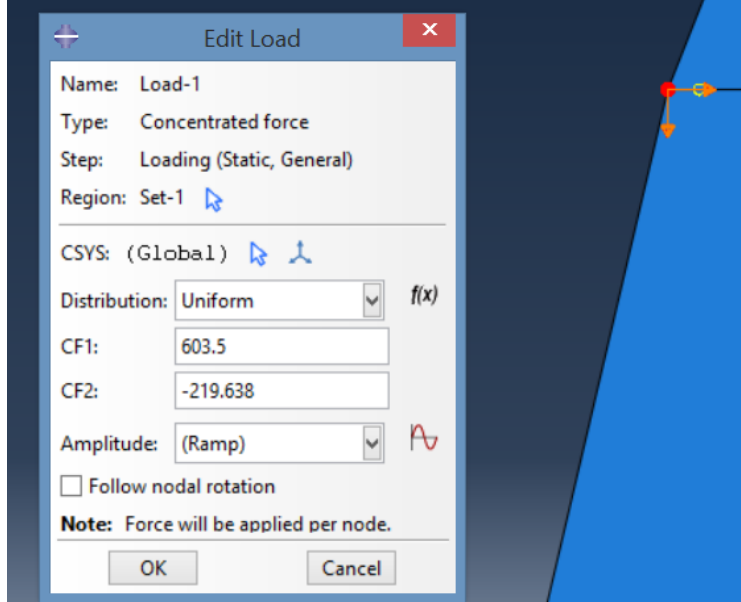

<span id="page-61-1"></span>**Figura 40: Aplicação da força pontual nas direções horizontal para a direira (CF1) e vertical para baixo (CF2).**

# **Fonte: Autoria Própria.**

Considerando a carga aplicada, apenas uma condição de contorno foi necessária no modelo: a limitação da rotação da engrenagem. Por ser um modelo 2D o impedimento do movimento em Z torna-se redundante e por isso desnecessário.

Para a validação do modelo numérico, sabendo-se que o modelo proposto por Lewis (ano) considera apenas a componente tangencial para o cálculo das tensões de flexão, um modelo foi validado considerando a força apenas nesta direção. Em um caso bidimensional existem 3 componentes de tensão, duas normais (Sxx e Syy) e uma cisalhante Sxy, que estão localizadas em dois planos. Devido a aplicação da força para a validação da malha ser apenas no sentido de X, escolhe-se para a análise um dos planos onde a magnitude da tensão cisalhante será zero, ou seja um dos planos principais denominados no ABAQUS como tensões normais S11 e S22. Devido a direção da força a tensão S22 é utilizada então para a validação da malha, comparando-se os valores obtidos com o resultado obtido analiticamente utilizando o equacionamento de Lewis (388,76 MPa).

A seção **4** tratará em detalhe como esta etapa foi executada. Por ora, cabe observar apenas que o refinamento foi realizado de maneira distinta nas diferentes regiões do modelo, sendo mais refinada na região da raiz do dente. A **[Figura 41](#page-63-0)** ilustra as divisões usadas para o refinamento da malha no modelo global e as **[Figura 42](#page-63-1) e [Figura](#page-64-0) 43** ilustram como a malha ficou após a validação. Sendo os elementos denominados gerais mais grosseiros de geometria livre, na região do dente central elementos estruturados mais refinados em relação aos elementos gerais e na região da raiz do dente elementos também estruturados mais refinados que o restante do dente central.

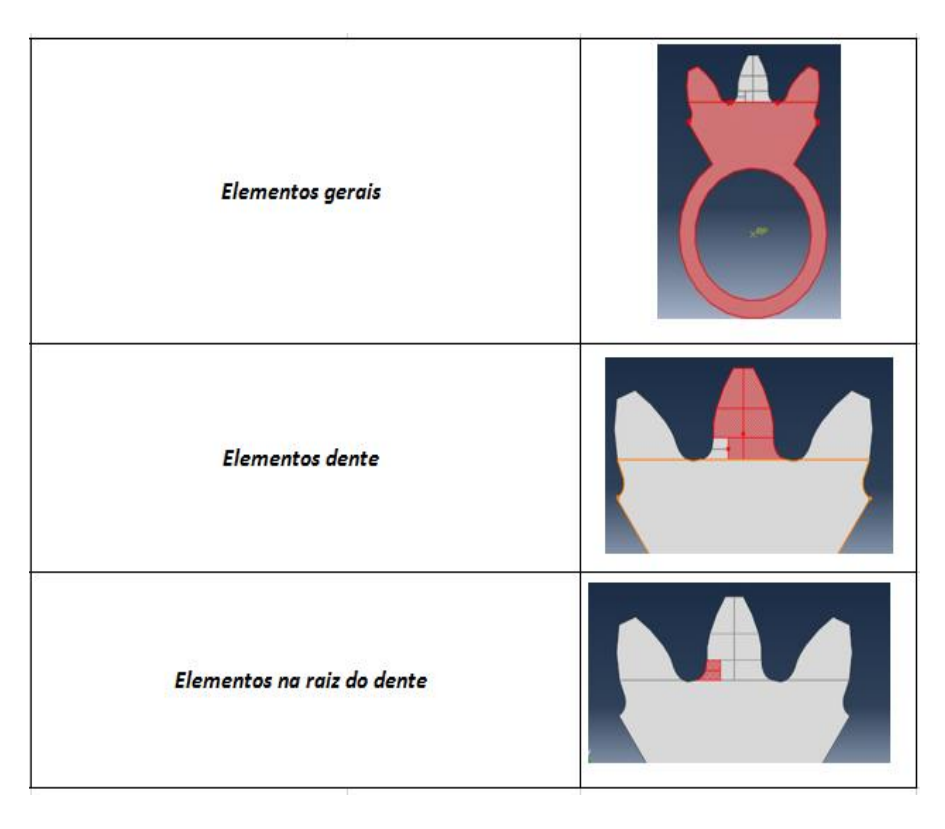

**Figura 41: Aplicação da malha nas diferentes regiões do modelo global Fonte:** Autoria Própria.

<span id="page-63-1"></span><span id="page-63-0"></span>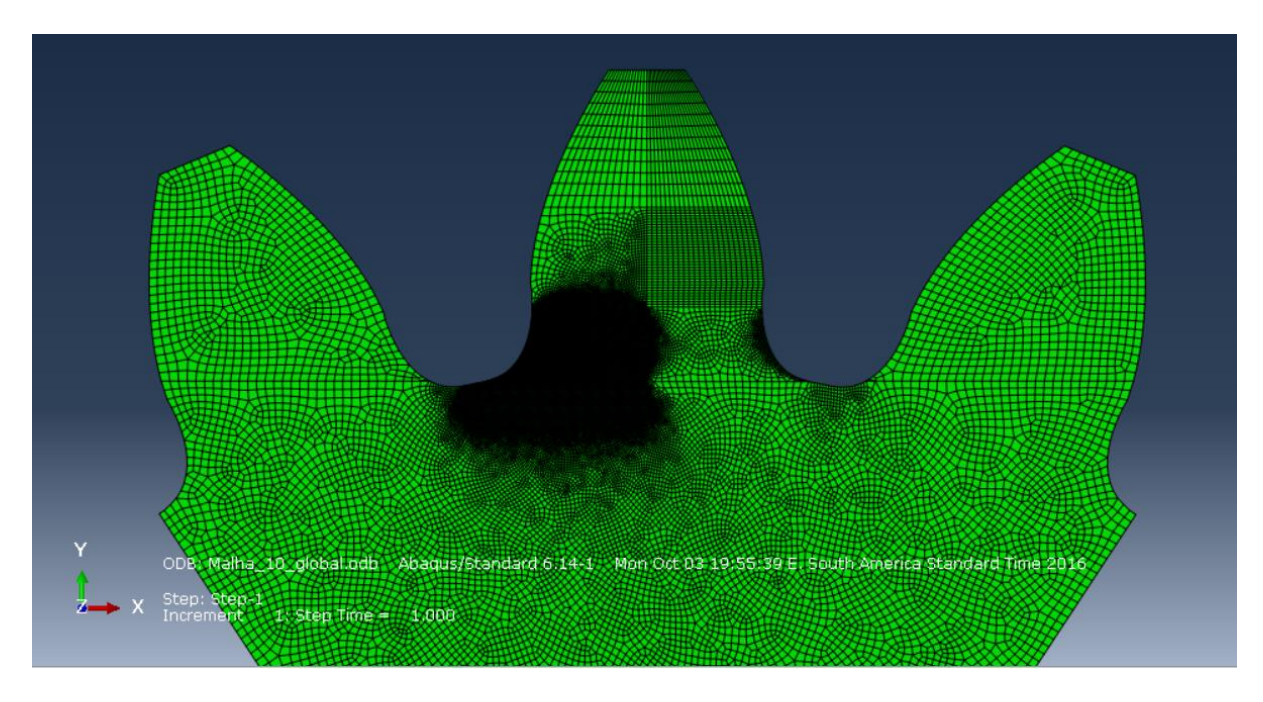

**Figura 42: Malha nas diferentes regiões do modelo global Fonte: Autoria Própria.**

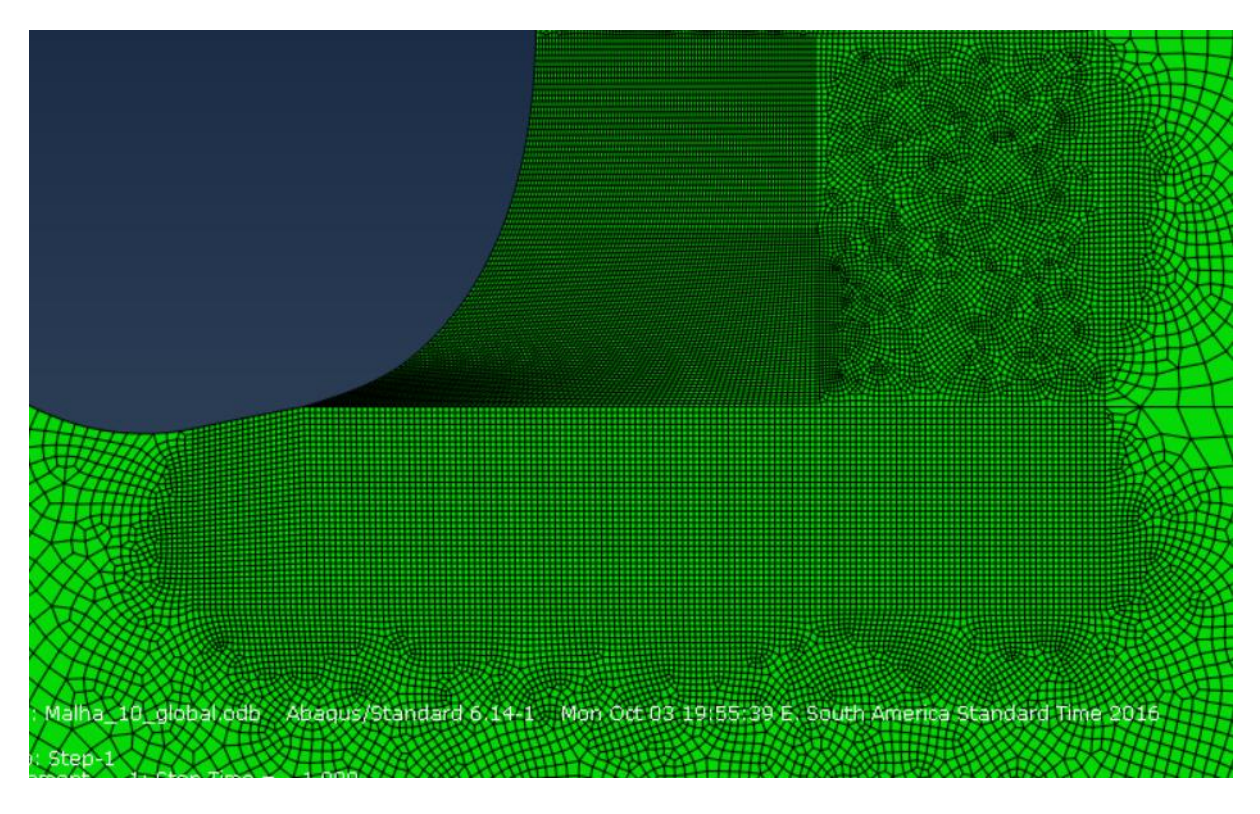

<span id="page-64-0"></span>**Figura 43: Malha na região da raiz do dente. Malha estruturada e mais refinada.**

# **Fonte: Autoria Própria.**

# **3.2 Análise local**

Concluída a análise global, é feita a análise local. Devido a grande diferença de ordem de grandeza da engrenagem, trinca e nódulos, a criação do submodelo foi feita em duas etapas. Na primeira etapa, foi feita a cópia do modelo global e um corte da geometria na região da raiz do dente com dimensão horizontal 3,5 mm e vertical 2,5 mm. O modelo então foi definido como submodelo e as cargas e condições de contorno do modelo foram substituídas por comando de submodelo, para utilizar as informações do modelo global (**[Figura 44](#page-65-0) e [Figura 45\)](#page-65-1).**

Como pode ser observado na **[Figura 45,](#page-65-1)** selecionam-se as fronteiras em contato com o restante do modelo nesta etapa. A validação da malha é feita assim como detalhado para o modelo global, sendo a malha do submodelo também do tipo estruturada, porém com uma maior possibilidade de refinamento, por se tratar de uma região menor.

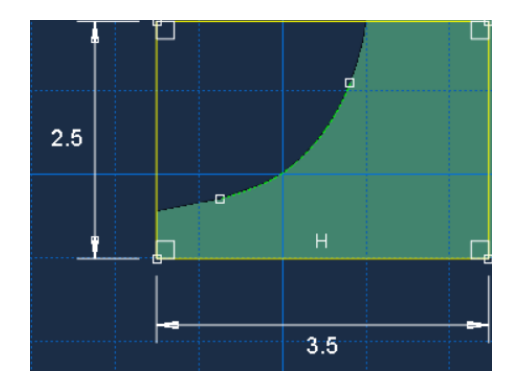

<span id="page-65-0"></span>**Figura 44: Geometria da região do primeiro submodelo.**

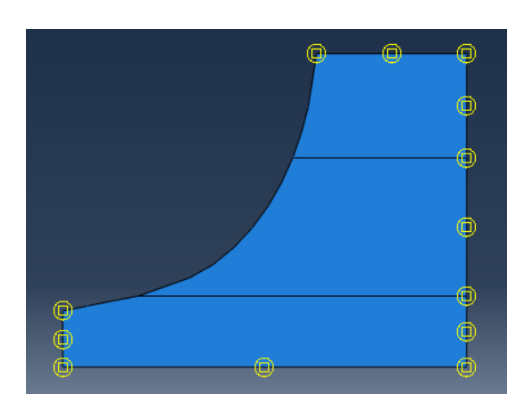

<span id="page-65-1"></span>**Figura 45: Fronteiras que definem a região de análise do primeiro submodelo.**

**Fonte:** Autoria Própria.

Analogamente foi feito para o segundo submodelo (utilizado posteriormente para a inclusão das trinca e nódulos). O submodelo foi copiado e restringido a uma região quadrada de 0,5 mm de lado, onde se encontram as maiores tensões na raiz do dente. As cargas e condições de contorno foram igualmente substituídas para considerar as fronteiras do submodelo **[\(Figura 46](#page-66-0) e [Figura 47\)](#page-66-1).** A realização de um segundo modelo não é necessária, sendo utilizada apenas por uma questão de facilidade no posicionamento do modelo de menores dimensões na região exata onde encontra-se a tensão mais elevada na raiz do dente de engrenagem.

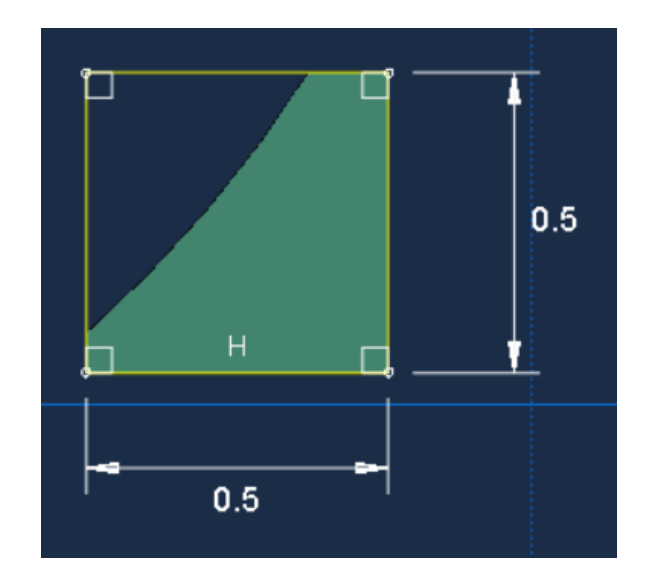

**Figura 46: Geometria da região do segundo submodelo.**

<span id="page-66-0"></span>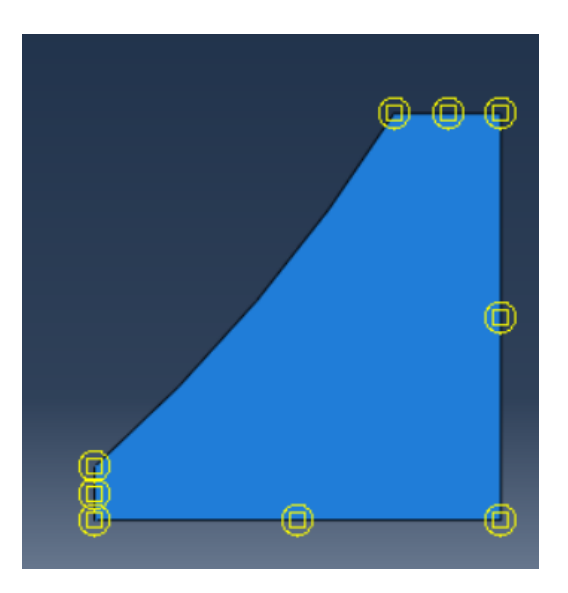

**Figura 47: Fronteiras que definem de análise do segundo submodelo. Fonte:** Autoria Própria.

# <span id="page-66-1"></span>**3.3 Inclusão do nódulo de grafita**

Após a criação e validação da malha do modelo local, a etapa que se segue é a inclusão do nódulo na matriz. Como se trata de uma geometria 2D e a nodularidade dos nódulos é muito próxima de 100% (seção 2.5), a modelagem do nódulo foi simplificada para uma circunferência com as propriedades da grafita. As **[Figura 48](#page-67-0)** e **[Figura](#page-67-1) 49** ilustram como as propriedades foram aplicadas utilizando o *software*.

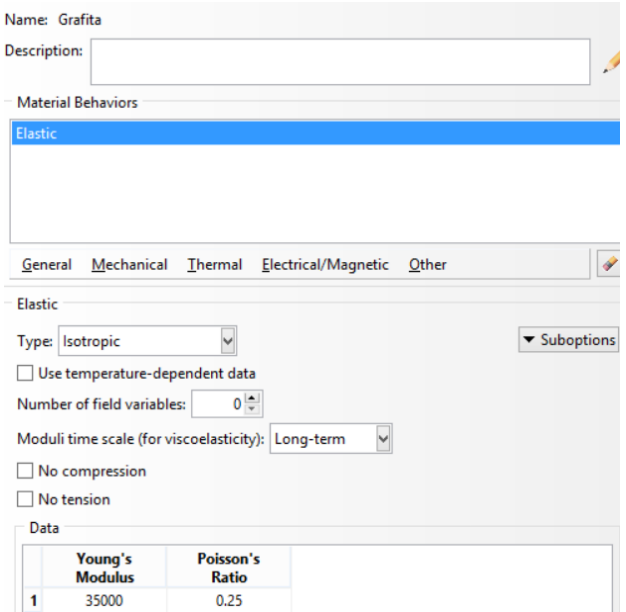

**Figura 48: Propriedades dos nódulos de grafita Fonte: Autoria Própria.**

<span id="page-67-0"></span>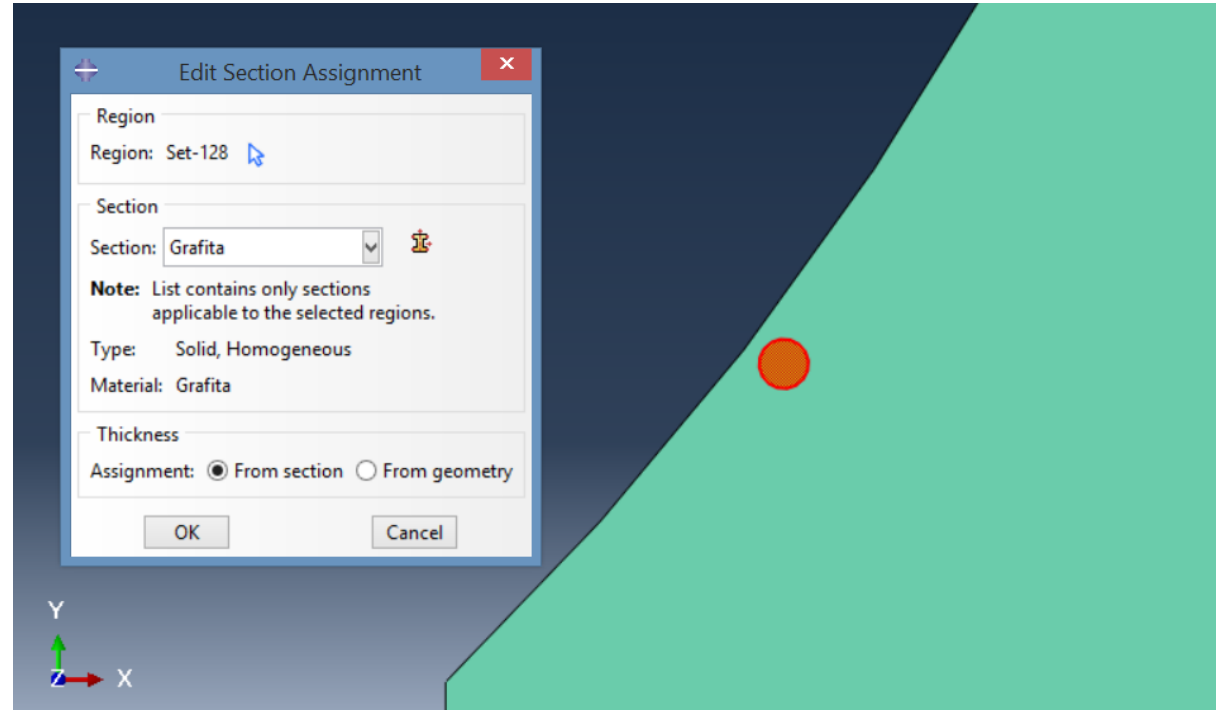

<span id="page-67-1"></span>**Figura 49 : Aplicação do material no interior da circunferência que representa o nódulo de grafita.**

# **Fonte: Autoria Própria.**

Foram escolhidos cinco diâmetros diferentes para a realização das análises: 8, 16, 32, 64 e 128 µm. A escolha desses diâmetros foi feita de forma que o intervalo de tamanhos abrangesse o diâmetro de nódulos de ferro fundido nodulares comuns, como os dois tipos de ADI utilizados em trabalhos anteriores citados, tais como o ADI 1 (diâmetro de nódulo 29,1 mm) e o ADI 2 (diâmetro de nódulo 17,6 mm).

Com o objetivo de compreender de forma isolada de que maneira os nódulos influem na propagação de uma trinca, antes da inclusão desta, foi feito um procedimento para compreender a influência da distância da superfície da raiz do dente no campo de tensões onde as grafitas foram inseridas. Este procedimento foi realizado determinando-se o fator concentrador de tensão gerado pela grafita a diferentes distâncias da superfície da raiz. Desta forma foi possível determinar a que distância seguramente os nódulos não estariam sofrendo mais influência das bordas.

Foi então traçada uma linha perpendicular à superfície da raiz do dente, aproximadamente no local em que as maiores tensões estão localizadas, e cada um dos diferentes diâmetros de nódulo foram posicionados com distâncias que variam de 0,005 à 0,25 mm da superfície da raiz do dente até a superfície do nódulo. A **[Figura 50](#page-68-0)** ilustra a maneira como o nódulo de 0,032 mm de diâmetro foi posicionado a 0,01 mm da superfície da raiz do dente.

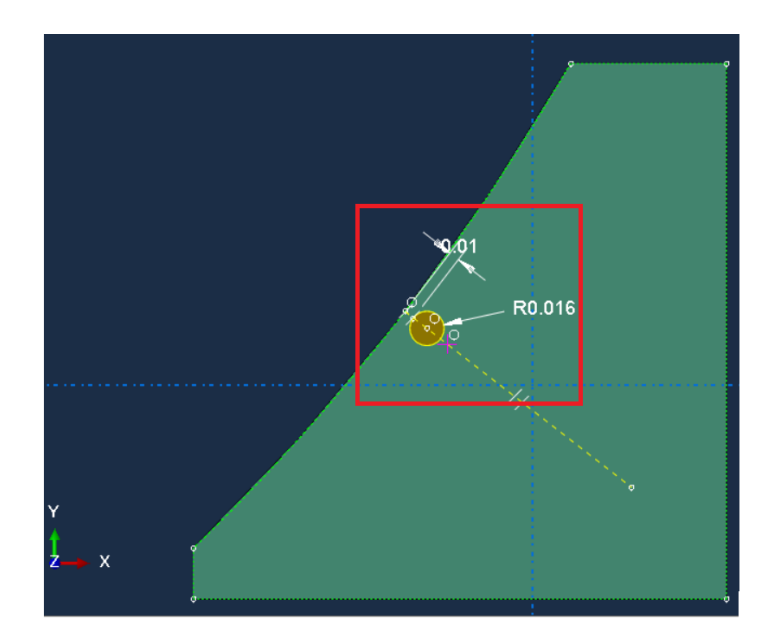

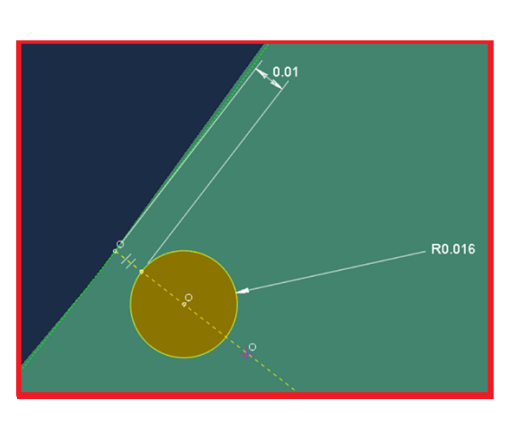

# <span id="page-68-0"></span>**Figura 50: Distanciamento dos nódulos de grafita da superfície da raiz do dente.**

# **Fonte:** Autoria Própria.

Definidas as geometrias, aplica-se então a malha. A malha utilizada nesta etapa é a malha validada para o modelo local (que será detalhada na seção 4) com um refinamento maior no entorno do nódulo utilizando uma ferramenta denominado "*local seeds*", que divide a aresta selecionada em vários elementos,

refinando de acordo com a necessidade os elementos na região. As **[Figura 51](#page-69-0)** e **[Figura](#page-69-1) 52** ilustram respectivamente a seleção da aresta e a malha refinada no entorno da circunferência.

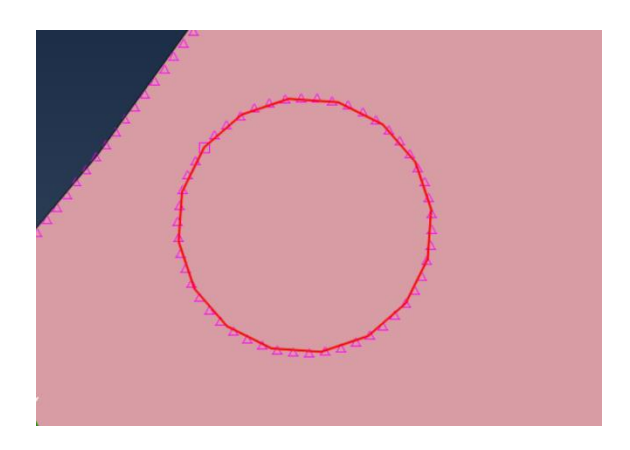

**Figura 51 : Seleção da aresta no entorno do nódulo para refinamento.**

**Fonte: Autoria Própria.**

<span id="page-69-0"></span>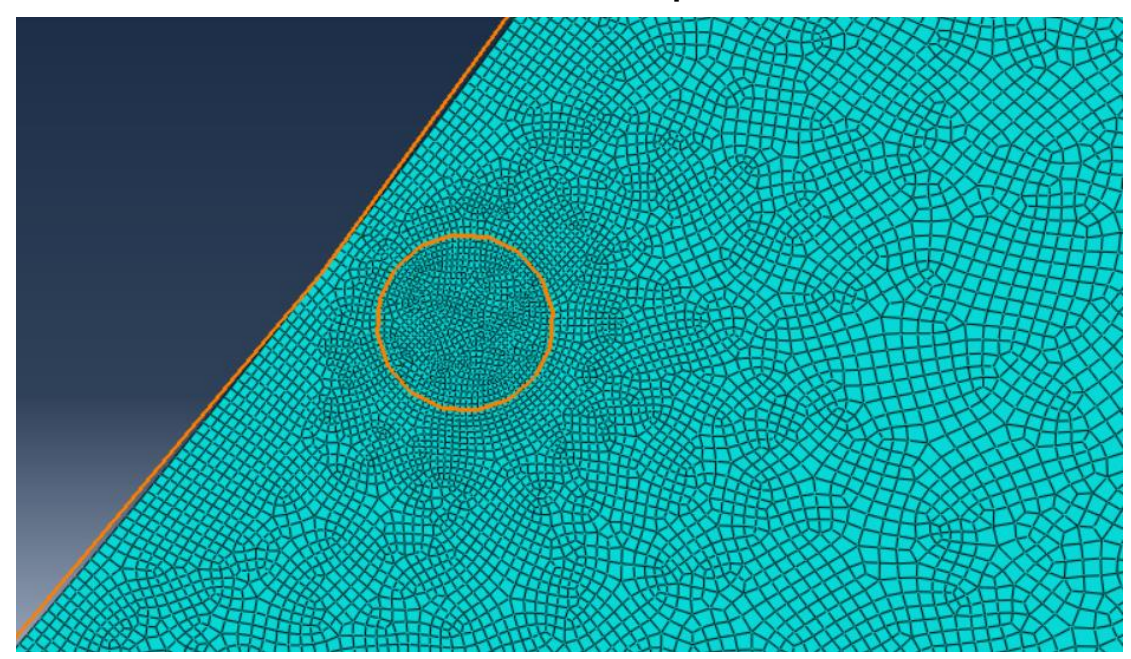

**Figura 52: Refinamento localizado no entorno do nódulo.** Fonte: **Autoria Própria.**

# <span id="page-69-1"></span>**3.4 Inclusão da trinca**

Tendo o submodelo validado e após a verificação da influência da superfície do dente sobre os nódulos de grafita, modela-se a trinca. Como detalhado na seção 2.4, ao utilizar o método convencional de elementos finitos, uma malha que se assemelha a uma teia de aranha, com elementos que obedecem a uma razão denominada *quarter-points,* deve ser utilizada para manter a singularidade 1/√r na região da ponta da trinca.

Para que a malha descrita pudesse ser gerada partições foram feitas no modelo. Essas partições consistiram em uma reta perpendicular á superfície de dimensão 0,05 mm escolhida para o tamanho inicial da trinca (na mesma direção onde foram posicionados os nódulos a diferentes distâncias da superfície da raiz) e uma circunferência de centro na ponta da trinca para auxiliar na criação da malha (**[Figura 53\)](#page-70-0).**

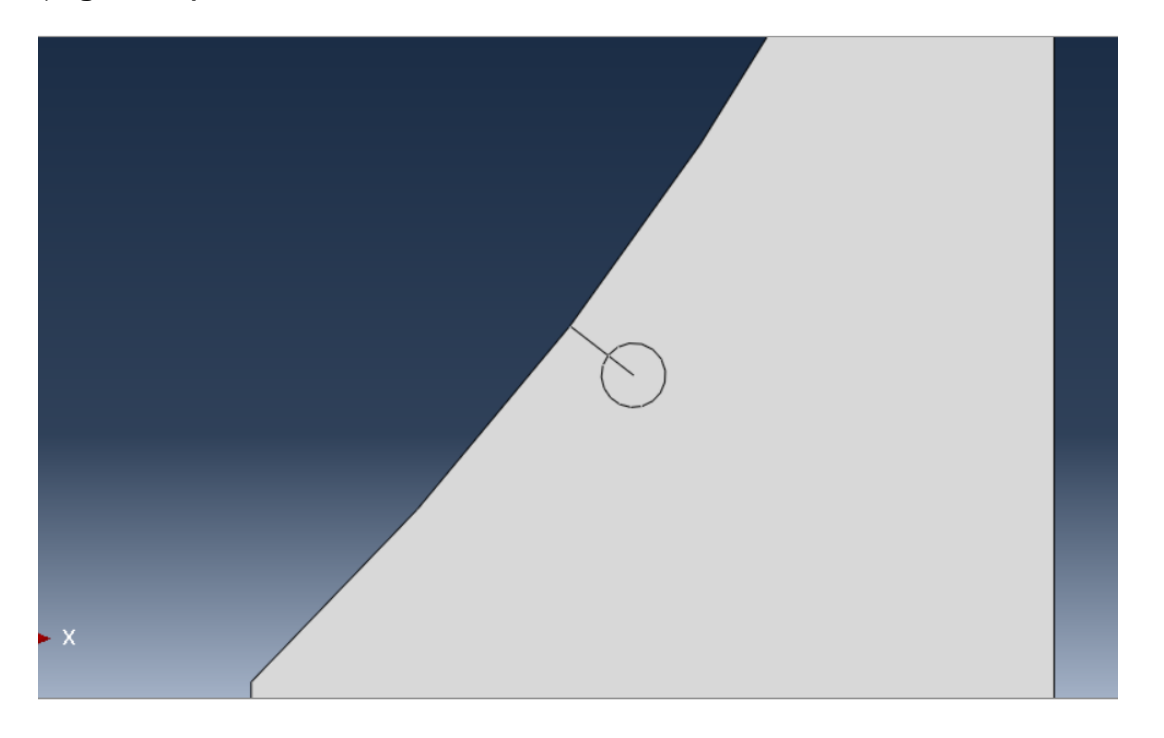

## <span id="page-70-0"></span>**Figura 53 : Representação das partições utilizadas para determinar a dimensão da trinca e a circunferência para auxiliar na aplicação da malha na região.**

**Fonte:** Autoria própria.

O tamanho da trinca foi determinado de maneira arbitrária, considerando-se a ordem de grandeza dos nódulos. Observa-se também pelo gráfico da **[Figura 31](#page-54-0)** que para tamanhos de trinca de 0,05 mm há uma tendência de crescimento mais acentuada para as 3 curvas apresentadas.

O comando "*assign seam*" ou linha de junção é então utilizado para definir a localização da trinca selecionando as partições previamente existentes no submodelo que a representam. Ao selecionar a aresta ela aparece na tela representada por uma linha mais escura **[\(Figura 54\)](#page-71-0).** Esse comando é utilizado para definir uma aresta ou face do modelo que primeiramente é fechada e pode então ser aberta dependendo dos esforços a que for submetida, pois esforços compressivos tenderão a fechar a trinca e não propaga-la.

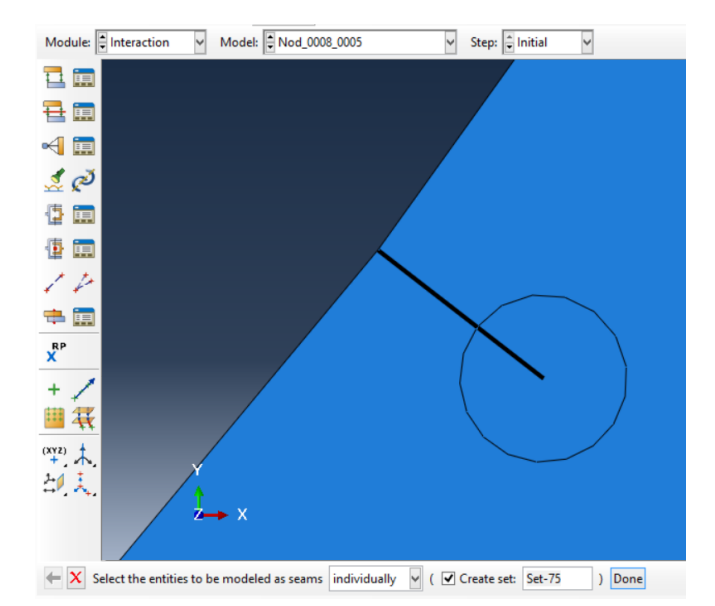

# <span id="page-71-0"></span>**Figura 54: Seleção da região da trinca inicial, usando comando "***assign seam"***.**

# **Fonte: Autoria própria.**

Definida a linha de junção, posição onde a trinca inicial está localizada, o comando criar trinca é aplicado para determinar os parâmetros que serão utilizados para a realização dos cálculos. Ao criar a trinca utilizando o comando **"***create crack***"** (criar trinca) o método escolhido para os cálculos deve ser selecionado. Neste caso foi escolhido o comando "*Contour integral*" (integral de contorno). Esse método realiza os cálculos para cada contorno baseado na frente de trinca (*crack front)* selecionada, como mencionado na seção 2.4*. A* **[Figura 55](#page-71-1)** *(a) e (b)* demonstram a escolha do método de simulação e a seleção da frente de trinca.

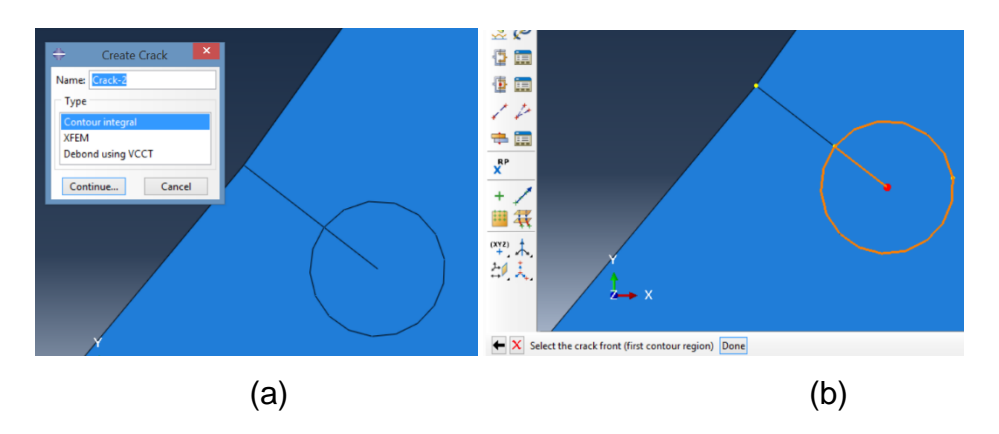

<span id="page-71-1"></span>**Figura 55: Seleção do método contour integral e frente de trinca (crack front).**

**Fonte: Autoria própria.**
A frente de trinca *(crack front*) pode ser um vértice, vários elementos ou uma aresta e é utilizado para determinar o primeiro contorno a ser calculado. Determinada a posição da frente de trinca o software ABAQUS seleciona a próxima camada exterior a frente de trinca como primeiro contorno e assim sucessivamente para os próximos contornos (seção 2.4).

A próxima etapa é a seleção do vetor de direção da trinca. Este vetor é fundamental, pois é utilizado como referência para a determinação da direção de propagação da trinca (seção 2.4). No trabalho em questão o vetor foi determinado utilizando a opção "*q vector***"**, no sentido da trinca. A **[Figura 56](#page-72-0)** demonstra como esta informação é aplicada no software, sendo necessária a seleção de dois pontos da reta que representa a trinca inicial para a determinação desta direção.

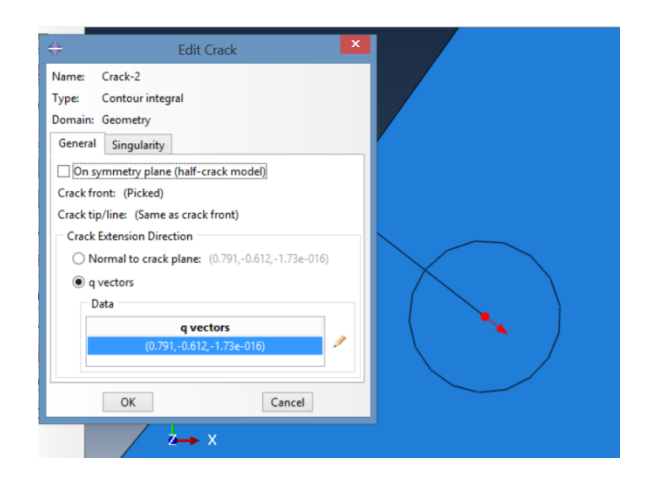

# **Figura 56: Direção da trinca inicial. Fonte: Autoria própria**.

<span id="page-72-0"></span>Como citado na seção 3.4 deve-se utilizar elementos *quarter-points* para que a singularidade seja respeitada. Como tais elementos consistem no posicionamento de um nó numa posição de um quarto do comprimento total da reta, o valor 0,25 é inserido no campo "*Midside node parameter*" como pode ser visto na **[Figura 57.](#page-73-0)**

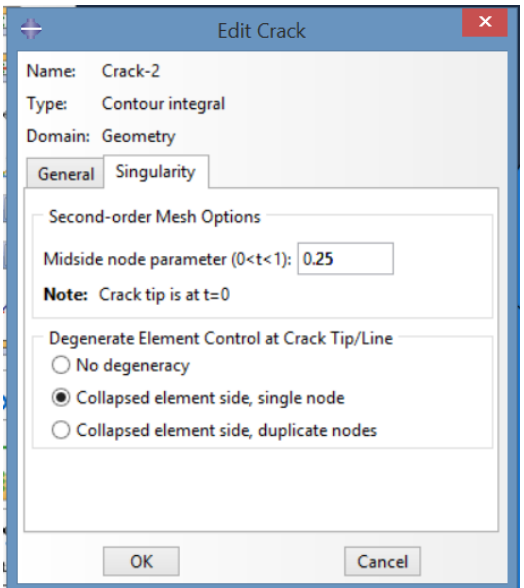

<span id="page-73-0"></span>**Figura 57: Determinação da singularidade no programa ABAQUS. Fonte: Autoria própria.** 

Para gerar a malha desejada na ponta da trinca foi utilizado o comando de varredura **"***swept***"** juntamente com o comando "*local seeds*". Para gerar o distanciamento quarter-points das circunferências concêntricas, foi também utilizado o comando **"***local seeds***",** porém alterando-se a configuração de espaçamento entre os nós, através do comando *bias/single* que permite particionar a aresta escolhida utilizando uma razão selecionada. Para o caso da malha quarter-points a razão selecionada foi de 4 **[\(Figura 58\)](#page-73-1).**

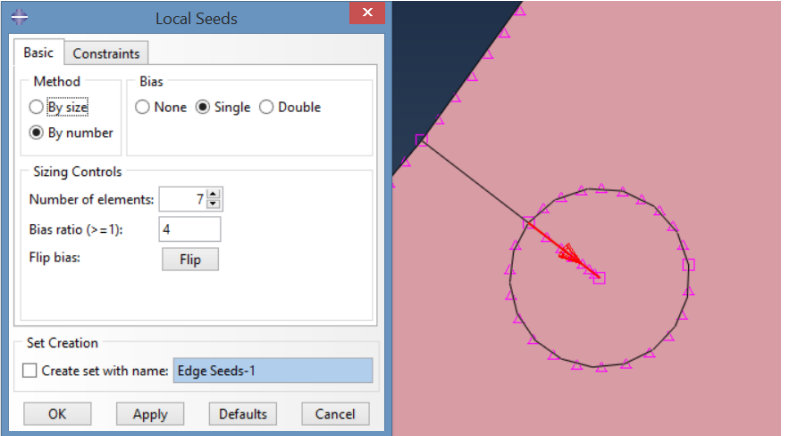

# <span id="page-73-1"></span>**Figura 58: Partições utilizadas para gerar a malha na ponta da trinca . Fonte: Autoria própria.**

A etapa de seleção da malha na ponta da trinca é crucial para a obtenção de resultados confiáveis, foram realizadas então algumas análises prévias utilizando diversos tamanhos de circunferência na ponta da trinca, com variadas quantidades de anéis concêntricos (contornos).

A **[Tabela 5](#page-74-0)** e a **[Figura 59](#page-75-0)** ilustram como as diversas análises foram feitas, observando-se que na medida que mais circunferências eram adicionadas e o tamanho de circunferência na ponta da trinca era reduzido maiores as tensões geradas, sem que houvesse a conversão para um valor como ocorre em validação de malhas de modelos convencionais de elementos finitos.

| Diâmetro da circunferência<br>na ponta da trinca (mm) | Número de anéis<br>(contornos) | Tensão de Von Mises<br>Max na ponta da trinca<br>(MPa) | Erro $(\%)$ |
|-------------------------------------------------------|--------------------------------|--------------------------------------------------------|-------------|
| 0,010                                                 | 2                              | 2190                                                   |             |
| 0,010                                                 | 7                              | 3520                                                   | 37.7        |
| 0,010                                                 | 14                             | 4900                                                   | 28.1        |
| 0,010                                                 | 21                             | 5980                                                   | 18.0        |
| 0,015                                                 | 2                              | 1790                                                   |             |
| 0,015                                                 | 7                              | 2880                                                   | 37.9        |
| 0,015                                                 | 14                             | 4110                                                   | 29.9        |
| 0,020                                                 | 2                              | 1560                                                   |             |
| 0,020                                                 | 7                              | 2500                                                   | 37.6        |
| 0,020                                                 | 14                             | 3470                                                   | 27.9        |
| 0,030                                                 | $\overline{2}$                 | 1270                                                   |             |
| 0,030                                                 | 7                              | 2050                                                   | 38.0        |
| 0,030                                                 | 14                             | 2840                                                   | 27.8        |

<span id="page-74-0"></span>**Tabela 5: Tentativa de validação de malha ao redor da ponta da trinca. Sem que houvesse convergência.**

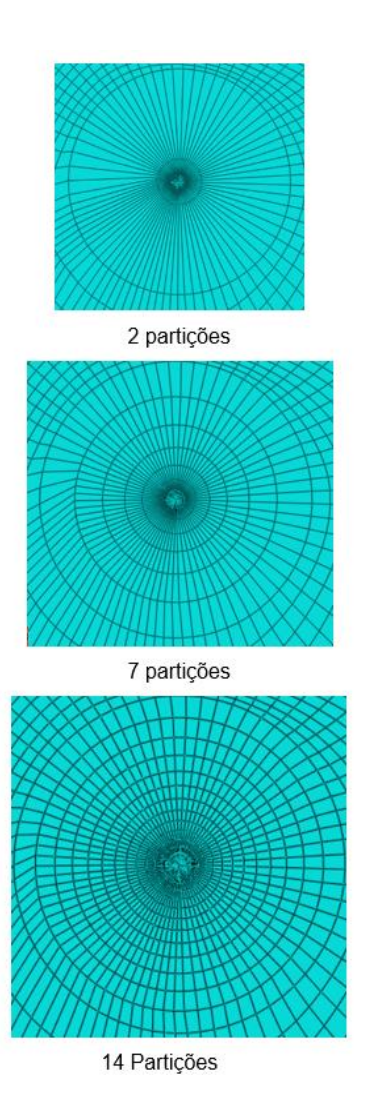

### <span id="page-75-0"></span>**Figura 59: Tentativas de refinamento da malha na ponta da trinca. Para 2, 7 e 14 contornos respectivamente.**

### **Fonte: Autoria própria.**

A revisão bibliográfica foi de grande auxílio nesta etapa. Observandose que o número mínimo de contornos ao redor da trinca para problemas elástico lineares é de 10 e que as divisões radiais devem ser de no máximo 10° para se obter valores de maior precisão (como citado na seção 2.4), as análises foram refeitas e considerando as instruções do manual (ABAQUS, 2016), os valores de  $K<sub>l</sub>$  e do ângulo de propagação (CPA) foram determinados para os diversos contornos calculados pelo software. A **[Figura 60](#page-76-0)** ilustra a malha final validada, gerada na ponta da trinca.

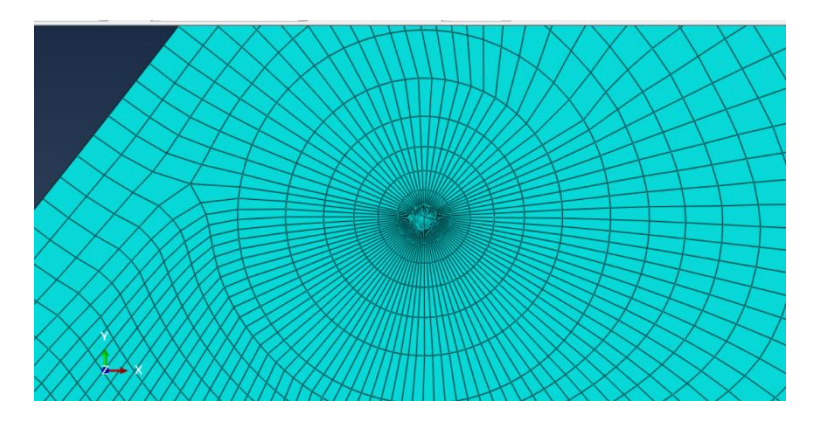

**Figura 60: Malha na ponta da trinca inserida no submodelo. Fonte:** Autoria própria;

<span id="page-76-0"></span>Após a etapa de geração da malha, determina-se o método de cálculo dos fatores intensidade de tensão ( $K_{I}$ ) e direção do ângulo de propagação (CPA). Para tanto, na janela de resultados (*History Output Request)* seleciona-se a opção "*Stress intensity factor*", utilizando o método  $K_{II}$  =0 para a determinação do ângulo de propagação, e o número de contornos **[\(Figura 61\)](#page-76-1).**

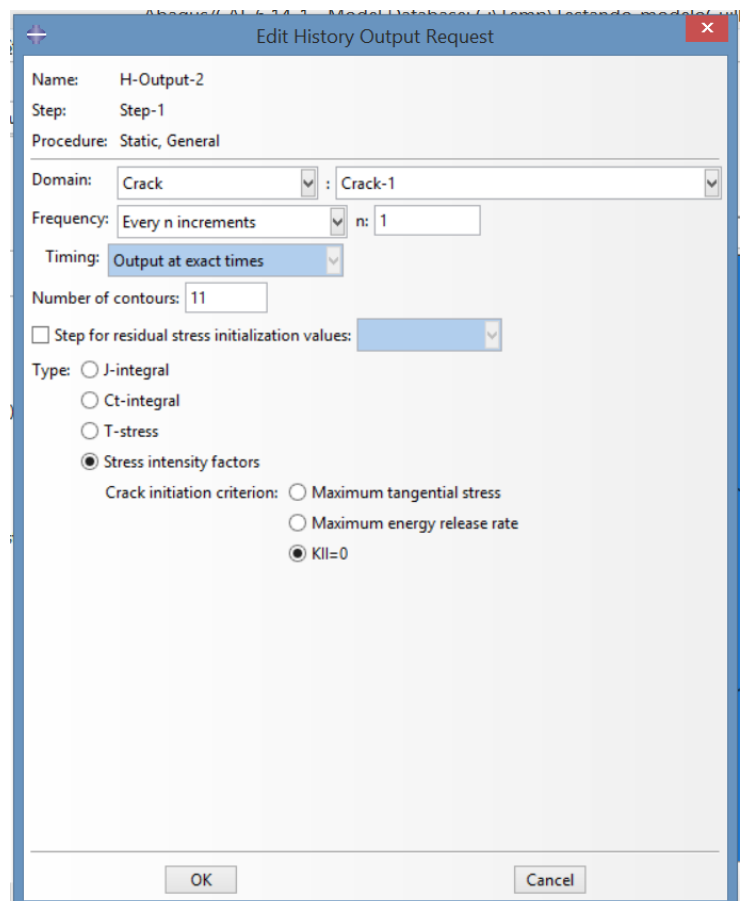

<span id="page-76-1"></span>**Figura 61: Método de cálculo dos fatores intensidade de tensão.**

### **3.5 Trinca e nódulo**

Todas as etapas até o momento foram essenciais para que o objetivo do trabalho fosse atingido, de forma a certificar que os resultados obtidos seriam confiáveis. Desta forma foram então definidos alguns arranjos de trinca e nódulos posicionados a diferentes ângulos e distanciamentos de forma a compreender de que maneira tais posicionamentos influem na propagação da trinca em questão. Sendo assim, os nódulos com cada um dos cinco diâmetros escolhidos foram posicionados a 0 e 45 ° a distâncias que variam de metade do tamanho da trinca (0,025 mm) até 2 vezes o tamanho da trinca (1 mm). A **[Figura 62](#page-77-0)** ilustra o posicionamento de um nódulo de 0,016 mm a 45°, com distância de 0,05 mm da ponta da trinca.

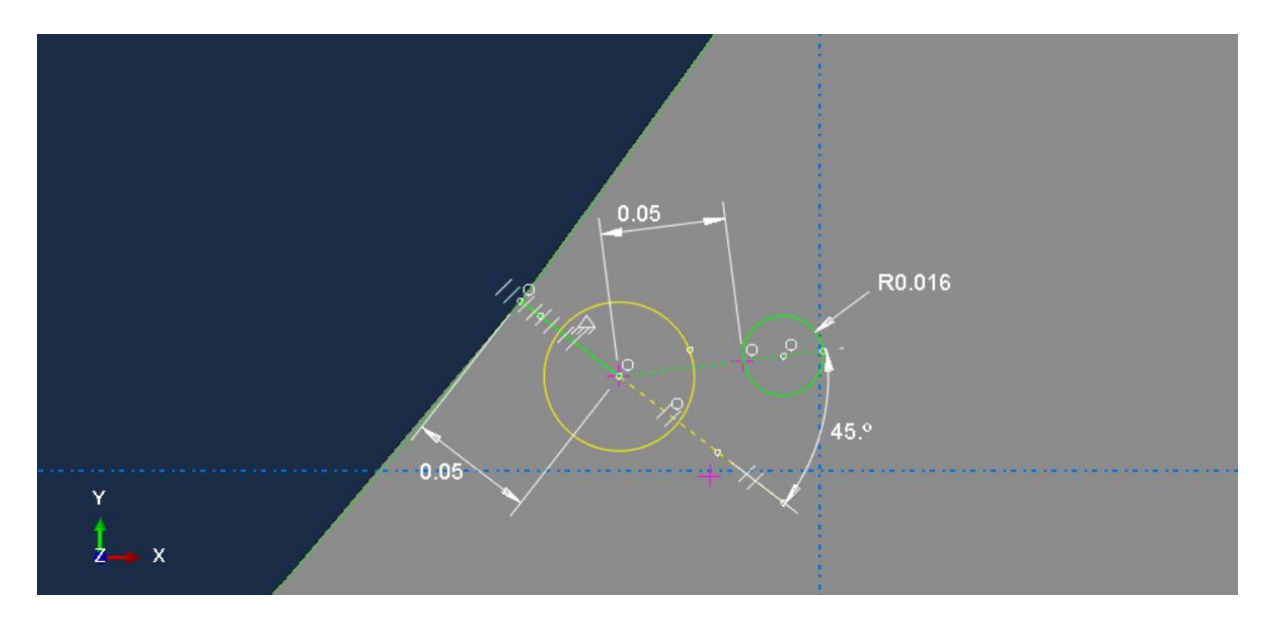

<span id="page-77-0"></span>**Figura 62: Exemplo do distanciamento de um nódulo com diâmetro de 32 m (círculo em verde) a 0,05 mm da ponta de uma trinca superficial (o círculo em amarelo representa raio de refinamento na ponta da trinca).**

**Fonte: Autoria própria.**

#### **3.6 Propagação de trinca na presença de nódulo**

Após as análises com a inclusão de um nódulo a diferentes distâncias da ponta da trinca, foram escolhidos dois casos para que a propagação da trinca com incrementos de 0,01 mm:

-**Caso 1 :** Nódulo de 32 µm, posicionado a 45° da direção da trinca inicial a distância de 0,025mm da ponta da trinca.

-**Caso 2 :** Nódulo de 64 µm, posicionado a 45° da direção da trinca inicial a distância de 0,025mm da ponta da trinca.

Esta análise seria feita com o auxílio da linguagem *python,* devido a necessidade de refazer a malha na ponta da trinca a cada iteração (remeshing), mas devido a falta de domínio do *software* optou-se por fazer cada etapa de maneira manual, como apresentado a seguir.

A cada análise a média do ângulo de propagação (CPA) dos 3 últimos contornos foi calculada e este valor utilizado para a modelagem do novo incremento de trinca. A referência para o ângulo de propagação da trinca é sempre a direção da trinca anterior como pode ser observado nas **Figura 63** [: Esquema de](#page-78-0)  [procedimento para a realização da propagação próxima de um nódulo de](#page-78-0)  [grafita.](#page-78-0)**Figura 64 :** [Demostração da forma como a trinca foi modelada, sendo a](#page-78-0)  [referência do ângulo sempre a trinca anterior..](#page-79-0) A circunferência verde de centro na ponta da aresta representa a partição utilizada para o refinamento na ponta da trinca.

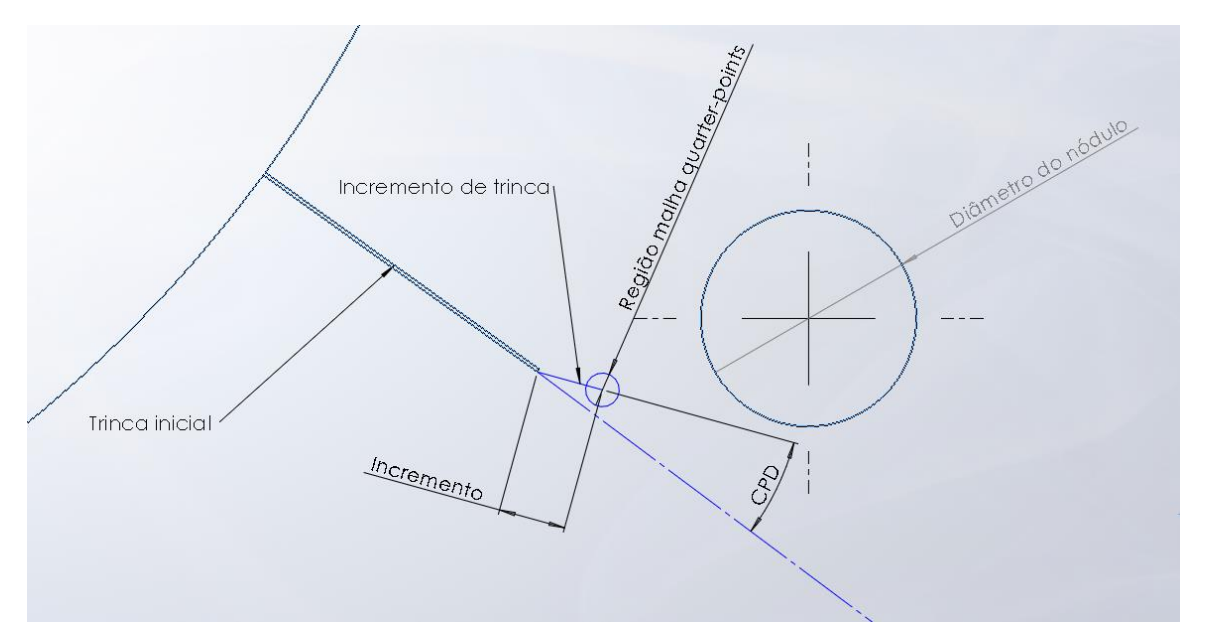

<span id="page-78-0"></span>**Figura 63 : Esquema de procedimento para a realização da propagação próxima de um nódulo de grafita.**

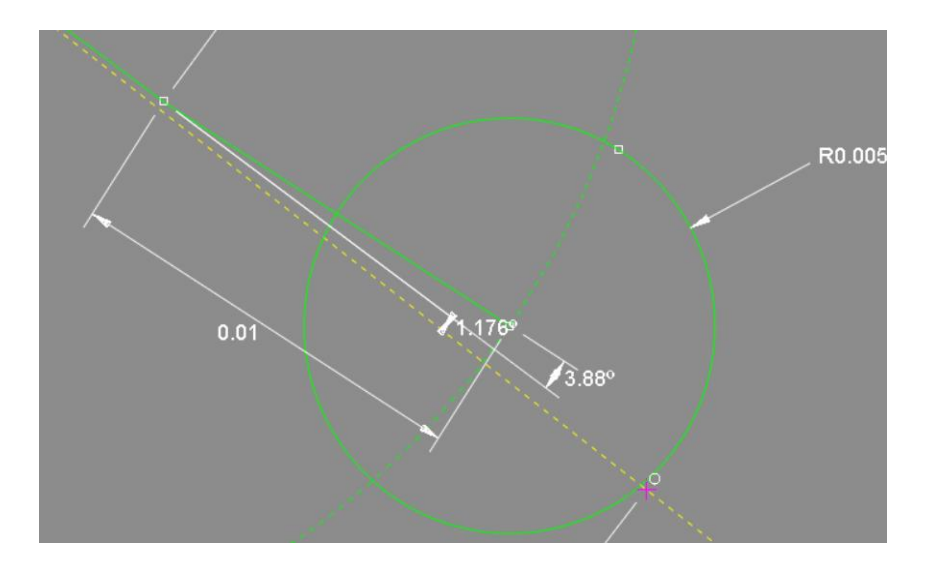

<span id="page-79-0"></span>**Figura 64 : Demostração da forma como a trinca foi modelada, sendo a referência do ângulo sempre a trinca anterior.**

### **Fonte: Autoria própria.**

A direção de propagação da trinca deve ser ajustada a cada iteração, assim como a posição da ponta da trinca **[\(Figura 65](#page-79-1) e [Figura](#page-80-0) 66).** A malha também deve ser refeita a cada etapa como mencionado na seção 2.4. **[\(Figura 67](#page-80-1)**). A única diferença entre a utilização do método manual realizado e o método utilizando a ferramenta python é a facilidade em reproduzir mais casos dispendendo menos tempo, já que ao utilizar a linguagem *python* não é necessário selecionar manualmente a nova direção da trinca.

<span id="page-79-1"></span>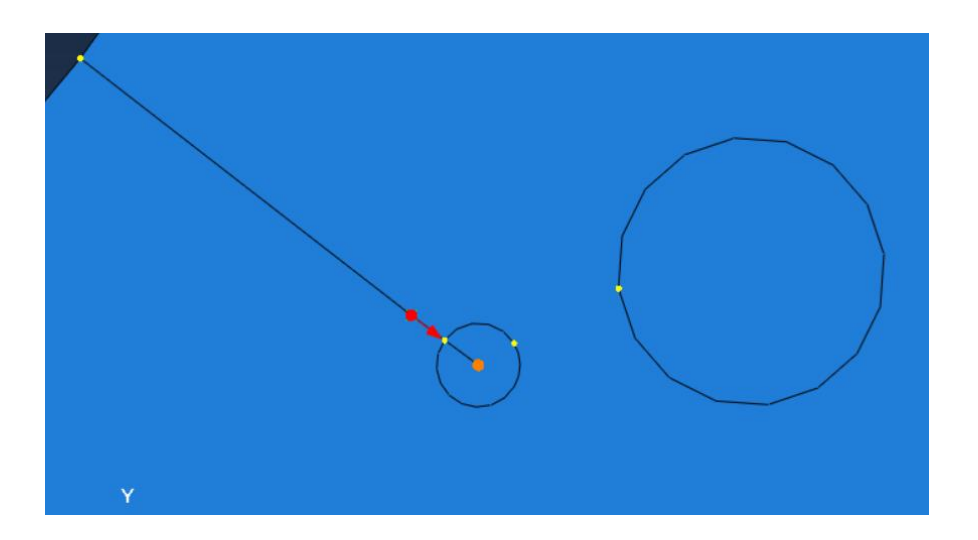

**Figura 65: Direção do vetor de direção antes do ajuste. Fonte: Autoria própria.**

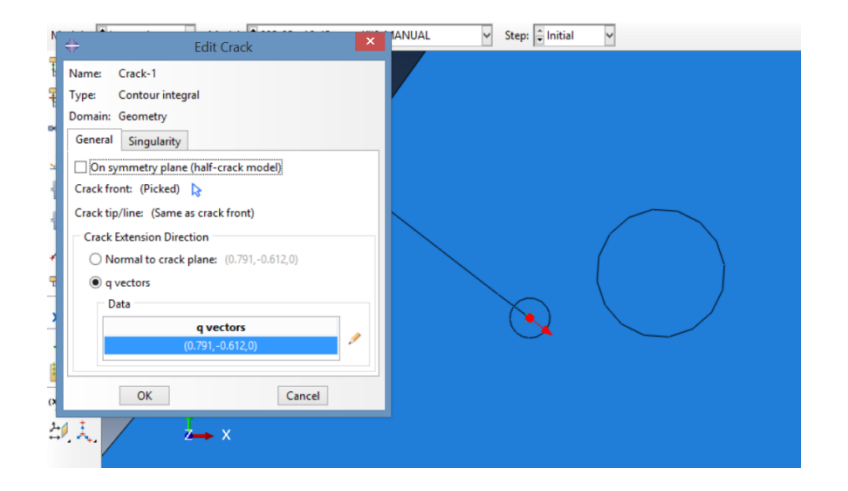

### <span id="page-80-0"></span>**Figura 66: Ajuste da direção e posição da ponta trinca após cada inclusão de trinca de tamanho 0,01 mm.**

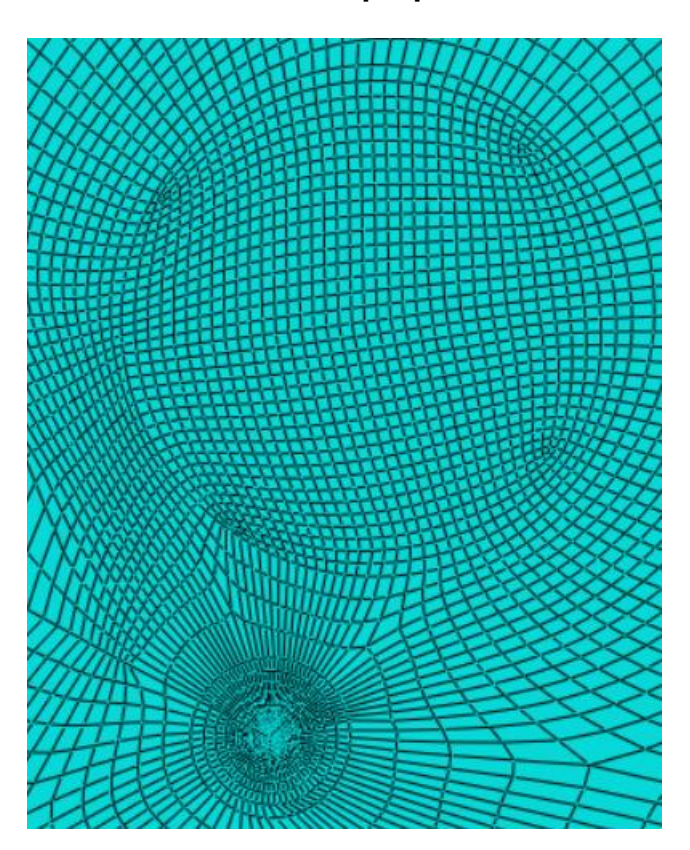

<span id="page-80-1"></span>**Figura 67: Malha refeita a cada iteração no entorno da ponta da trinca. Fonte: Autoria própria.**

#### **4. RESULTADOS E DISCUSSÕES**

#### **4.1 Validação da malha para modelos Global e Local**

Como detalhado na seção anterior, a validação da malha é um processo iterativo que consiste na aplicação das cargas e condições de contorno sobre o modelo, assim como as propriedades do material, realizando-se simulações sucessivas vezes com malhas diferentes até que se alcance um erro aceitável.

Primeiramente, para o modelo global, refinou-se cada região como demonstrado na seção anterior. Depois de repetidas análises realizando o refinamento da malha na região de interesse, foi encontrado um erro de cerca de 10% com relação ao resultado analítico. Este erro se deve ao fato da primeira análise ter sido realizada considerando tanto a componente tangencial, como a radial, o que difere do equacionamento de Lewis que considera apenas a força tangencial. A **[Tabela 6](#page-81-0)** e o gráfico da **[Figura 68](#page-82-0)** demonstram os erros encontrados para cada refinamento feito, onde o refinamento 1 consiste na redução dos elementos na área de interesse para 1 mm e refinamento 10 para tamanho de 0,1 mm.

<span id="page-81-0"></span>

| Refinamento    | Tamanho dos<br>elementos<br>(mm) | <b>Resultado</b><br>analítico<br>(MPa) | Tensão de von<br>Mises máxima<br>(MPa) | Erro percentual<br>em relação a<br>solução analítica<br>(%) | Erro<br>relativo<br>(%) |
|----------------|----------------------------------|----------------------------------------|----------------------------------------|-------------------------------------------------------------|-------------------------|
| 1              | 1                                | 388.76                                 | 270.90                                 | 30.31                                                       |                         |
| 2              | 0.9                              | 388.76                                 | 238.40                                 | 38.67                                                       | $-13.63$                |
| 3              | 0.8                              | 388.76                                 | 260.90                                 | 32.88                                                       | 8.62                    |
| 4              | 0.7                              | 388.76                                 | 266.10                                 | 31.55                                                       | 1.95                    |
| 5              | 0.6                              | 388.76                                 | 330.30                                 | 15.03                                                       | 1.94                    |
| 6              | 0.5                              | 388.76                                 | 334.20                                 | 14.03                                                       | 1.16                    |
| $\overline{7}$ | 0.4                              | 388.76                                 | 340.00                                 | 12.54                                                       | 1.70                    |
| 8              | 0.3                              | 388.76                                 | 341.20                                 | 12.23                                                       | 0.35                    |
| 9              | 0.2                              | 388.76                                 | 348.40                                 | 10.38                                                       | 2.06                    |
| 10             | 0.1                              | 388.76                                 | 349.70                                 | 10.04                                                       | 0.37                    |

**Tabela 6: Convergência da malha para modelo global na região de interesse da raiz do dente.**

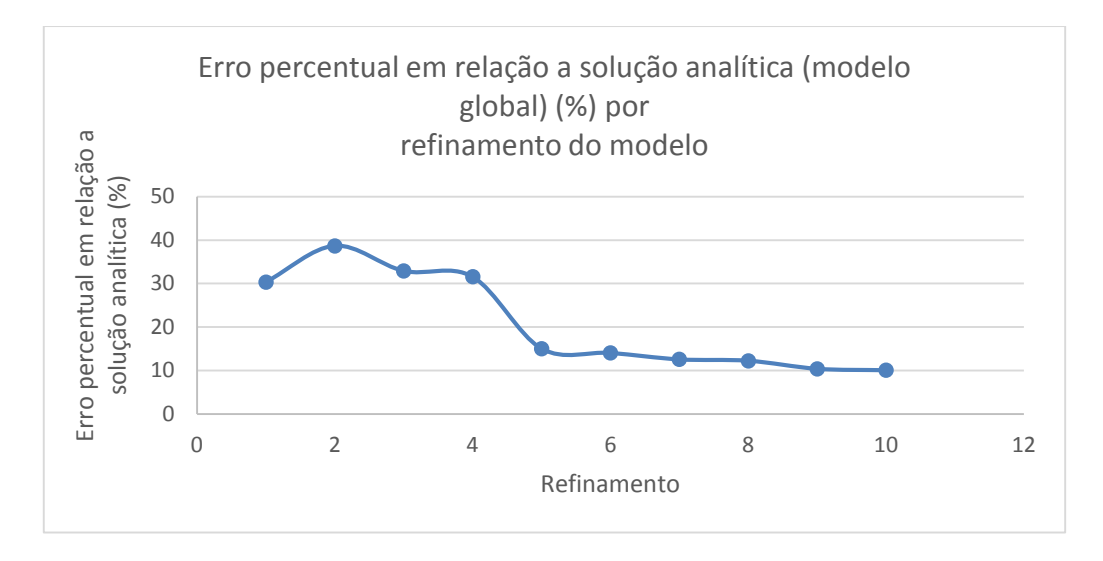

<span id="page-82-0"></span>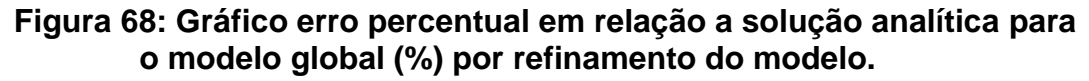

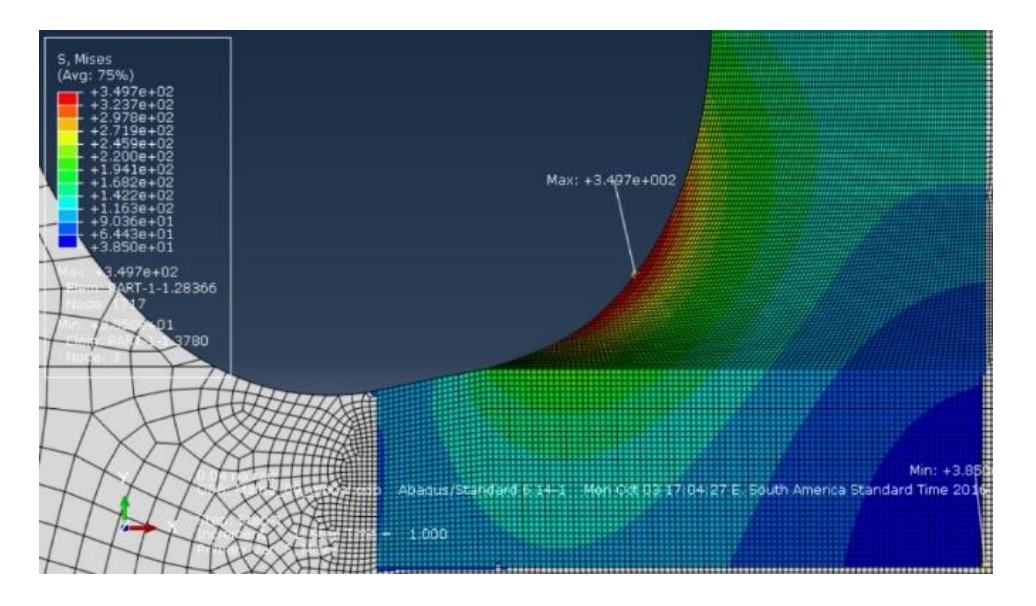

**Fonte:** Autoria própria.

<span id="page-82-1"></span>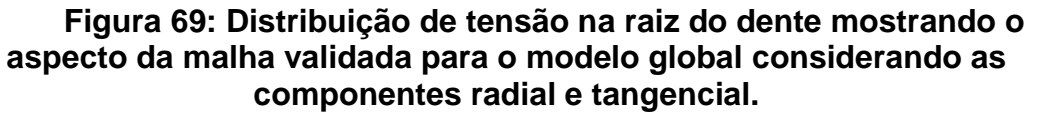

### **Fonte: Autoria própria.**

Para cada etapa de refinamento foi realizado também o cálculo do erro relativo entre um refinamento e o próximo, o valor de erro relativo foi de 0,37 % para refinamento 10. Considera-se então que houve convergência dos valores para a tensão de 349,7 MPa. Esse valor de erro relativamente baixo demonstra que um maior refinamento da malha é desnecessário, já que não haveria grandes variações nas tensões. A distribuição de tensão na região da raiz do dente para o modelo global após a validação da malha pode ser observada na **[Figura 69.](#page-82-1)**

Como o modelo de Lewis desconsidera a componente radial, foi feita uma análise adicional para o modelo global considerando apenas a componente tangencial, extraindo-se os valores de tensão S22 para o comparativo com o modelo analítico. Desta forma, como é possível observar na **[Figura 70](#page-83-0)** e **[Tabela 7](#page-84-0)**, considerando o refinamento de elementos de 0,1 mm (convergência da malha) o erro do modelo global reduziu para cerca de 3 %, sendo este valor de erro considerado aceitável, validou-se então o modelo.

Observa-se que o valor de tensão obtido é maior do que o para o modelo que considera ambas as forças (377.0 MPa). Isto se deve ao fato da presença da componente radial reduzir levemente as tensões na região da raiz do dente, pois atua como uma força compressiva.

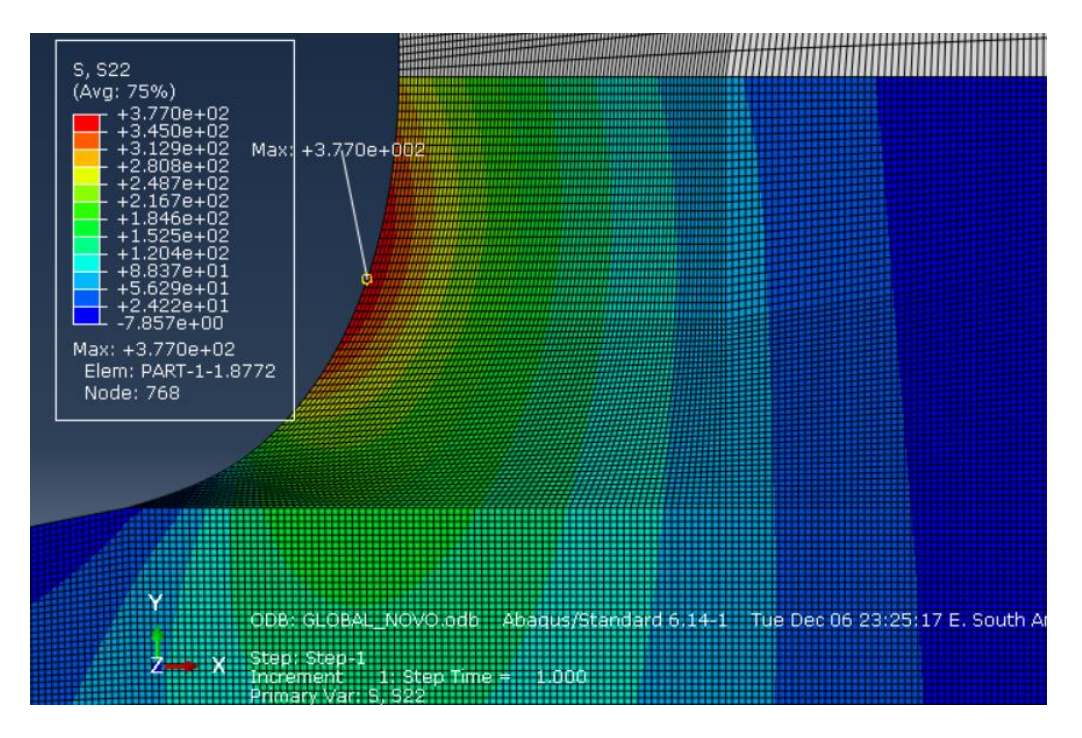

<span id="page-83-0"></span>**Figura 70 : Distribuição de tensão na raiz do dente mostrando o aspecto da malha validada para o modelo global considerando as componentes radial e tangencial.**

<span id="page-84-0"></span>**Tabela 7 : Convergência da malha para modelo global na região de interesse da raiz do dente desconsiderando componente radial e utilizando valores de S22 .**

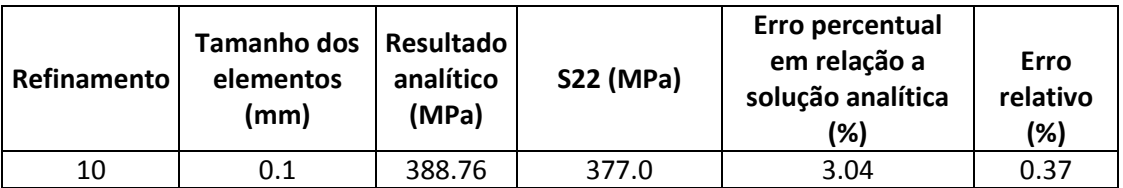

### **Fonte: Autoria própria.**

Validado o modelo global, as análises locais são então realizadas. Como proposto, as forças tangencial e radial devem ser consideradas para a realização das análises com nódulos e trincas portanto o modelo global a ser utilizado é o que considera ambas as forças foram aplicadas. A **[Tabela](#page-84-1) 8** demonstra que para o primeiro modelo local a convergência ocorreu para o valor de 354,03 MPa, que apresentou um erro relativo a malha anterior de 0,37%, (elementos de tamanho 0,01 mm).

<span id="page-84-1"></span>**Tabela 8: Convergência de malha para modelo local. Primeiro submodelo.**

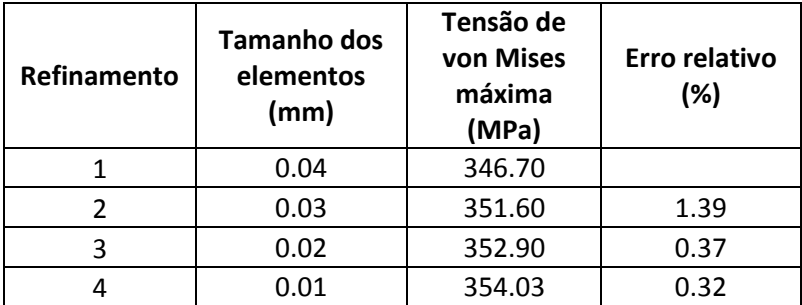

#### **Fonte: Autoria própria.**

Por fim, para o segundo modelo local, realizando sucessivos refinamentos na malha, assim como nos modelos citados anteriormente, houve convergência para os valores de 354,7 Mpa. A **[Tabela 9](#page-85-0)** demonstra a convergência para este valor, sendo o erro relativo ao refinamento anterior de 0,0564% para o refinamento 5, com elementos de tamanho 0,006 mm. A **[Figura 71](#page-85-1)** apresenta o campo de tensões obtido para o segundo modelo local.

<span id="page-85-0"></span>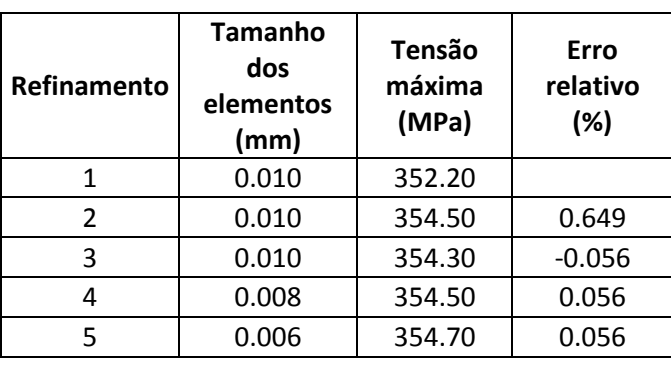

## **submodelo.**

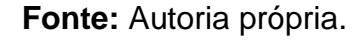

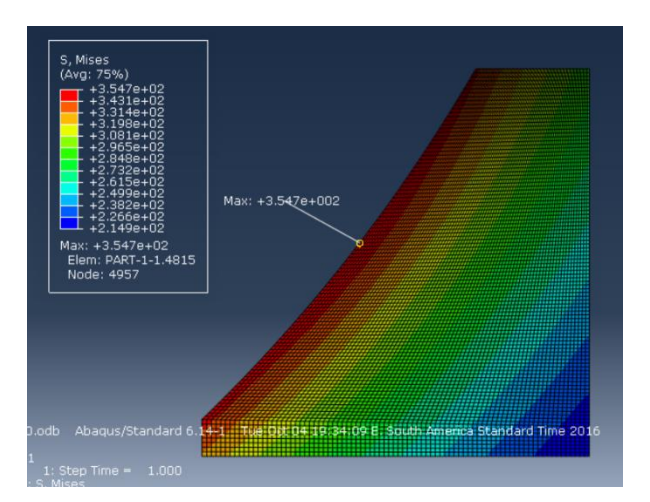

<span id="page-85-1"></span>**Figura 71: Malha do segundo modelo local validado, utilizado para a inclusão de nódulos e trincas.**

### **Fonte: Autoria própria.**

### **4.2 Influência da distância do nódulo da superfície da raiz**

Feita a validação da malha do segundo modelo local, tem-se o modelo adequado para a inclusão do nódulo e trinca. Cada um desses elementos, como citado na seção 3, possui particularidades com relação à aplicação da malha e por esse motivo análises de cada elemento em separado foram feitas. Primeiramente buscou-se compreender a influência da distância da superfície da raiz sobre cada um dos nódulos de 8, 16, 32, 64 e 128 µm de diâmetro. Como detalhado na seção 3, as distâncias analisadas foram de 0,005 mm até 0,25 mm da superfície da raiz até a superfície do nódulo.

Estando a malha do modelo local validada uma etapa adicional de validação para cada tamanho de nódulo foi realizada. Para isso, cada um dos nódulos foi posicionado a distância de 0,1 mm da superfície da raiz do dente e um refinamento na região da superfície/aresta do nódulo foi aplicada utilizando o comando "*Seed Edges*". Tal comando permite a escolha do número de elementos que a aresta selecionada será dividida para aplicar o refinamento (como ilustrado na seção 3).

Para cada um dos tamanhos de nódulo 30, 50, 70, 90 e 110 divisões foram aplicadas, quando necessário, sobre a aresta dos nódulos (seção 3), e as tensões máximas, próximas ao nódulo foram coletadas.

As **[Figura 9](#page-31-0)**, **[Figura](#page-31-1)** 10**[Figura 11](#page-31-1)[Figura 12](#page-33-0)** apresentam os valores das tensões máximas obtidas para cada um dos diâmetros analisados, a distância de 0,1 mm da superfície da raiz do dente, submetidos aos diferentes refinamentos. O critério de validação foi determinado calculando-se o erro relativo entre o refinamento atual e o anterior (seção 2.4), sendo aceitáveis valores de erro inferiores a 1 %.

Desta maneira, o modelo com nódulo de diâmetro 8 µm foi validado para 50 nós, o de 16 µm para 90 nós, 32 µm para 90 nós e o de 64 e 128 µm para 110 nós. As **[Figura 72](#page-88-0) (a) e (b)** ilustram a malha validada para os nódulos com diâmetro de 32 e 128 µm.

| Diâmetro do nódulo = $8\mu m$ |            |                               |                   |
|-------------------------------|------------|-------------------------------|-------------------|
| Malha geral do modelo<br>(mm) | <b>Nós</b> | Tensão de Von<br>Misses (MPa) | Erro relativo (%) |
| 0,006                         | 30         | 490,9                         |                   |
| 0,006                         | 50         | 487.5                         | 0.7%              |

**Tabela 10: Validação da malha com nódulo de diâmetro 8 µm.**

**Fonte: Autoria própria.**

### **Tabela 11: Validação da malha com nódulo de diâmetro 16 µm.**

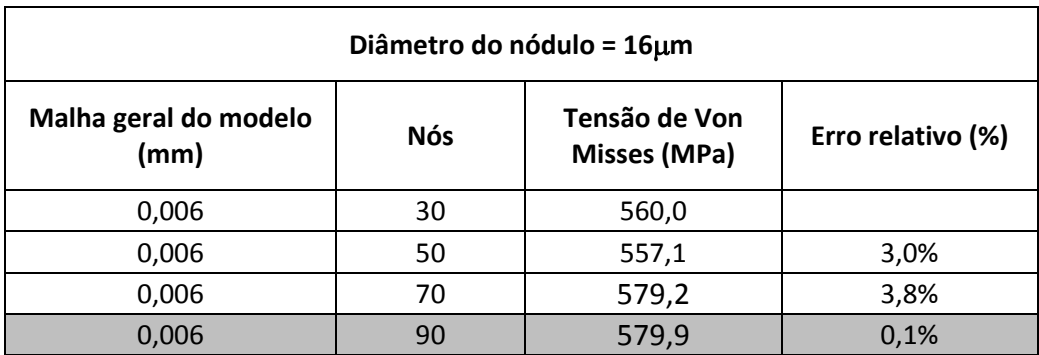

### **Fonte: Autoria própria.**

# **Tabela 12: Validação da malha de diâmetro 32 µm.**

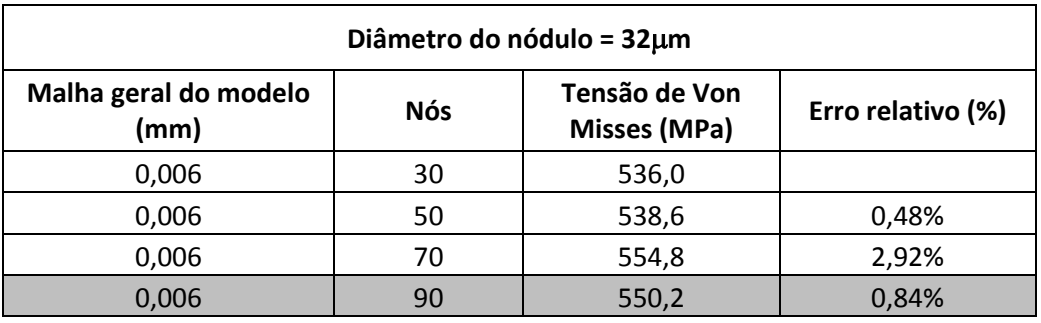

**Fonte: Autoria própria.**

# **Tabela 13: Validação da malha de diâmetro 64 µm.**

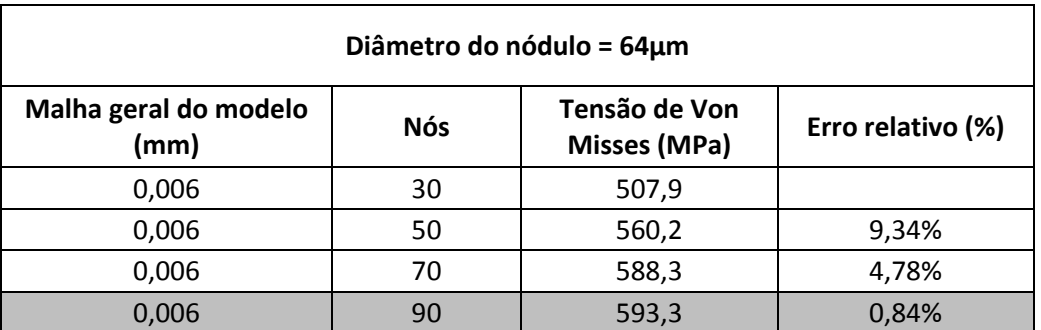

**Fonte: Autoria própria.**

# **Tabela 14: Validação da malha de diâmetro 128 µm.**

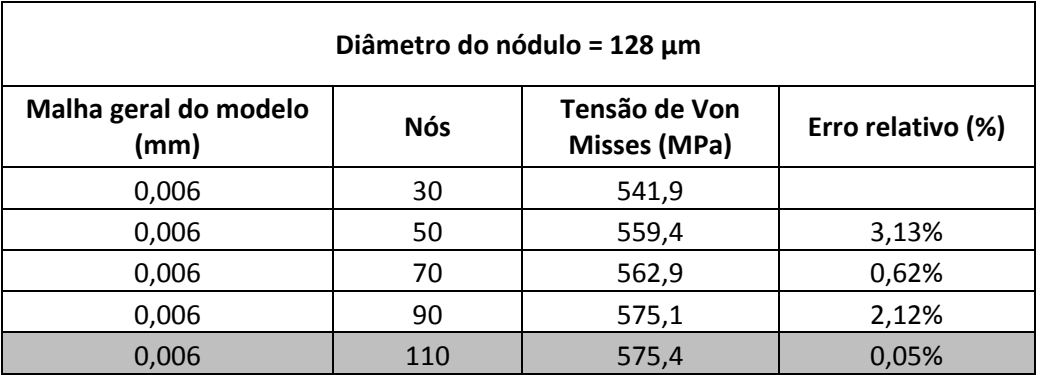

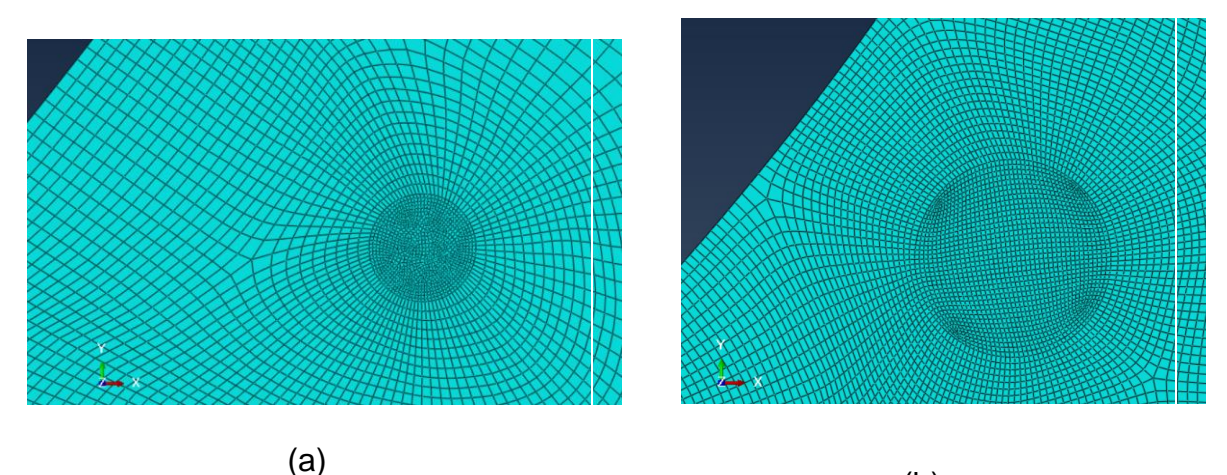

(b)

<span id="page-88-0"></span>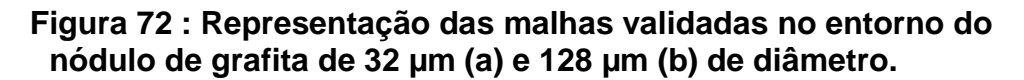

### **Fonte: Autoria própria.**

Após a etapa de validação da malha no entorno do nódulo as análises para cada diâmetro a diferentes distanciamentos da superfície foram executadas. O gráfico da **[Figura 73](#page-89-0)** representa os valores de  $K_t$ (razão entre a tensão de von Mises com a presença de nódulo e a tensão de von Mises sem a presença do mesmo) para cada um dos nódulos a diferentes distâncias da superfície da raiz do dente. Observa-se que os valores de  $K_t$  próximos à superfície são mais elevados para quase todos os casos, por sofrerem a influência da borda, com exceção do nódulo de 8 µm cujos valores não se alteram de maneira significativa. Para os diâmetros 16, 32, 64 e 128 µm o valor de  $K_t$  torna-se praticamente constante a uma distância de cerca de 0,10 mm. Ou seja, para a maioria dos casos, a partir desta distância de 0,10 mm o tamanho do nódulo deixa de ser relevante para a concentração de tensão.

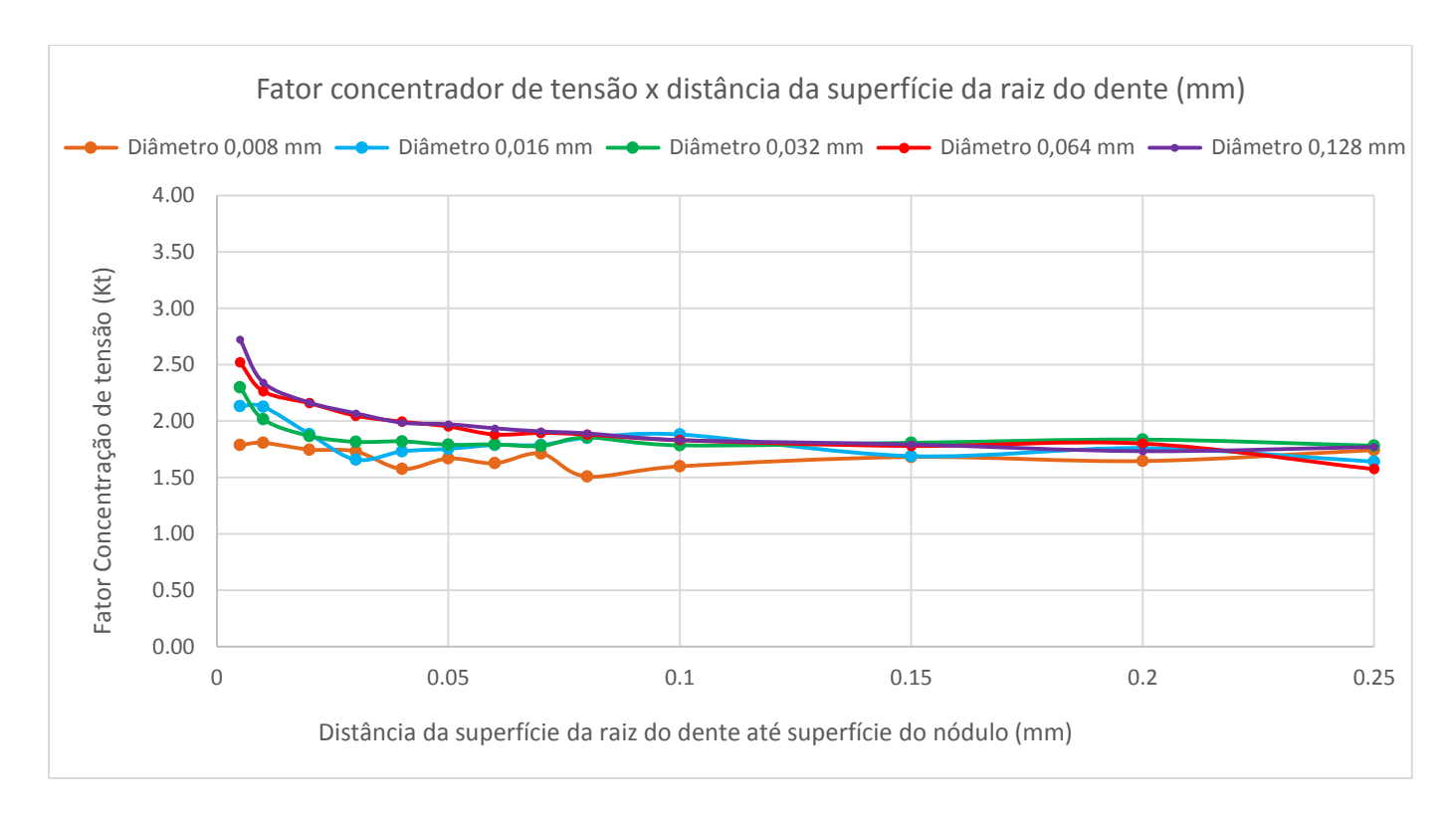

<span id="page-89-0"></span>**Figura 73: Fator concentrador de tensão ( ) x distância da superfície da raiz do dente até superfície do nódulo (mm).**

**Fonte: Autoria própria.**

O valor de  $K_t$  para todos os diâmetros analisados quando a superfície não influi de maneira significante (a 0,10 mm), variou entre cerca de 1,7 e 1,8 [\(Figura](#page-89-1)  [74\)](#page-89-1) para todos os tamanhos de nódulo (valores determinados utilizando-se a média dos valores após a distância de 0,10 mm).

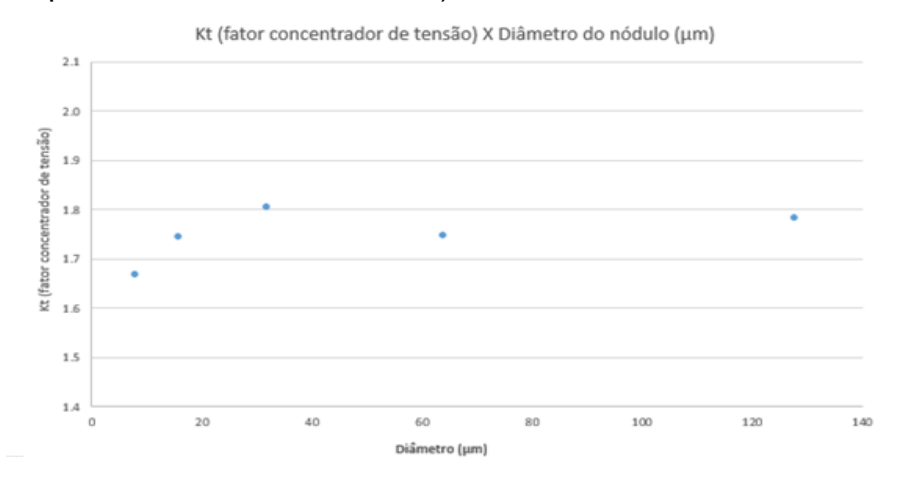

<span id="page-89-1"></span>**Figura 74: Fator concentrador de tensão x diâmetro de nódulo (µm)**  (média dos valores de  $K_t$  após 0,1 mm de distância da superfície).

Os valores encontrados estão próximos dos valores citados na seção 2.3 cujo fator concentrador de tensão segundo KOHOUT (2001) foi determinado como sendo cerca de 2 para nódulos isolados em ferros fundidos (KOHOUT,2001).

Como mencionado na seção 2.3, LAZZARON (2016) observou um comportamento similar para nódulos de diferentes diâmetros posicionados na região de maiores tensões cisalhantes subsuperficial no contato dos dentes de engrenagens (a 100 µm da superfície de contato). Assim como no presente trabalho observou-se que o fator concentrador de tensão não se altera de maneira relevante para diferentes tamanhos de nódulo, sendo os valores de concentração de tensão aproximadamente iguais a 2,4 os para quatro diferentes tamanho de nódulo no trabalho de LAZZARON (2016). BRU (2015), para nódulos isolados de diâmetro 17,6 µm e 29,1 µm obteve valores de  $K_t$  entre 1,4 e 1,65 para os casos analisados, valores considerados por eles inferiores ao esperado.

Ao se distanciar da superfície da raiz do dente, observa-se que as tensões de von Mises reduzem-se gradativamente, comportamento linear, quando não há a presença de nódulos. Quando há presença de nódulos próximos da superfície a queda é mais acentuada, podendo ser descrita de maneira aproximada por uma curva neperiana para cada tamanho de nódulo **[\(Figura 75\)](#page-91-0).**

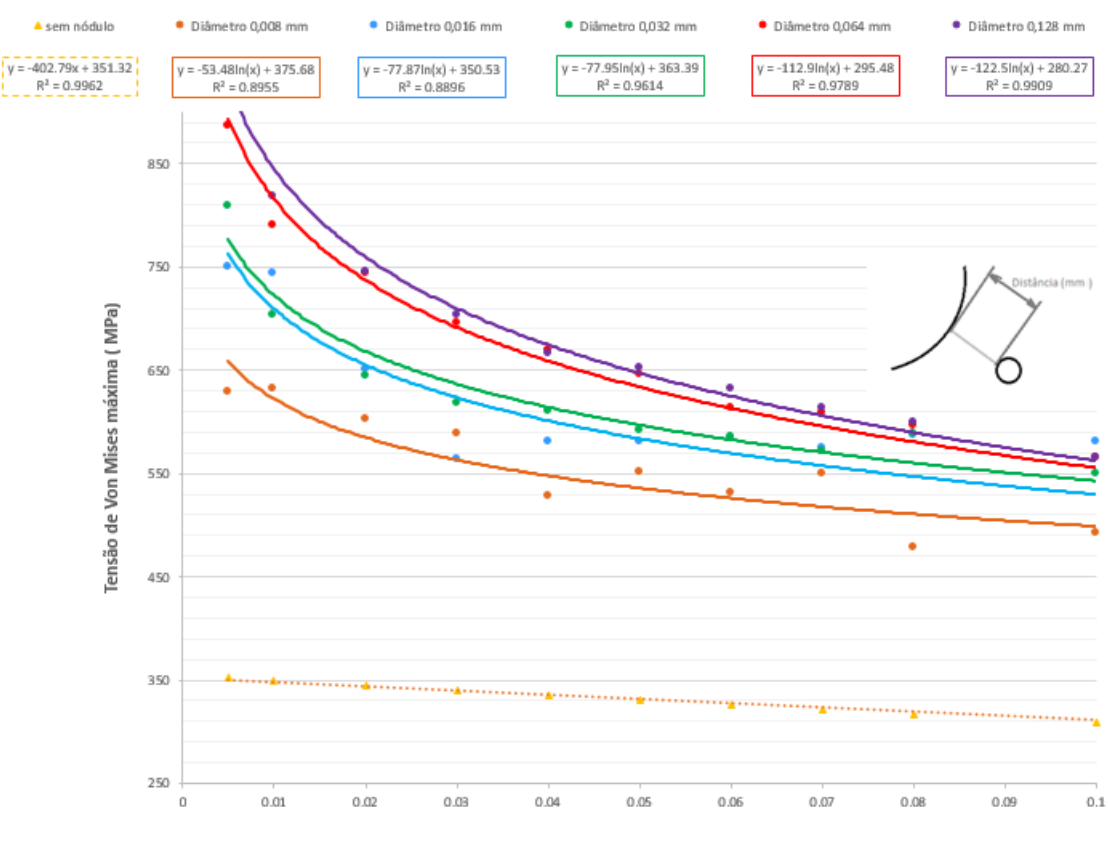

Tensão de Von mises (MPa) x Distanciamento da raiz do dente (mm)

Distância da superfície da raiz do dente (mm)

### <span id="page-91-0"></span>**Figura 75 : Tensão de von Mises (MPa) x Distância da raiz do dente (mm).**

#### **Fonte: Autoria própria.**

É importante observar que os nódulo de diâmetro 32, 64 e 128 µm apresentam valores elevados do coeficiente de determinação (*R<sup>2</sup>* ), entre 0,96 a 0,99, que indica um excelente ajuste dos pontos, representando muito bem os fenômenos envolvidos. Já a curva de ajuste exponencial obtida para os nódulos de 8 e 16 µm apresentam um comportamento mais irregular (observado pelo valor de  $R^2$  de cerca de 0,89). O possível motivo para este resultado se deve à pequena dimensão que estes nódulos possuem se comparados com os outros.

É possível afirmar que um nódulo de grafita é um tipo particular de concentrador de tensão que apresenta efeitos competitivos quanto ás tensões geradas pela sua presença. A curvatura de um elemento esférico, representada pelo seu raio, sugere que quanto menor a curvatura maior será a concentração de tensão. Em contra partida, com o aumento do raio do nódulo, menor será a resistência mecânica em seu entorno, apresentando assim maiores deformações e, consequentemente, maiores tensões. Possivelmente então, para nódulos de

diâmetro menor, com diâmetro de 8 e 16  $\mu$ m, não há exatamente uma supremacia de um efeito sobre o outro, tornando mais instável os valores de tensão próximas á superfície (< 0,10 mm).

As [Figura 76](#page-92-0) e [Figura 77](#page-92-1) ilustram as tensões no entorno do nódulo para diâmetro de 32 µm a distância de 0,005 mm e 0,25 mm da superfície respectivamente.

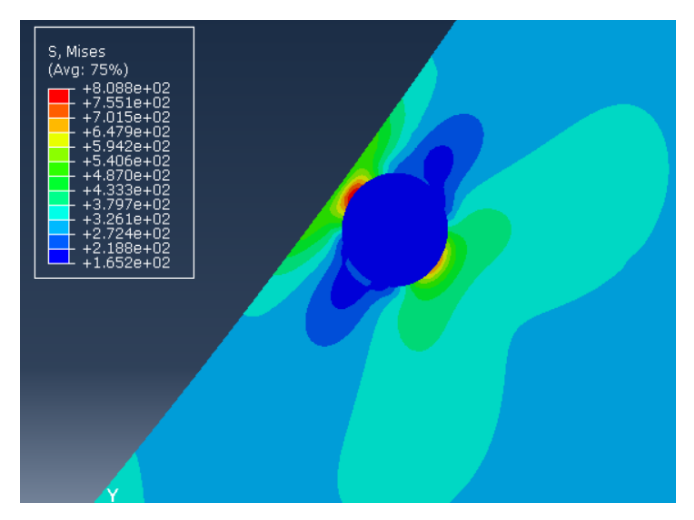

**Figura 76: Representação da distribuição de tensão no entorno do nódulo para diâmetros de 32 µm a distância de 0,005 mm da superfície da raiz do dente.**

<span id="page-92-0"></span>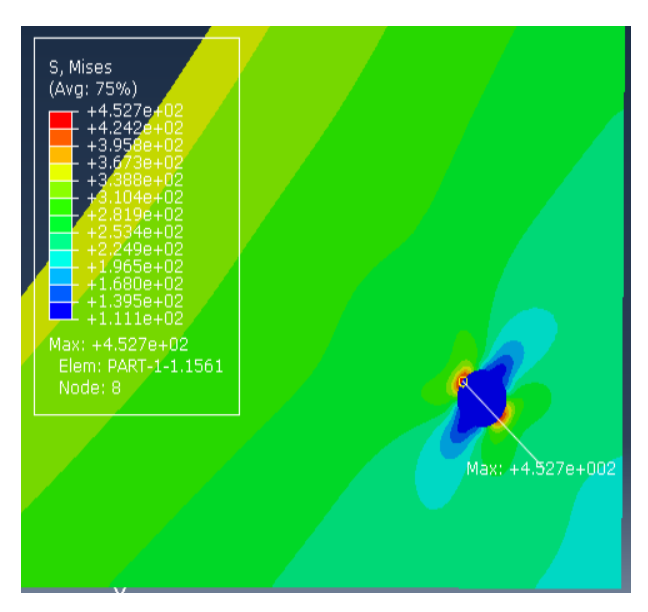

<span id="page-92-1"></span>**Figura 77 : Representação da distribuição de tensão no entorno do nódulo para diâmetros de 32 µm a distância de 0,25 mm da superfície da raiz do dente.**

### **4.3 Trinca**

Assim como a análise isolada do nódulo, assim também foi feito para a trinca. Como citado na seção 3, alguns parâmetros dados pelo manual e livros de mecânica da fratura aplicada foram utilizados de forma a obter-se a malha ideal. Sabendo-se que mais de 10 contornos deveriam ser utilizados, testes com 11 e 14 contornos foram feitos.

Uma trinca de 0,05 mm, sem a presença de nódulo, foi inserida no segundo modelo local. Os valores de  $K_I$  e do ângulo de direção de propagação (CPA) para cada contorno, para modelos com 11 e 14 contornos foram coletados e comparados para a definição da malha ideal. Como se observa que não há grandes diferenças entre os resultados obtidos em cada contorno, é feita a média entre os três últimos contornos para se obter os resultados desejados de  $K_I$  e do ângulo de propagação.

A **[Tabela 15](#page-93-0)** apresenta os 5 últimos contornos para as duas análises realizadas ( 11 e 14 contornos), observando-se que os valores são muito similares, escolheu-se trabalhar com 11 contornos, já que os resultados teoricamente serão os mesmos, exigindo um menor tempo de simulação. A **[Figura 78](#page-94-0)** ilustra a distribuição de tensão na ponta da trinca.

<span id="page-93-0"></span>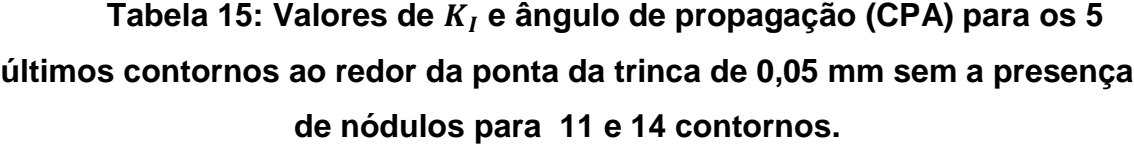

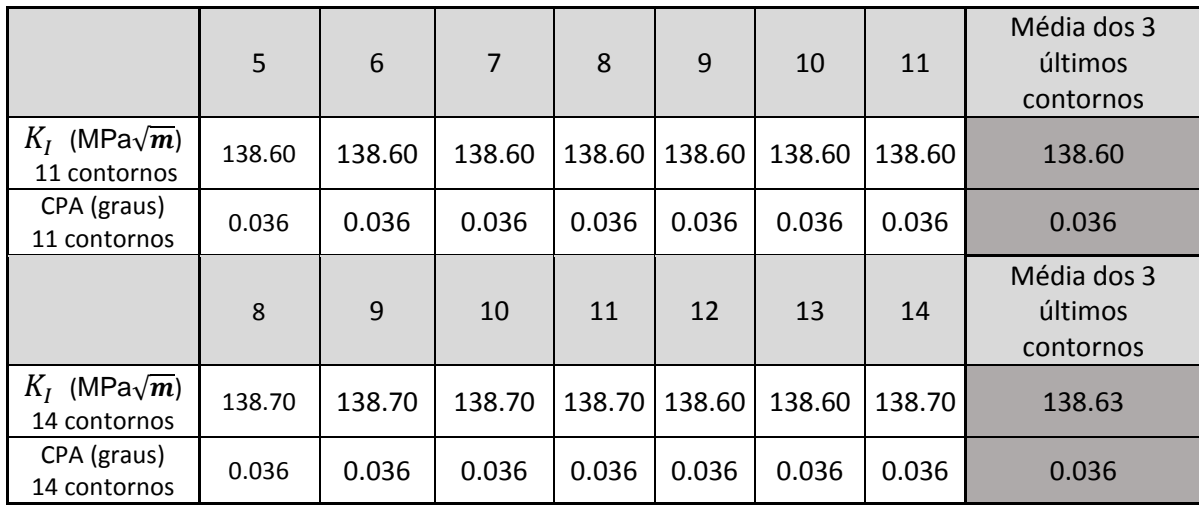

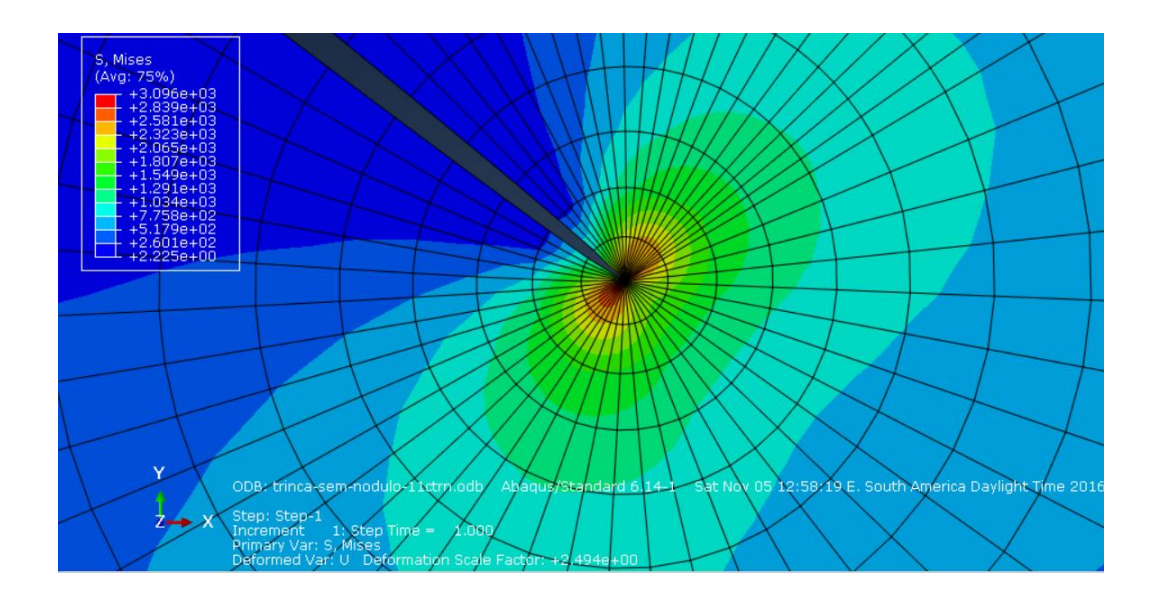

<span id="page-94-0"></span>**Figura 78: Estado de tensões próximo á ponta da trinca de 0,05 mm sem a presença de nódulos.**

### **Fonte: Autoria própria.**

O valor de  $K_l$  para a trinca sem nódulos é superior ao valor de  $K_{lc}$  do material, considerado entre 60 e 110 MPa $\sqrt{m}$  (secão 3.5), sendo assim, mesmo sem a presença de nódulos uma trinca com este tamanho irá se propagar quando submetida ao carregamento imposto. Devido à posição em que a trinca foi posicionada, na raiz do dente, há uma tendência de que ela não altere sua rota, por isso os valores encontrados para o caso sem a presença de nódulos, foram de aproximadamente zero (0,036°).

Depois de concluídas as análises, observou-se que uma etapa havia sido desconsiderada durante a execução das simulações: a aplicação de um parâmetro de malha que considera o modelo sob estado plano de deformações. Foi feita então a análise novamente para os modelos global, primeiro modelo local, um caso de inclusão de nódulo isolado e um caso de trinca com a presença de um nódulo (que será apresentado a seguir). O **Apêndice A** apresenta como esta análise foi realizada. Sendo observado que não houve grandes diferenças nos resultados encontrados nos casos citados, foi considerada aceitável a utilização do modelo até aqui apresentado.

#### **4.3 Trinca e nódulo**

Feita a análise dos nódulos e da trinca separadamente, a próxima etapa a ser realizada é a análise da influência da presença de um nódulo na propagação da trinca e no fator intensidade de tensão em modo l  $(K_I)$  na medida em que o nódulo é aproximado da ponta da trinca. Antes das análises com nódulos a diferentes distâncias, a 0 e 45 graus, buscou-se compreender a influência de um nódulo posicionado a diferentes ângulos ao redor da ponta da trinca. Esta análise prévia, utilizando nódulo de 32 µm de diâmetro à distância fixa da ponta da trinca pode ser observada no **Apêndice B**.

Feita essa análise inicial, foram posicionados nódulos a 0 grau (na mesma direção da ponta da trinca) e a 45° (superior a direção da trinca), como detalhado na seção 3). Os gráficos das **[Figura 79](#page-95-0) e [Figura](#page-96-0) 80** mostram a variação de  $K<sub>I</sub>$  na medida que os nódulos são distanciados da ponta da trinca. Para exemplificar, as **[Figura 81](#page-96-1) e [Figura](#page-97-0) 82** apresentam o campo de tensões observados na posição mais próxima da trinca (0,025 mm) para o nódulo de 32 µm a 0°e 45°.

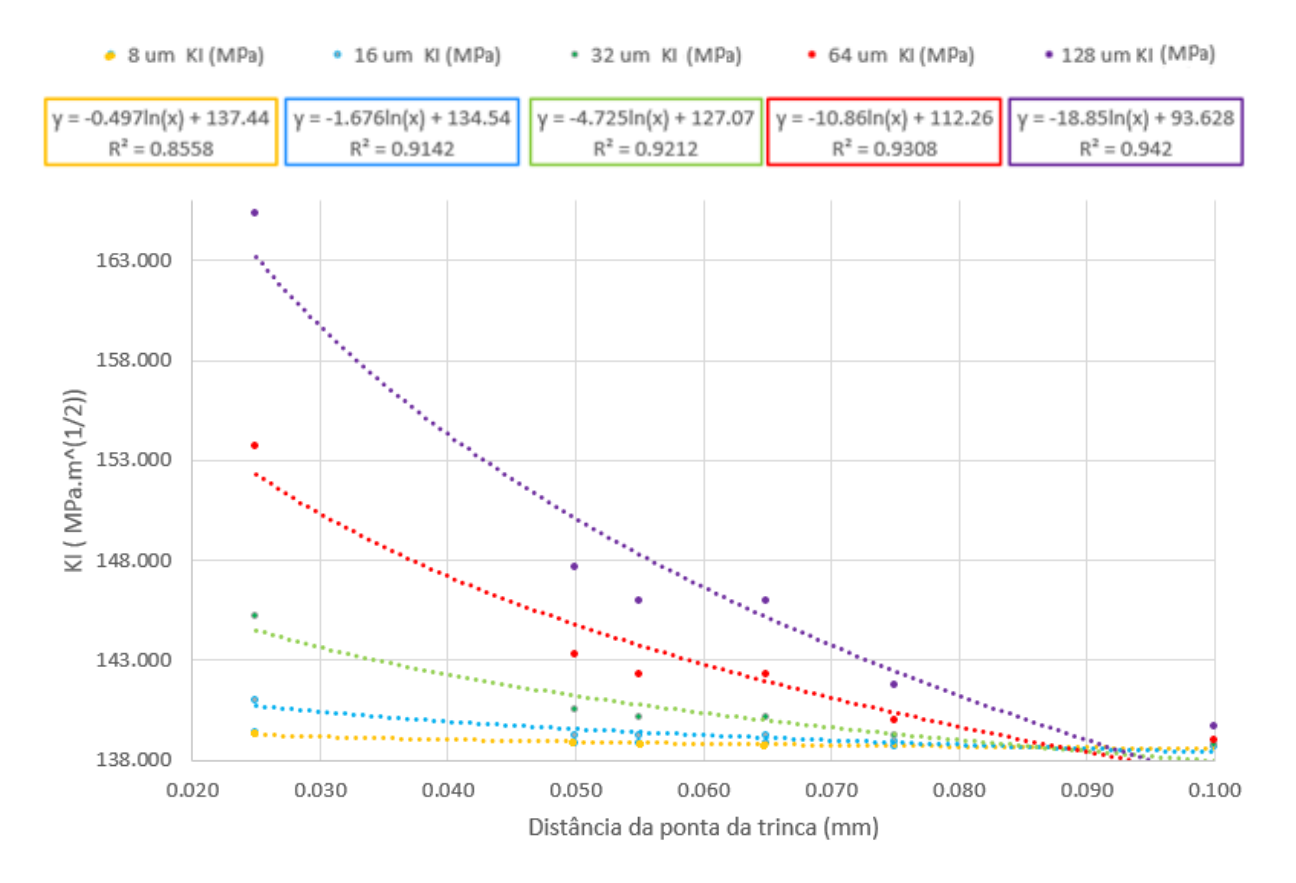

#### Fator K<sub>1</sub> x Distância da ponta da trinca (0 graus)

<span id="page-95-0"></span>**Figura 79: Fator (Mpa.√m) x Distância da ponta da trinca (0 grau).**

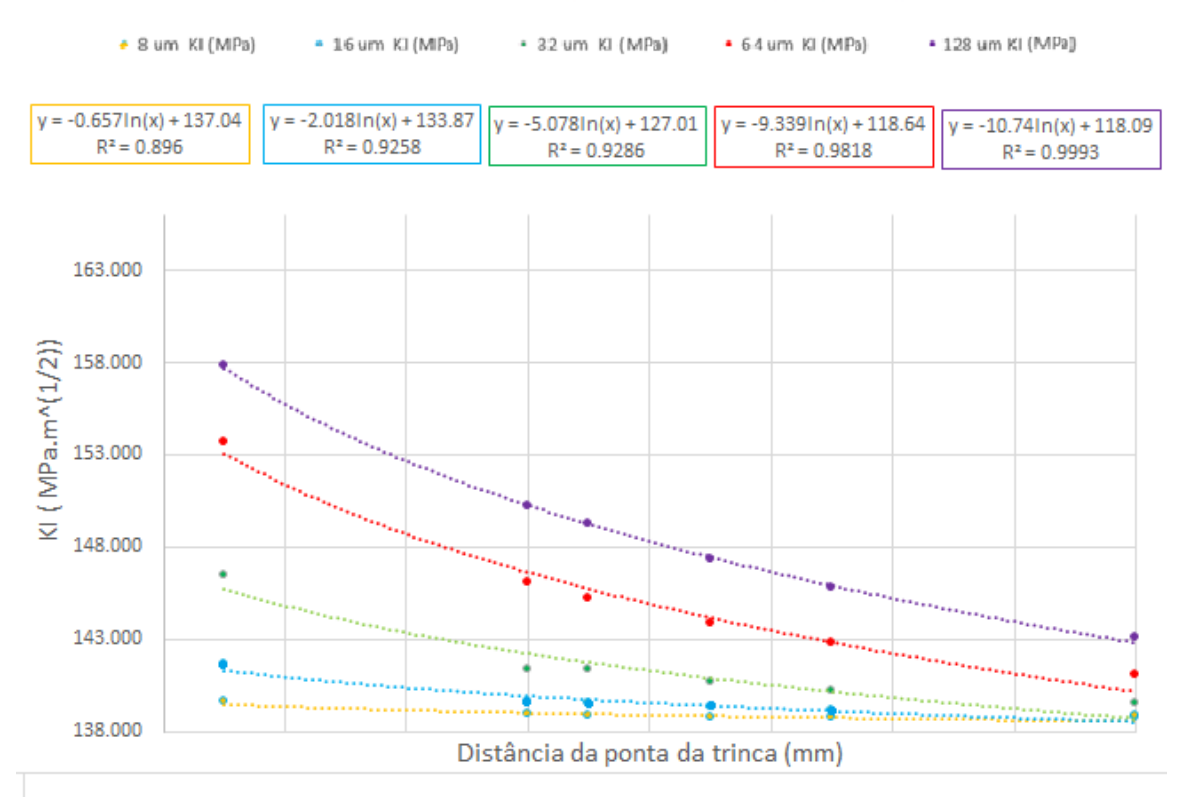

### Fator K<sub>I</sub> x Distância da ponta da trinca (45 graus)

<span id="page-96-0"></span>**Figura 80: Fator (MPa.√m) x Distância da ponta da trinca (45 graus). Fonte: Autoria própria.**

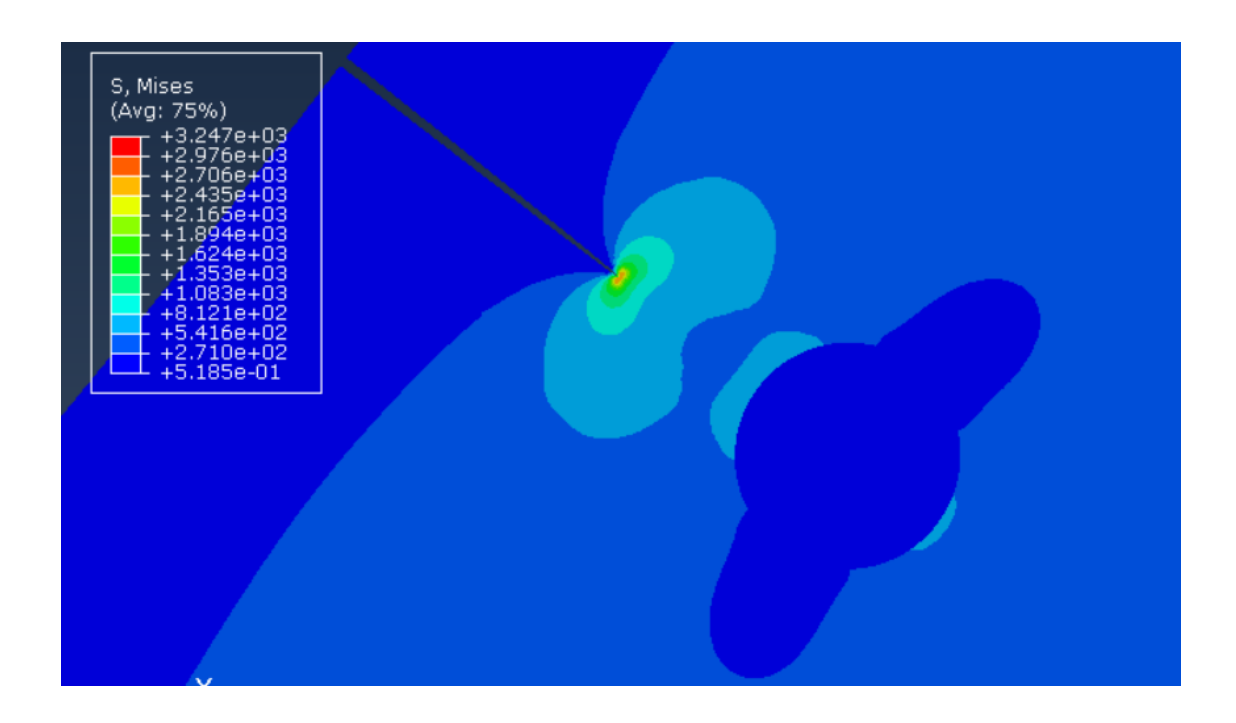

<span id="page-96-1"></span>**Figura 81: Tensões de Von Mises com a inclusão de um nódulo de 32µm a 0,025 mm de distância da ponta da trinca a 0 graus .**

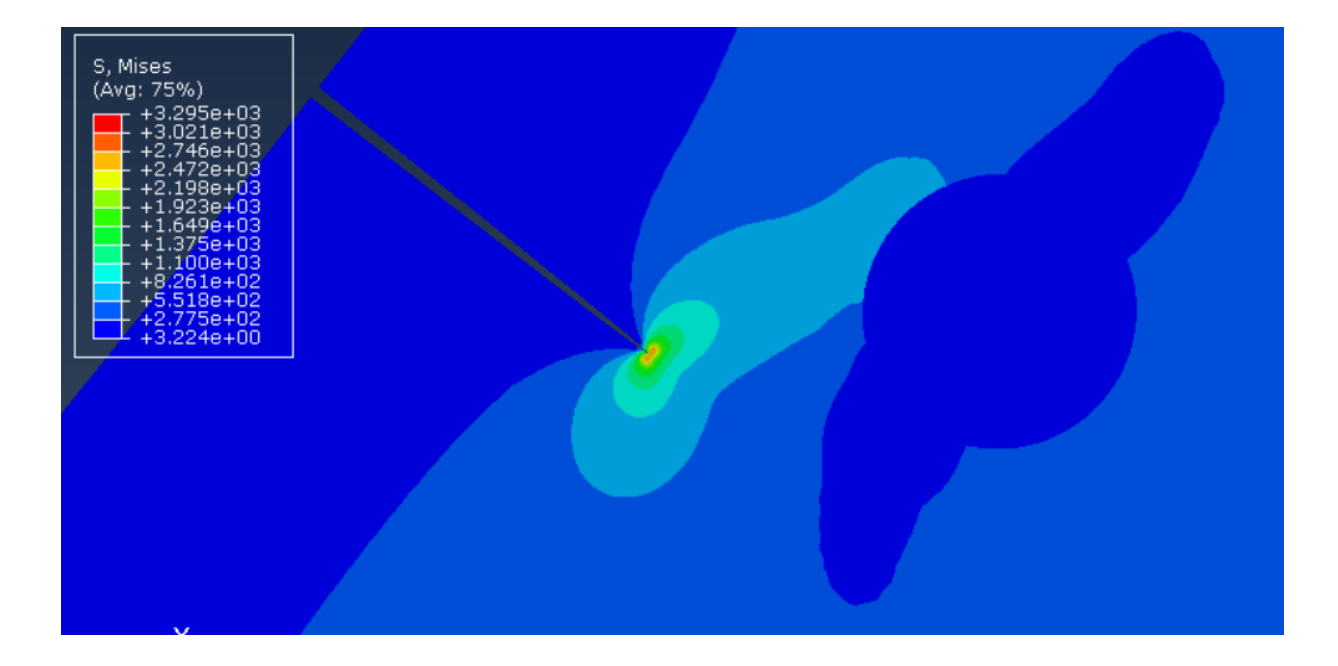

# <span id="page-97-0"></span>**Figura 82: Tensões de Von Mises com a inclusão de um nódulo de 32 µm de diâmetro a 0,025 mm de distância da ponta da trinca a 45 graus . Fonte: Autoria própria.**

Os resultados obtidos mostram que quanto maior o tamanho do nódulo, maior a influência sobre os valores de  $K_I$  , sendo esta influência cada vez maior na medida em que os nódulos são aproximados da ponta da trinca.

A queda de  $K<sub>l</sub>$  obedece funções neperianas para os nódulos posicionados a 0 grau, na mesma direção da trinca, que é a direção natural para onde a trinca propagaria mesmo que não houvesse a presença dos nódulos. Para os nódulos a 45 graus observa-se que os nódulos de maior diâmetro também são os que mais aumentam o valor de  $K_I$  na ponta da trinca, porém com menor intensidade, sendo a curva linearizada dos pontos menos íngreme que para o caso do nódulo posicionado a 0 grau. O fator  $K_I$  é de 165,3 MPa. $\sqrt{m}$  para o nódulo de 128 µm mais próximo a 0 grau e 157,8 MPa. $\sqrt{m}$  para nódulo nas mesmas condições a 45 graus, assumindo assim um valor 5% menor.

Observa-se também que a distância de 0,10 mm da ponta da trinca os valores de praticamente todos os casos a 0 e 45 graus tendem a um valor de  $K_I$  próximo do valor obtido para a trinca sozinha sem a presença de nódulos, cerca de 113,9 MPa.  $\sqrt{m}$ . Esse resultado é interessante, pois demonstra que após tal distância a influência do nódulo sobre a propagação da trinca não é tão relevante.

Foram analisados também os valores para o CPA ao inserir os nódulos a 0 e a 45 graus a diferentes distâncias. As **[Figura 83](#page-98-0) e [Figura](#page-99-0) 84** apresentam os resultados obtidos, onde se pode observar que ao posicionar o nódulo a diferentes distâncias a zero grau, como esperado, a tendência de propagação do nódulo é de próximo a zero, devido à tendência natural do modelo de propagação pelo modo I.

Conclui-se então que o ângulo de propagação também é fortemente influenciado pelo tamanho do nódulo e a proximidade deste da ponta da trinca. Sendo observados ângulos cada vez maiores de CPA para nódulos maiores, que diminuem na medida em que se distanciam da ponta da trinca. A uma distância de cerca de 0,1 mm da ponta da trinca os ângulos para todos os tamanhos de nódulo tornam-se próximos de 0 grau, reforçando a análise feita para valores os valores de  $K<sub>l</sub>$  de que a tal distância pouca influência é exercida sobre a propagação da trinca.

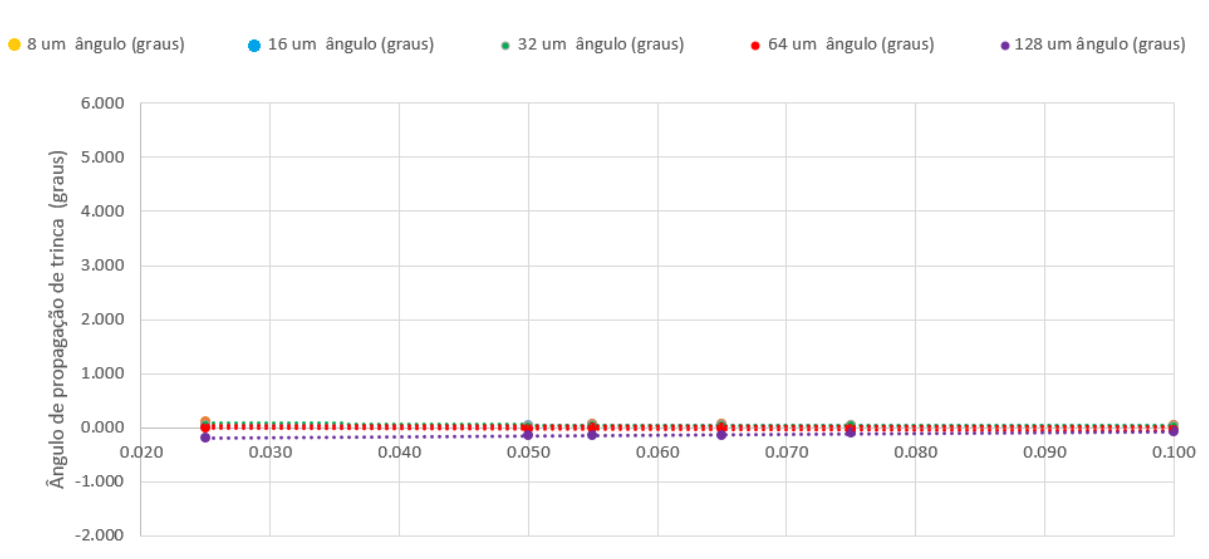

Ângulo de propagação de trinca (graus) x Distância da ponta da trinca (mm) (0 graus)

Distância da ponta da trinca (mm)

<span id="page-98-0"></span>**Figura 83: Ângulo de propagação de trinca (graus) x Distância da ponta da trinca (0 graus).**

#### Ângulo de propagação de trinca (graus) x Distância da ponta da trinca (mm) (45 graus)

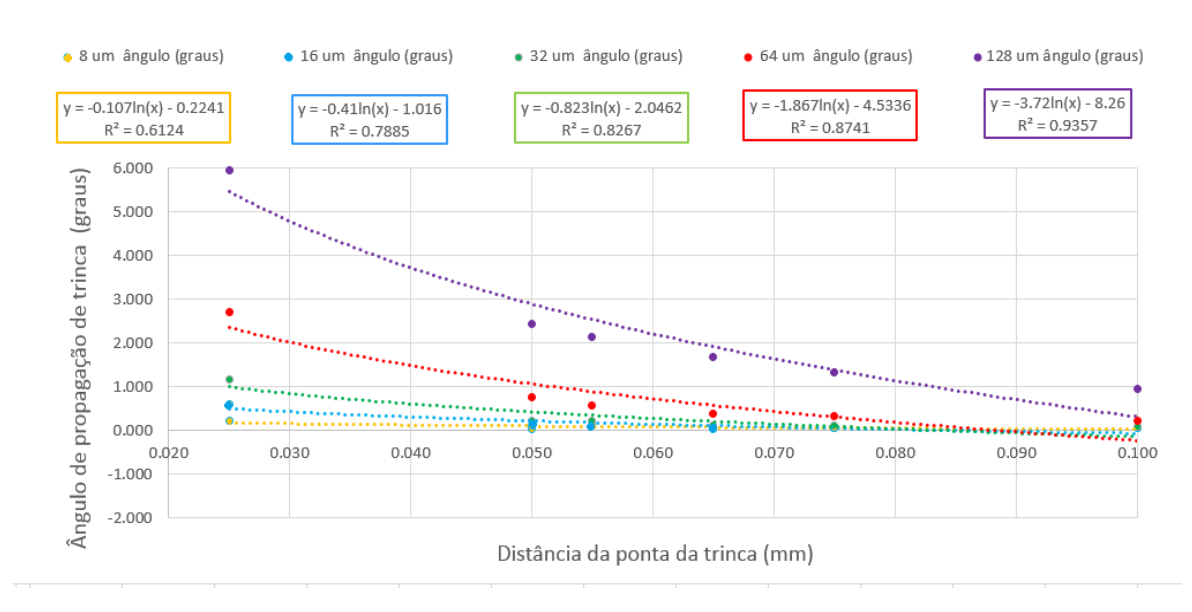

# <span id="page-99-0"></span>**Figura 84: Ângulo de propagação de trinca (graus) x Distância da ponta da trinca (45 graus).**

### **Fonte: Autoria própria.**

Uma análise feita para os nódulos a 0,025 mm da ponta da trinca mostrou que o ângulo de propagação aumenta de maneira linear com o aumento do diâmetro de nódulo, como é possível observar na **[Figura 85.](#page-99-1)**

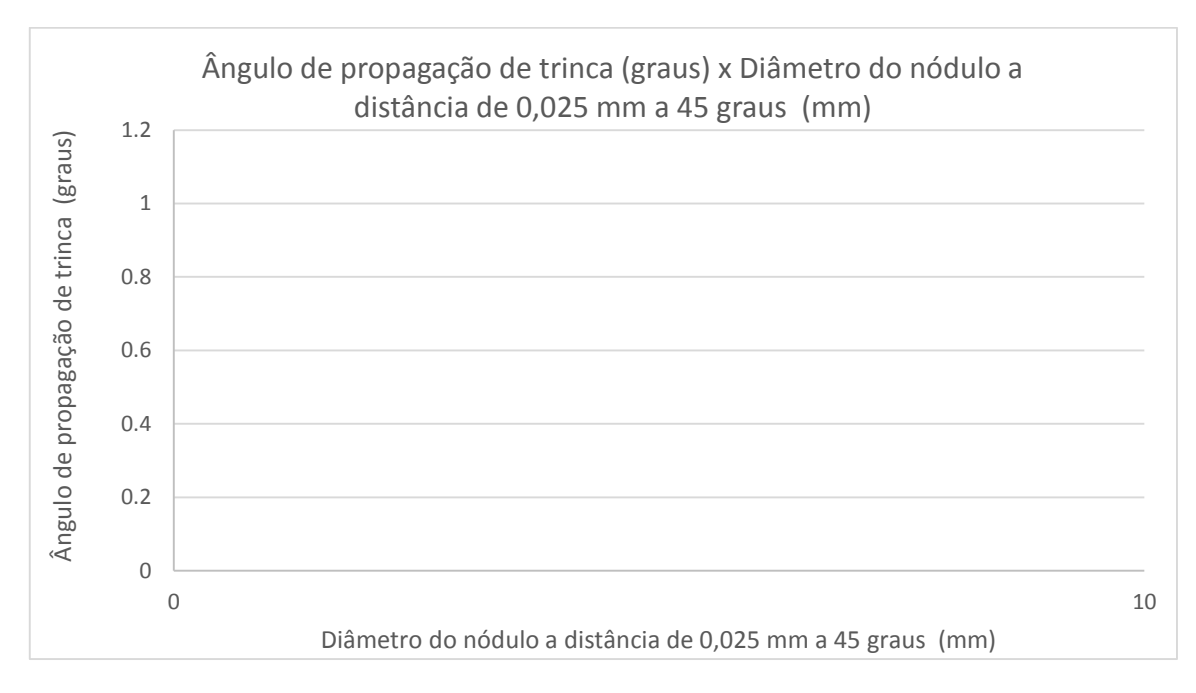

## <span id="page-99-1"></span>**Figura 85: Ângulo de propagação de trinca (graus) x Diâmetro do nódulo a distância de 0,025 mm a 45 graus (mm).**

#### **4.3 Propagação de trinca**

Buscou-se fazer então a propagação da trinca de maneira manual para verificar a influência do nódulo na propagação desta (como detalhado na seção 3). Foram escolhidos nódulos de diâmetro 32 e 64 µm posicionados a 45 graus a 0,025 mm da ponta da trinca, para que se pudesse realizar uma comparação da influência do diâmetro sobre a propagação.

Para o nódulo de 32 µm observou-se que para as 4 primeiras iterações a trinca tende à direção do nódulo **[\(Tabela 16\)](#page-100-0),** após a quinta iteração, a trinca desvia tendendo a direção contrária e nas últimas 2 iterações os valores obtidos são cada vez mais próximos de zero. Este comportamento, como pode ser observado na **[Figura 86](#page-103-0) (a) e (b)** demonstra que o nódulo influiu sobre a propagação da trinca, alterando sua rota até que esta passe da metade do seu centro, quando então tende a direção contrária -**[Figura 86](#page-103-0) (c)-** e por fim a direção de propagação da trinca inicial, a direção de propagação natural na região da raiz do dente, **[Figura](#page-103-0)  [86](#page-103-0) (d) e (e)**.

<span id="page-100-0"></span>**Tabela 16 : Propagação de trinca para nódulo de 0,032 mm a 0,025 incrementos de tamanho 0,01 mm.**

| Propagação da trinca de 0,05 mm - incrementos de 0,01 mm<br>Nódulo 32 µm a 0,025 mm de distância da ponta da trinca |         |             |         |                               |
|----------------------------------------------------------------------------------------------------|---------|-------------|---------|-------------------------------|
| Contornos                                                                                                    | 9       | 10          | 11      | Média dos 3 últimos contornos |
| <b>Iterações</b>                                                                                                    |         | CPA (graus) |         |                               |
| 1                                                                                                    | 1.19    | 1.19        | 1.15    | 1.18                          |
| 2                                                                                                    | 3.92    | 3.85        | 3.85    | 3.88                          |
| 3                                                                                                    | 5.26    | 5.29        | 5.29    | 5.28                          |
| 4                                                                                                    | 1.26    | 1.30        | 1.30    | 1.28                          |
| 5                                                                                                    | $-7.13$ | $-7.13$     | $-7.16$ | $-7.14$                       |
| 6                                                                                                    | $-5.90$ | $-5.90$     | $-5.90$ | $-5.90$                       |
| 7                                                                                                    | 0.76    | 0.76        | 0.76    | 0.76                          |
| 8                                                                                                    | 0.72    | 0.72        | 0.72    | 0.72                          |
| 9                                                                                                    | 0.47    | 0.47        | 0.47    | 0.47                          |
|                                                                                                    |         |             |         |                               |

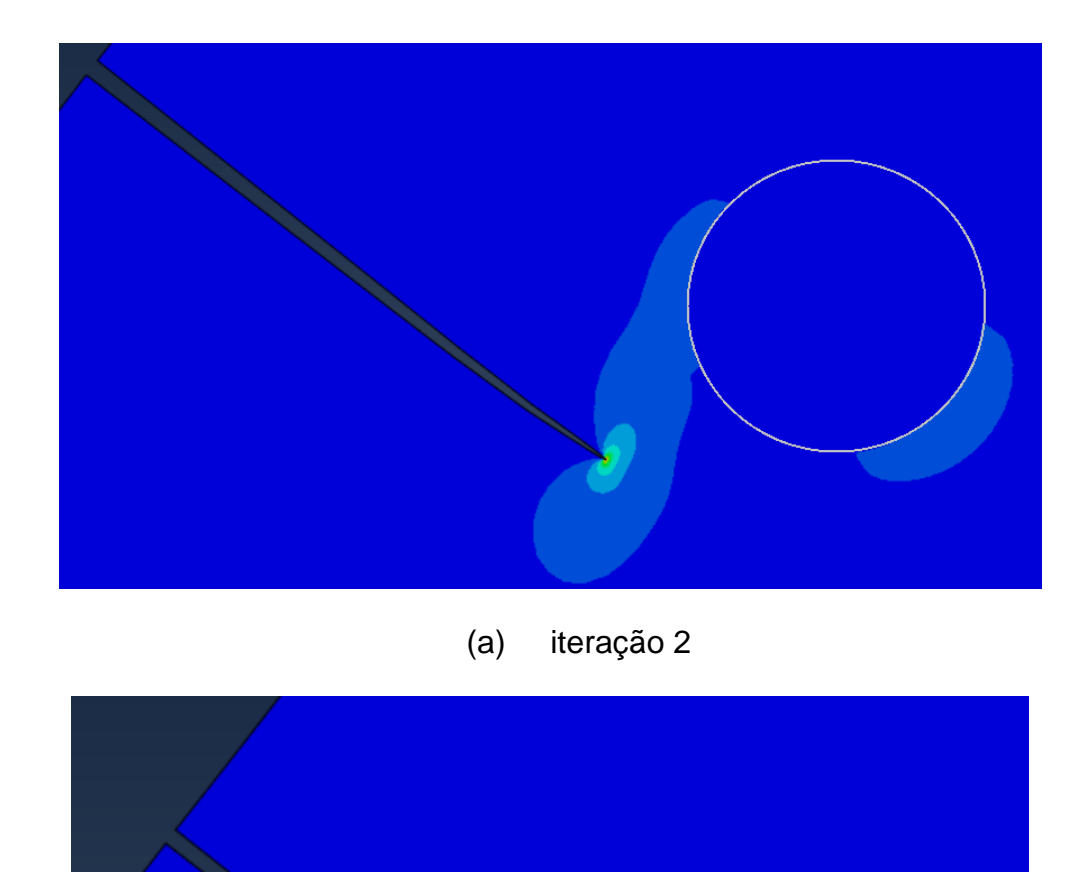

(b) iteração 3

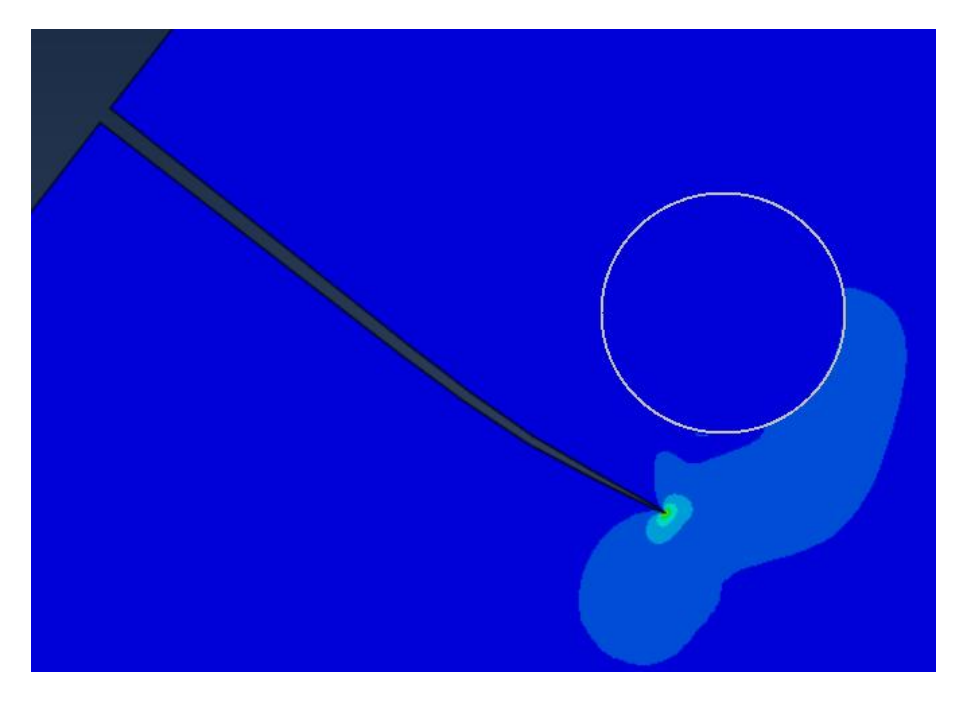

(c) iteração 5

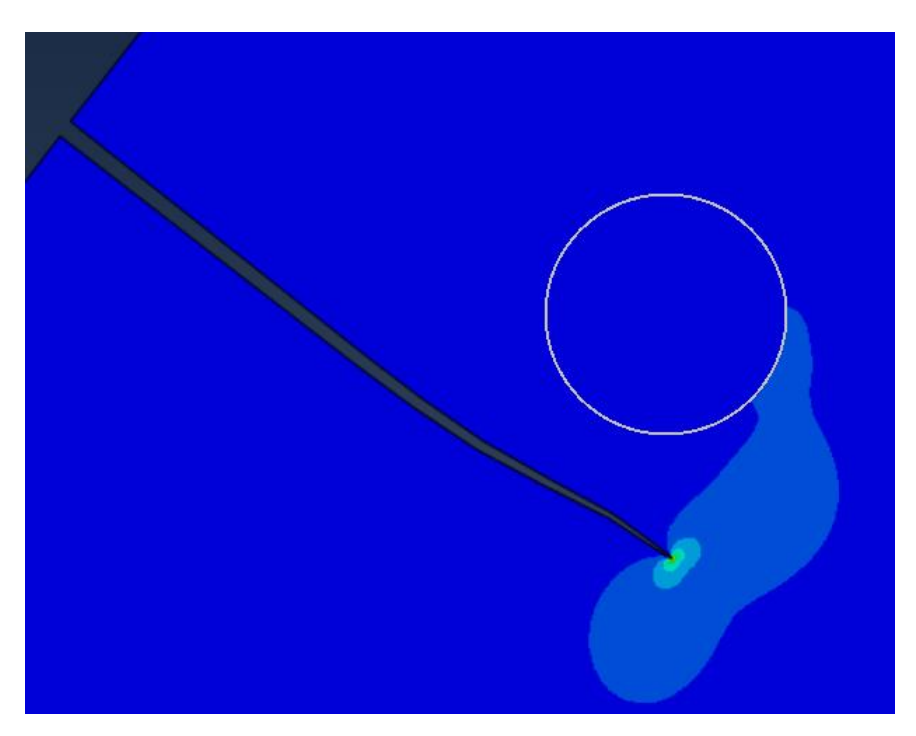

(d) iteração 7

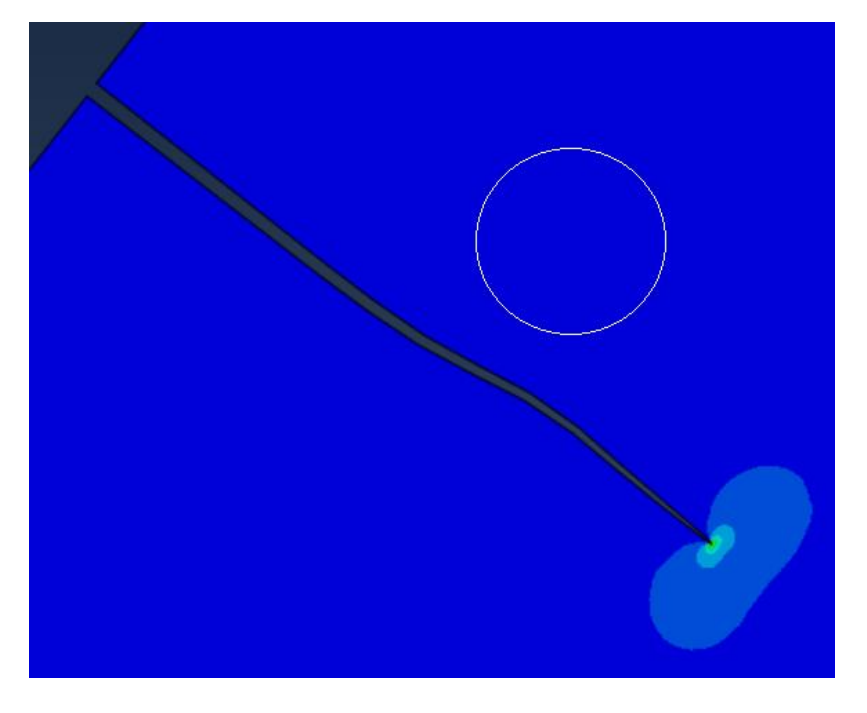

(e) iteração 9

<span id="page-103-0"></span>**Figura 86: Propagação de trinca com a inclusão de nódulo de 32 µm. (a) iteração 2 e (b) iteração 3, trinca tende a direção do nódulo; (c) iteração 5, trinca tende a direção contrária , passando da metade do nódulo; (d) iteração 7 e (e) iteração 9, trinca tende a direção da trinca inicial (modo I).**

# **Fonte: Autoria própria.**

Para o nódulo de 64 µm também observa-se a influência sobre a propagação da trinca, porém de maneira mais intensa. A **[Tabela 17](#page-103-1)** mostra que a cada iteração feita maiores os ângulos obtidos na direção da trinca. Após 5 iterações a trinca atinge o nódulo o que gera o valor de ângulo negativo na quinta iteração.

### <span id="page-103-1"></span>**Tabela 17 : Propagação de trinca para nódulo de 0,064 mm a 0,025 mm de distância da ponta da trinca. Propagação manual com tamanho de trinca 0,01 mm.**

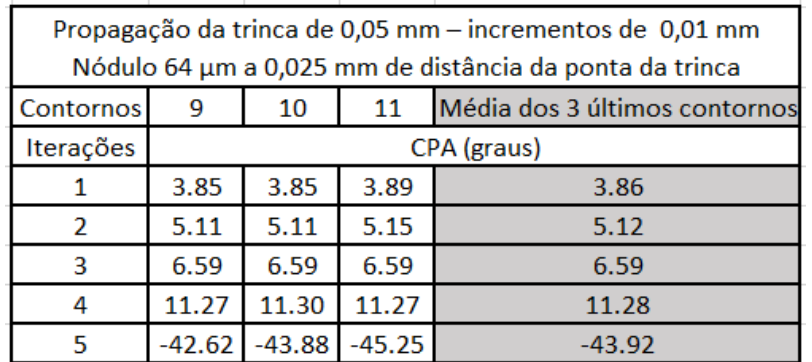

Observa-se nas [Figura 87](#page-104-0)[,Figura](#page-104-1) 8[8Figura 89](#page-104-1) e [Figura](#page-105-0) 90 o campo de tensões quando a trinca atinge a superfície do nódulo e um incremento antes que o encontro ocorra.

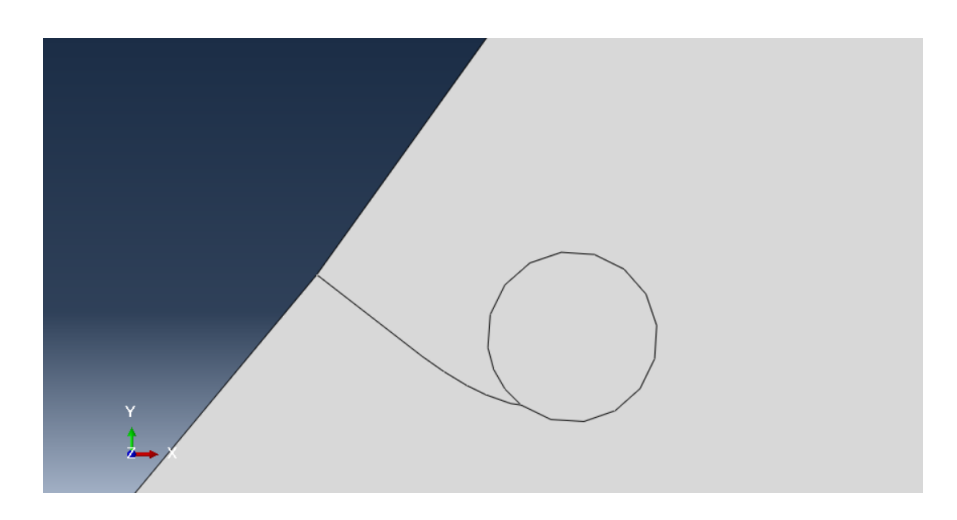

<span id="page-104-0"></span>**Figura 87 : Propagação da trinca manual até o nódulo de 64µm de diâmetro após 5 iterações com incrementos de 0,01 mm a cada iteração.**

**Fonte: Autoria própria.**

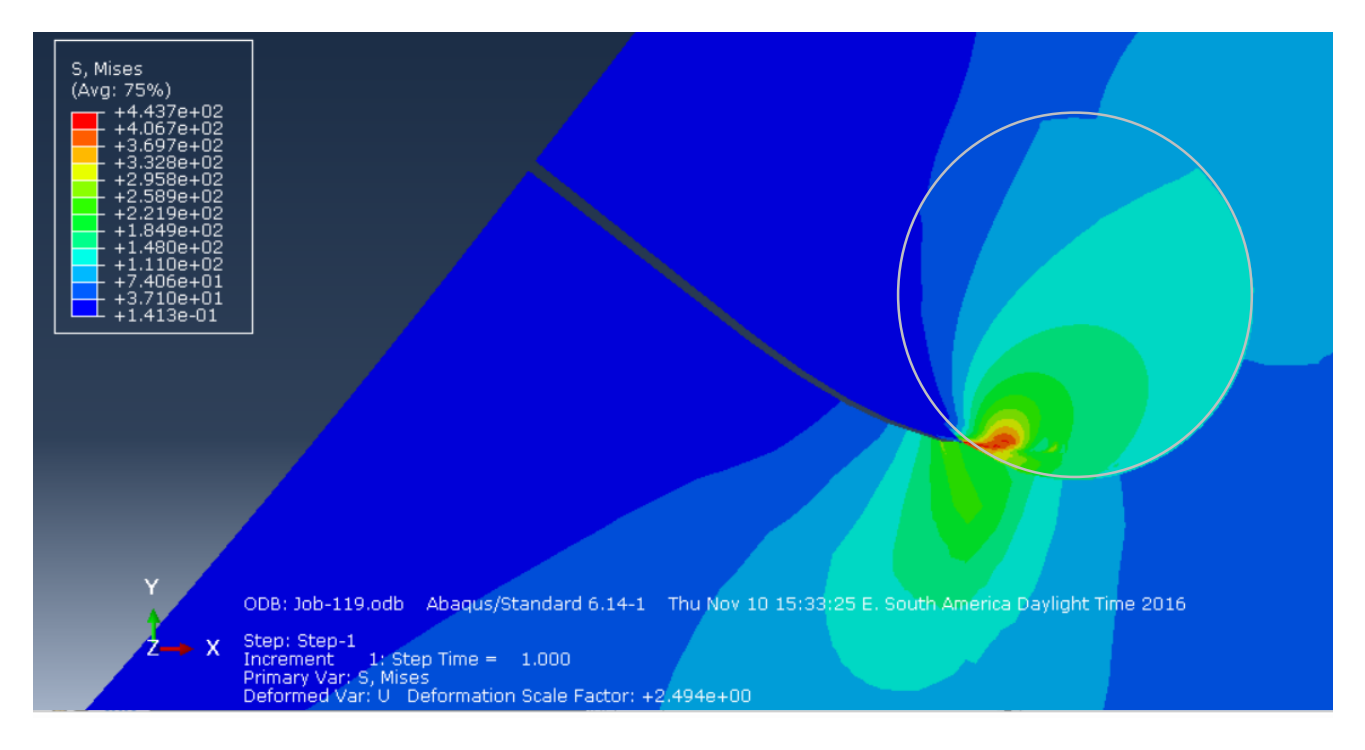

<span id="page-104-1"></span>**Figura 88 : Campo de tensões no entorno do nódulo de grafita quando a trinca atinge a superfície do nódulo (nódulo de 64µm de diâmetro). Após 5 iterações de tamanho de tinca 0,01 mm.**

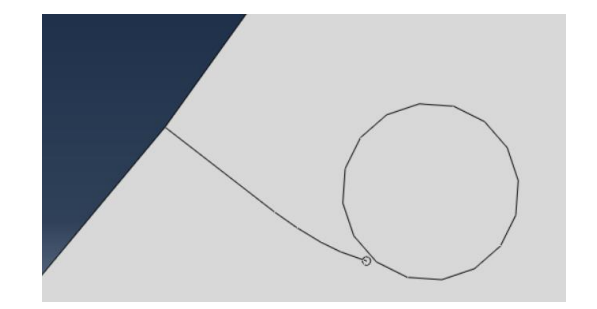

### **Figura 89 : Propagação da trinca manual uma iteração antes da trinca alcançar o nódulo 64µm de diâmetro após 4 iterações com incrementos de 0,01 mm a cada iteração.**

**Fonte: Autoria própria.**

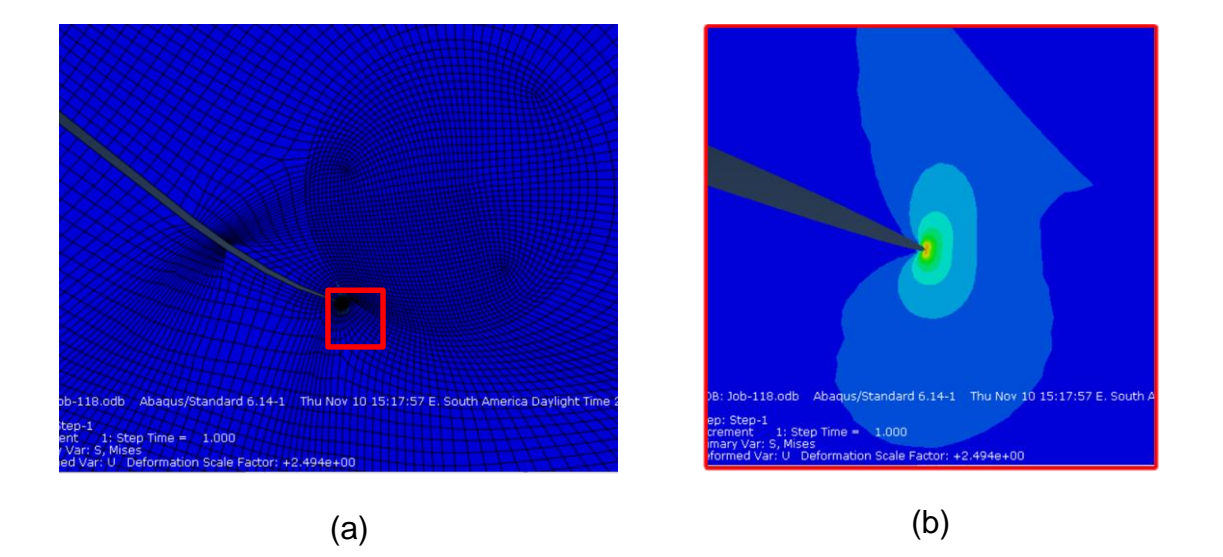

<span id="page-105-0"></span>**Figura 90 : Campo de tensões no entorno do nódulo de grafita uma iteração antes da trinca atingir o nódulo (nódulo de 64µm de diâmetro). Após 4 iterações de tamanho de tinca 0,01 mm.**

# **Fonte: Autoria própria.**

Desta maneira é possível observar que o nódulo de maior tamanho, quando posicionado a uma mesma distância da ponta da trinca, influi mais sobre a propagação da trinca, fazendo com que este converta seu caminho em direção ao nódulo ou não, como foi possível observar nos dois casos analisados.

### **5. CONCLUSÕES**

O objetivo do trabalho, a saber, da investigação pela compreensão da influência dapresença do nódulo de grafita, atuando sobre a propagação de uma trinca na raiz do dente de uma engrenagem, foi atingido.

Através de análises com nódulos isolados a diferentes distâncias da superfície da raiz do dente, observou-se que quanto mais próximos os nódulos estão da superfície, onde ocorrem as maiores tensões, maiores são os valores de fator concentração de tensão. A queda de tensão ocorre obedecendo, de forma aproximada, o comportamento de uma curva logarítmica para os cinco diâmetros estudados.

Os valores de  $K_t$  tornam-se aproximadamente contantes a partir de 0,10 mm para praticamente todos os tamanhos de nódulo variando entre cerca de 1,7 e 1,8 , com excessão do nódulo de diâmetro 8 mm cujos valores foram praticamente contantes para todos as distâncias analisadas. KOHOUT (2001) aponta para valores de concentração de tensão de cerca de 2 para nódulos de grafita, sendo os valores encontrados não muito distantes desta realidade (cerca de 15 % menores).

A análise da trinca de 0,05 mm demonstrou que tal comprimento propicia a propagação da mesma. O valor obtidos de  $K_I$  , sem a presença de nódulos, é de 139 MPa, o que é superior ao valor de  $K_{IC}$  do material, tendo à trinca a tendência de se propagar em uma direção próxima de zero grau (0,036°).

Os resultados obtidos, portanto, mostram que há uma forte influência sobre o fator de intensidade de tensão na presença de nódulos quando estes estão próximos da ponta da trinca. A queda de  $K_{I}$  , assim, é mais intensa para os nódulos posicionados a 0º do que se posicionados à 45º, já que o sentido da trinca é a direção natural de propagação da mesma na região da raiz do dente da engrenagem.

Quando há a presença de nódulos de diferentes tamanhos próximos a pontatrinca tanto  $K_I$  quanto CPA são influenciados. Quanto mais longe os nódulos estão da ponta da trinca, mais os valores de  $K_{I}$  tendem aos valores sem a presença de nódulos, ou seja, a partir de 0,10 mm de distancia o nódulo deixa de influenciar as características da trinca;

A análise de propagação feita com dois nódulos de diferentes tamanhos (32 e 64 μm) a 0,025 mm da ponta da trinca demonstrou que ambos influem na

propagação, porém para o nódulo de maior diâmetro a influência é maior fazendo com que a trinca atinja a superfície do nódulo rapidamente.
## **REFERÊNCIAS**

- ABAQUS**,** [CAE U](https://things.maths.cam.ac.uk/computing/software/abaqus_docs/docs/v6.12/pdf_books/CAE.pdf)ser's Manual 6.12. Disponível em: [https://things.maths.cam.ac.uk/computing/software/abaqus\\_docs/docs/v6.12](https://things.maths.cam.ac.uk/computing/software/abaqus_docs/docs/v6.12/pdf_books/CAE.pdf) [/pdf\\_books/CAE.pdf](https://things.maths.cam.ac.uk/computing/software/abaqus_docs/docs/v6.12/pdf_books/CAE.pdf) . Acesso em 15 de Agosto de 2016.
- ABAQUS, analysis user's manual version 6.10. Disponível em: [http://abaqusdoc.ucalgary.ca/pdf\\_books/ANALYSIS\\_1.pdf](http://abaqusdoc.ucalgary.ca/pdf_books/ANALYSIS_1.pdf) . Acesso em 15 de Agosto de 2016.
- ANDERSON T.L. (1995). Fracture Mechanics, Fundamentals and applications. 3nd. Editora CRC Press.
- ASHBY, M.F, JOHNSON, K. (2011). *Material Selection*. Editora Elsevier.
- BETIM, V. T. (2015). Análise da Relação Entre Tensões e Variações Geométricas em Engrenagens Cilíndricas de Dentes Retos Utilizando Método Analítico e Numérico. CURITIBA, PARANÁ, BRASIL: UTFPR - Universidade Tecnológica Federal do Paraná.
- BORESI, A.P., SCHIMIDT, R.J (1993). Avantage Mechanical of Material, Editora John Wiley & Sons.
- BRU, L. B. W. (2015). *Uso do Método dos Elementos Finitos no Estudo das tensões de Flexão em Engrenagens de Ferro Fundido Nodular Austemperado.* Trabalho de conclusão de Curso. CURITIBA, PARANÁ, BRASIL: UTFPR - Universidade Tecnológica Federal do Paraná.
- COSTA. N., MACHADO. N., SILVA, F.S. (2008). *Influence of Graphite Nodules on Fadigue Limite of Nodular Cast Iron*. Universidade do Minho, Departamento de Engenharia Mecânica Portugal.
- DOMMARCO, R. C., BASTIAS, P. C., DALL'O, H. A., HAHN, G. T., RUBIN, C. A. (1998). Rolling contact fatigue (RCF) resistance of austempered ductile iron (ADI). Wear 221.1: 69-74.
- FRANQUETTO, P.R. (2007). Otimização paramétrica de concentradores de tensão clássicos. Trabalho de Conclusão de Curso. UTFPR.
- GANS, L.H.A. (2013). Análise Numérica para estudo de desgaste em ferro fundido nodular utilizado em engrenagens. Relatório de Pesquisa do Programa de

Iniciação Científica.CURITIBA, PARANÁ BRASIL: UTFPR - Universidade Tecnológica Federal do Paraná.

- GOSZ, M.; MORAN, B. (1998). Stress-Intensity Factors along Three-Dimensional Elliptical Crack Fronts, U.S. Department of Transportation Federal Aviation Administration.
- GUESSER, W. L. (2009). Propriedades Mecânicas dos Ferros Fundidos. São Paulo: Blucher.
- IPIÑA, J. P. (2004). *Mecánica de Fractura* , Libreria y editora Alsina, 1 ed. Buenos Aires.p. 5-15
- JURENKA, J., SPANIEL, M. (2012). *Simulation o Pitting Formation in Gearing*. Engineering Mechanics. Paper 252. p. 569-578,
- KODA, F. (2009). Estudo da Fadiga de Contato em Engrenagens Cilíndricas de Dentes Retos. 2009. 187f. Tese (Mestrado em Engenharia Mecânica) - Programa de Pós-Graduação em Engenharia Mecânica e de Materiais. Curitiba: Universidade Tecnológica Federal do Paraná.
- KOHOUT, J. (2001). *A simple relation for deviation of grey and nodular cast irons from Hooke's law. Materials Science and Engineering* A313, p. 16–23.
- KOMVOPOULOS, K.; CHO, S.-S. (1997). Finite element analysis of subsurface crack propagation in a half-space due to a moving asperity contact. Wear, v. 209, n. 1, p. 57-68.
- LAZZARON, J. (2016). Modelo de elementos finitos para analise da presença de nódulos de grafita na região do contato entre dentes de engrenagens. Relatório de Pesquisa do Programa de Iniciação Científica-UTFPR, Curitiba.
- MACHADO, A.M. (2007). Desenvolvimento de parâmetros de tratamento térmico de ferro fundido nodular austemperado –ASTM grau 2, Porto Alegre: UFRGS.
- MARTINEZ, J. A. (2011). Comparação da Resistência ao Desgaste por Fadiga de Contato de Engrenagens Fabricadas em Aço AISI4140 e Ferro Fundido Nodular Austemperado. 122f. Tese (Mestrado em Engenharia Mecânica) - Pós- Graduação em Engenharia Mecânica e de Materiais. Curitiba: Universidade Tenológica Federal do Paraná.
- PAIS, M. *Extended Finite Element Method*. Disponível em:< http://www.matthewpais.com/x-fem>. Acesso em: 30 de jul. 2016.
- PILKEY, W.D. (2008) *Peterson Stress Concentratios Factors. 3* ª Edição. New Jerse*y*. Wiley.
- MAZZO, N. (2013). *Engrenagens Cilíndricas: Da Concepção à Fabricação.* São Paulo: Blucher.
- MURARO, M. A., KOFA, F., REISDORFER Jr., U. SILVA, C. H. (2012). The influence of contact stress distribution and specific film thickness on the wear of spur gears during pitting tests. *Journal of The Brazilian Society of Mechanical Sciences and Engineering*, 135-144.
- NORTON, R. L. (2011). *Projeto de Máquinas: Uma Abordagem Integrada. 4º Edição.* Porto Alegre: Bookman Editora LTDA.
- QIT-Fer et Titane Inc. USA, (1990), Ductile Iron Data for Design Engineers, Section II.
- QUADROS, P. M. (2015). Análise da influência de parâmetros geométricos nas tensões de flexão de engrenagens cilíndricas de dentes retos. UTFPR - Universidade Tecnológica Federal do Paraná.
- REISDORFER, D. B., GEQUELIN , J. (2008). *Análise das tensões de Contato em Engrenagens utilizando os métodos analítico e numérico*, , Trabalho de conclusão de Curso.
- SUGHINOSHITA, G., SILVA, C.H., LUERSEN, M.A. (2015). Influência das Características dos Nódulos em Trinca Subsuperficial em Matriz de Ferro Fundido Nodular Sob Esforços de Contato.
- SOUZA, G. R. (2003). Influência do Ângulo de Pressão em Projetos de Engrenagens. 2003. 106f. Tese (Mestrado em Engenharia Mecânica) - Programa de Pós Graduação da Faculdade de Engenharia Mecânica. Campinas: Universidade Estadual de Campinas.
- TUPY S.A., Site da empresa, Disponível em: [<http://www.tupy.com.br/downloads/pdfs/omu65\\_15\\_03\\_10.pdf>](http://www.tupy.com.br/downloads/pdfs/omu65_15_03_10.pdf). Acesso em: 5 de abr. 2016.

# **ANEXO A – PLANILHA PARA A CRIAÇÃO DO PERFIL EVOLVENTAL E TROCOIDAL DO MODELO DE BRU(2015)**

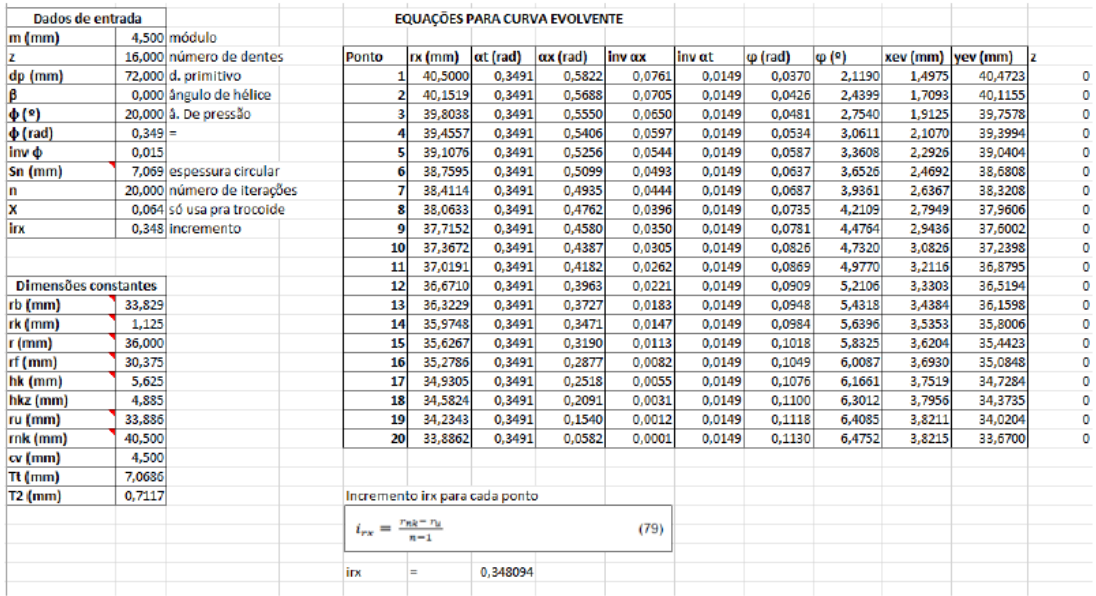

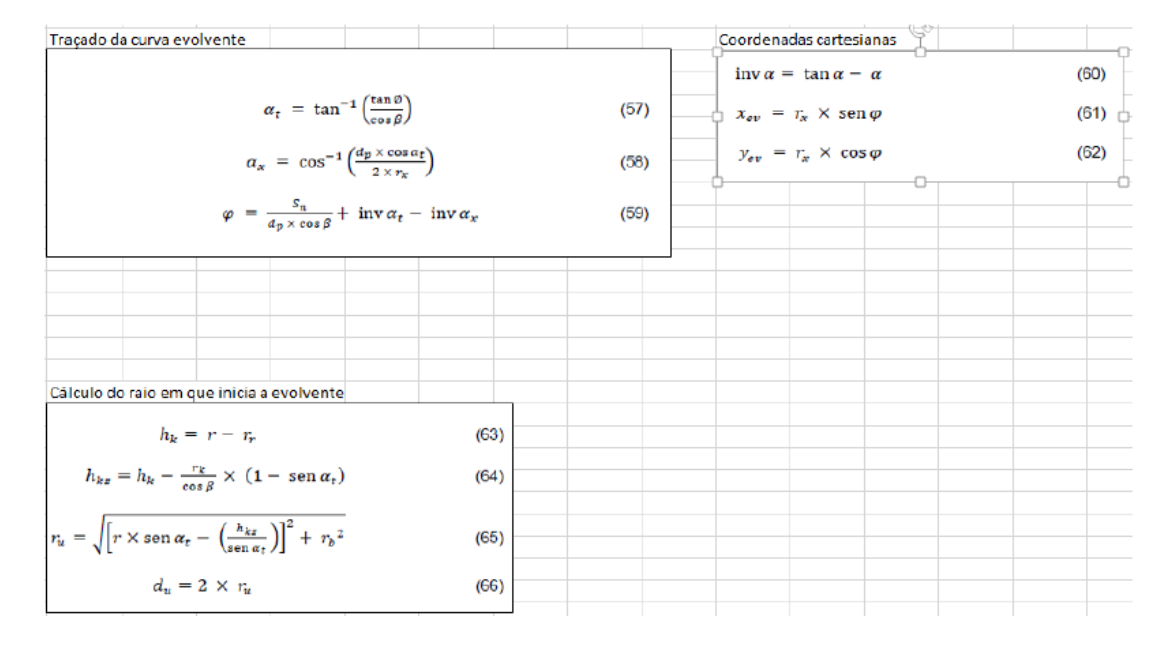

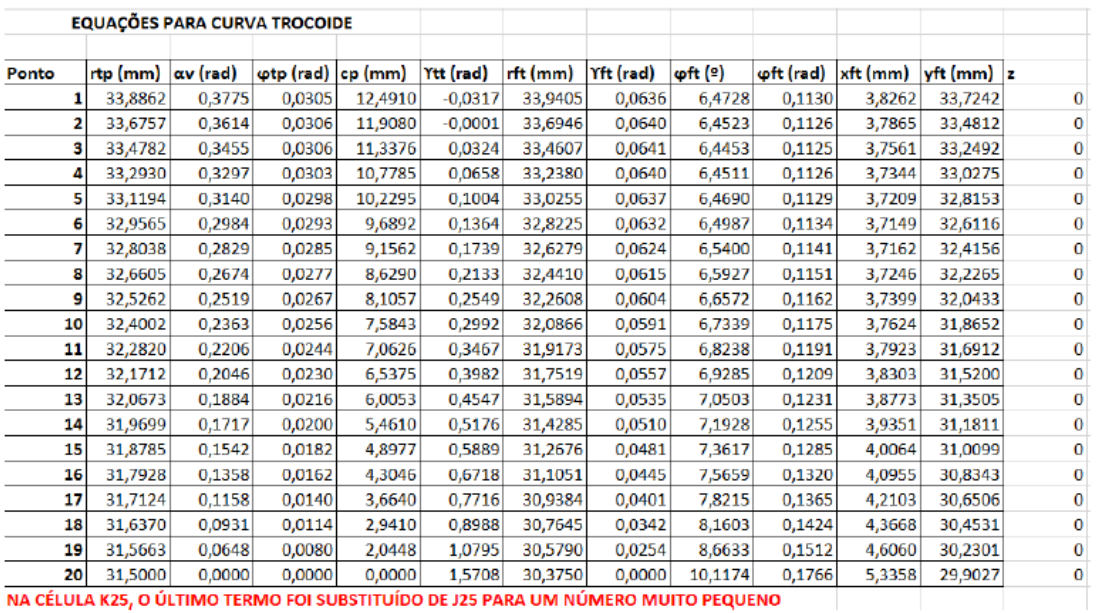

NA CÉLULA K25, O ÚLTIMO TERMO FOI SUBSTITUÍDO DE J25 PARA UM NÚMERO MUITO PEQUENO

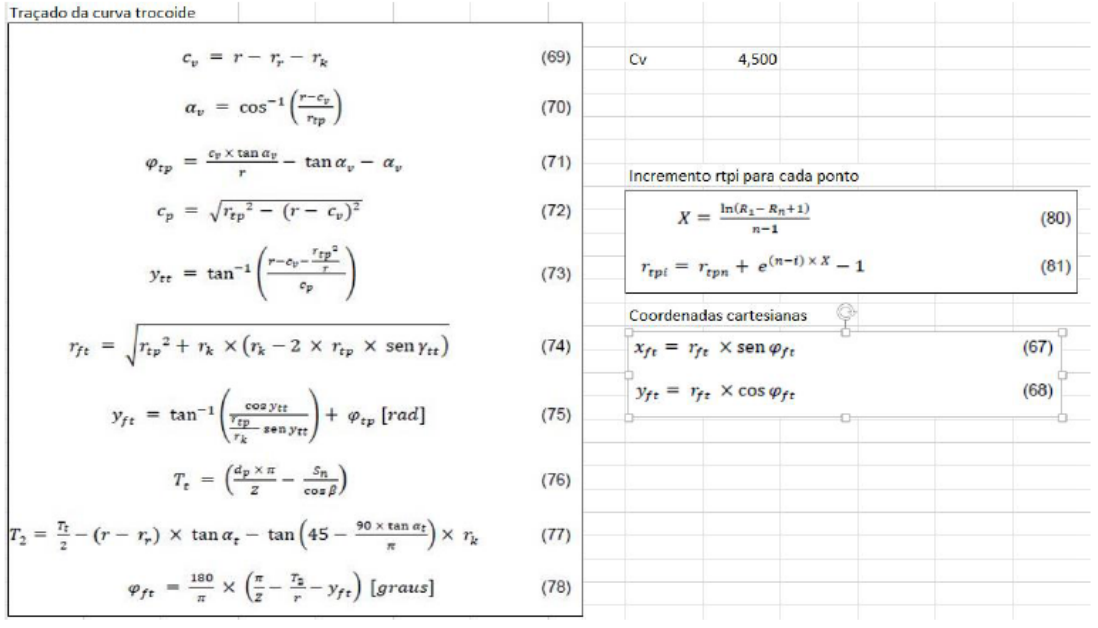

#### **APÊNDICE A**

Com o intuito de analisar a influência da utilizaçāo de um tipo de malha que considera o modelo sob estado plano de deformações, foi feita um comparação entre as análises feitas utilizando a metodologia proposta e aplicando outros tipos de malha específicos para análise de EPD. Estas análises comparativas foram feitas para o modelos global, primeiro modelo local, um caso de inclusão de nódulo isolado e um caso de trinca com a presença de um nódulo.

A espessura da engrenagem de 1mm foi então modificada para 0,1 e 0,01 mm para buscar compreender se tal consideração resultaria em resultados diferentes dos obtidos até então (sendo as cargas divididas na mesma proporção). A diferença considerável ao fazer tais considerações poderia apontar para um modelo que estaria representando um cilíndro e não uma esfera, como desejado. A **tabela 17** apresenta os valores obtidos aplicando-se a malha do tipo *Plane strain e Coupled temperature-displacement* [\(Figura 91\)](#page-113-0), sendo para o segundo caso o valor de condutividade térmica considerado 75 W/mK (GUESSER, 2009). Observase que não houveram diferenças consideráveis, sendo os valores obtidos até então considerados como uma boa aproximação do modelo pretendido. Para todos os casos, não houve diferença nos valores ao se alterar a espessura do modelo.

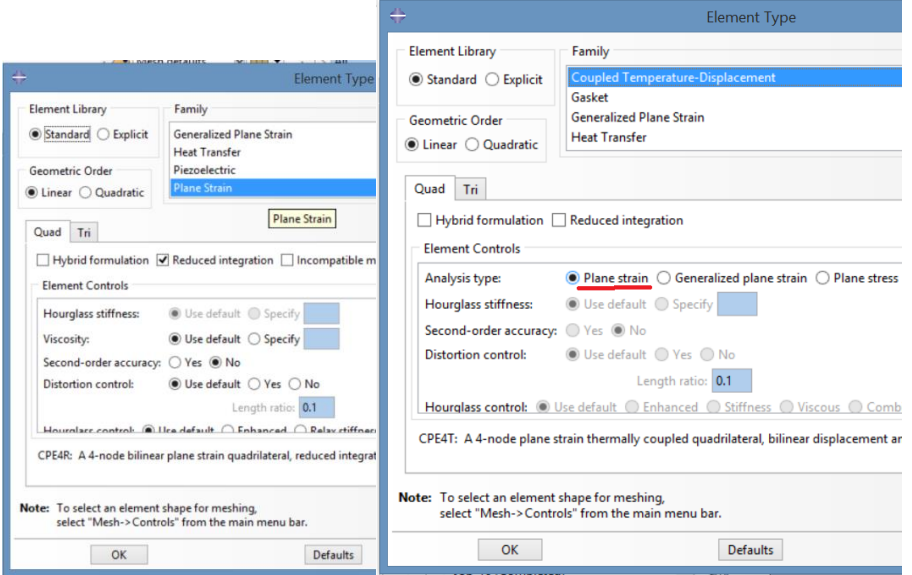

<span id="page-113-0"></span>**Figura 91 : Aplicação de tipo de elemento na malha. Considerando estado plano de deformação, utilizando comandos** *Plane strain* **e** *coupled temperature-displacement* **respectivamente.**

**Fonte: Autoria própria.**

**Tabela 18 : Resultados obtidos para análise global, primeira análise local, um caso com um nódulo e trinca e um nódulo posicionado a distância de 0,10 mm comparando diferentes aplicações de malha: Plane strain com espessura de 0,1 e 0,01 mm e coupled temperature-displacement 0,1 e 0,01 mm.**

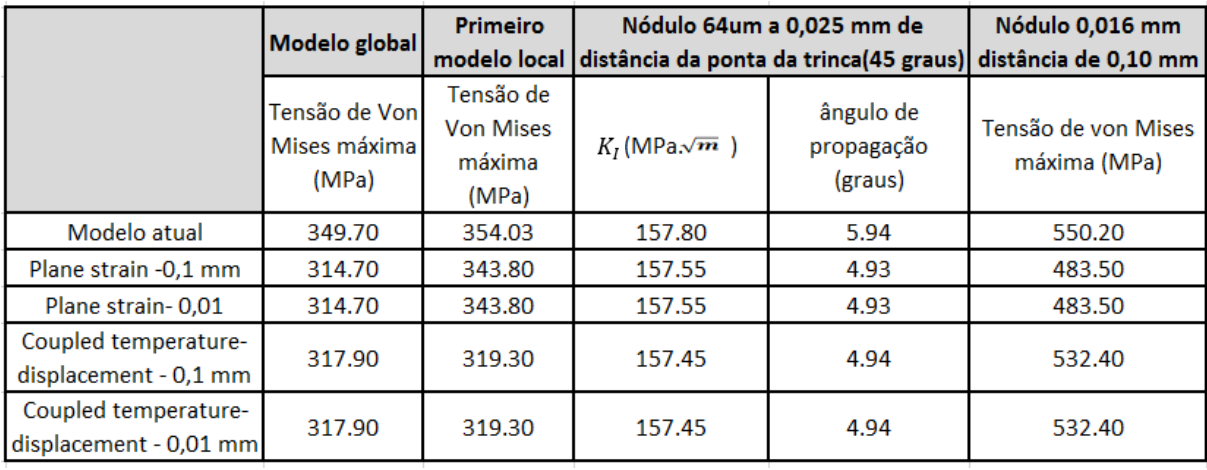

**Fonte: Autoria própria.**

#### **APÊNDICE B**

Como o intuito de verificar a influência de um nódulo a direntes angulações ao redor ponta da trinca, foi selecionado um tamanho de nódulo, de 32µm, para ser posicionado de -90 a 90 graus ao redor da ponta da trinca a uma distância fixa de 0,05 mm. Onde -90º é a direção mais à direita do nódulo e 90 º a direção mais a esquerda do nódulo **[\(Figura 92\)](#page-115-0)**.

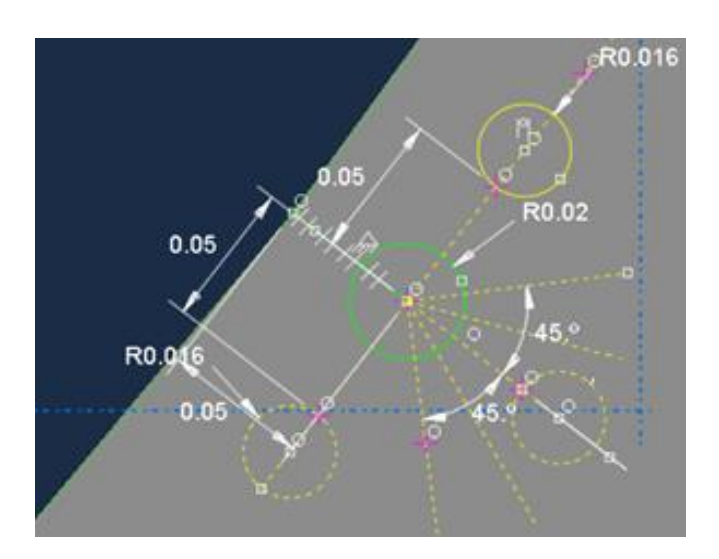

<span id="page-115-0"></span>**Figura 92: Posicionamento do nódulo de 32 µm de -90 (nódulo mais a esquerda) a 90 graus (nódulo mais a direita) ao redor da ponta da trinca. Fonte: Autoria própria.**

Foram coletados então valores para  $K<sub>l</sub>$  e CPA para diversos ângulos ao redor da ponta da trinca, com a presença do nódulo de 32 µm. Alguns valores de ângulo de propagação para posicionamentos do nódulo entre 0 e 40 graus e entre 0 e -40 graus foram incoerentes, sendo assim apenas os valores para 0 , 45 e 90 graus, tanto positivo quanto negativo, foram considerados válidos **[\(Figura 94\)](#page-116-0)** .

O gráfico da **[Figura 93](#page-116-1)** e da **[Figura 94](#page-116-0)** demonstram os valores obtidos para alguns desses pontos tanto para  $K<sub>l</sub>$  como para o CPA.

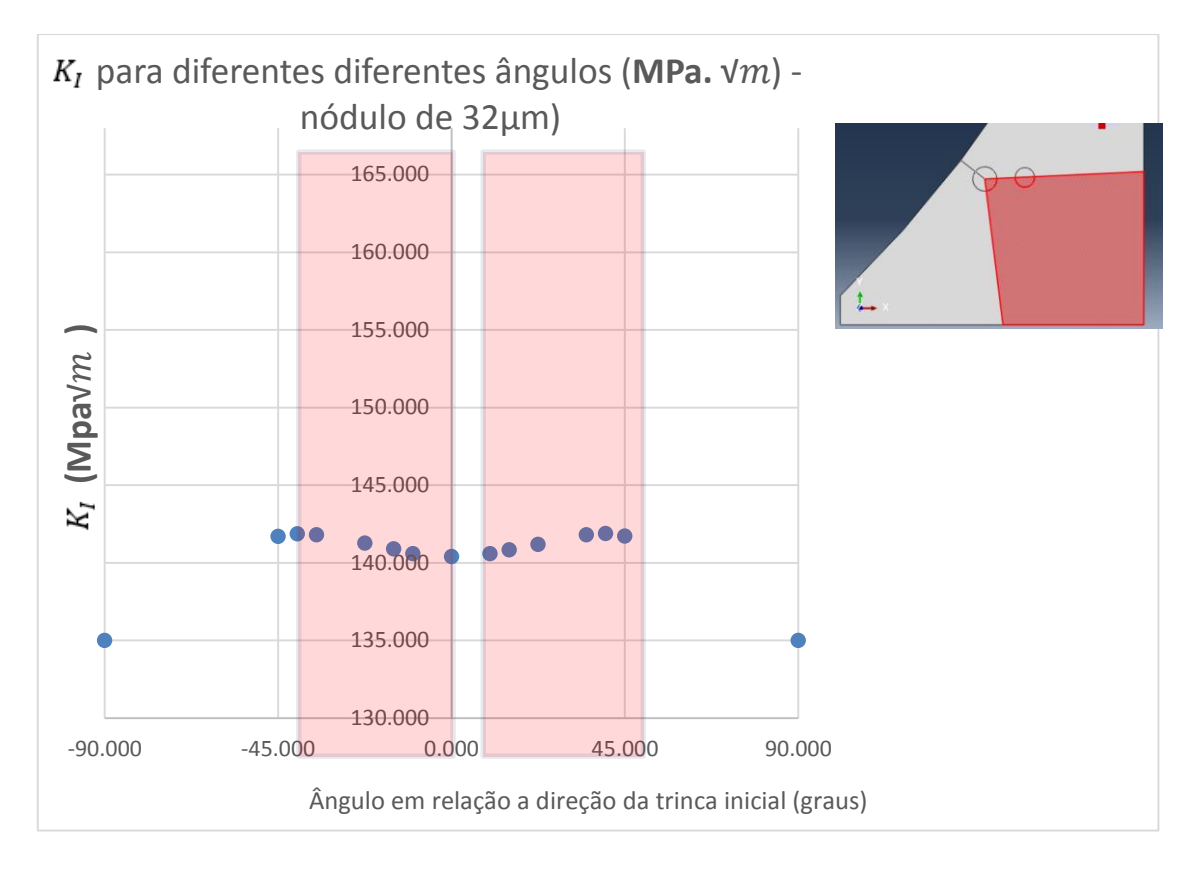

<span id="page-116-1"></span>**Figura 93:**  $K_i$  para diferentes diferentes ângulos (MPa $\sqrt{m}$ )- nódulo de **32µm de diâmetro.**

### **Fonte: Autoria própria.**

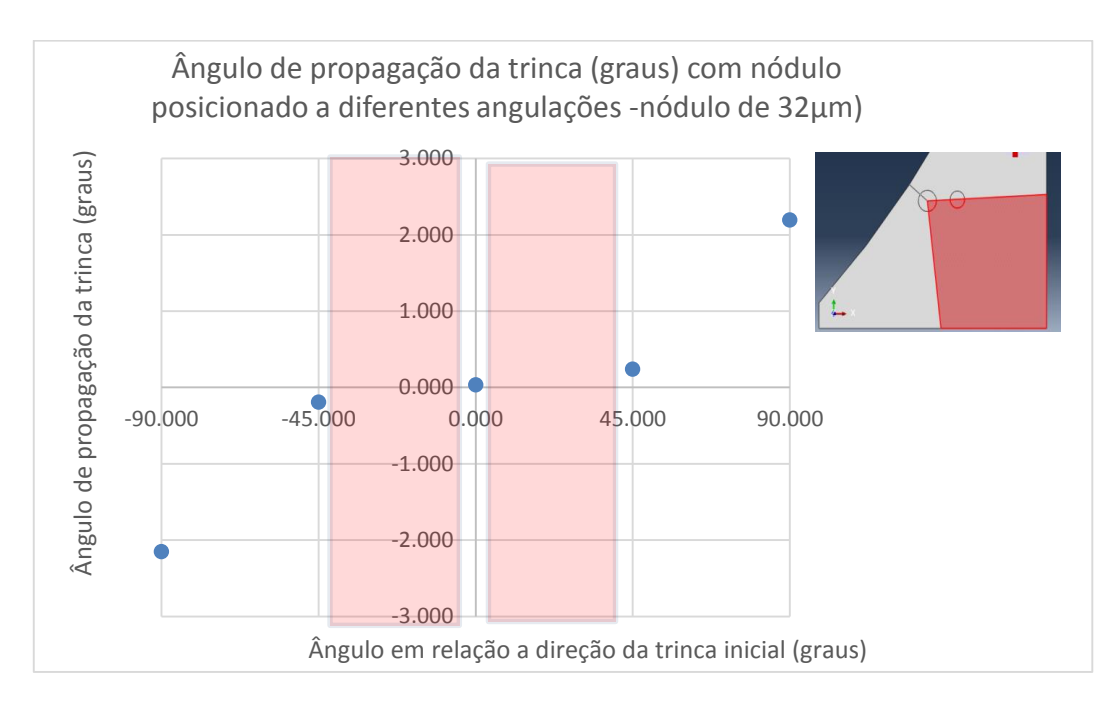

<span id="page-116-0"></span>**Figura 94: Ângulo de propagação da trinca (graus) com nódulo posicionado a diferentes angulações- nódulo de 32µm de diâmetro.**

**Fonte: Autoria própria.**

Os valores de KI e ângulo de propagação para os casos a 45 e 90 graus, tanto positivo, quanto negativo foram espelhados. O valor de  $K_I$  para os posicionamentos a -45 e 45 graus se mantiveram com valores próximo de 140 MPa  $\sqrt{m}$  (entre 140,4 e 141 Mpa  $\sqrt{m}$ ), sofrendo uma queda quando o nódulo é posicionado na posição de 90 graus (135 Mpa  $\sqrt{m}$ ), que não é uma posição de tendência natural de propagação da trinca. Mesmo assim, observou-se que ao posicionar o nódulo a ângulos maiores, o ângulo de propagação da trinca torna-se também maior na direção em que este está localizado (cerca de 2 graus para ângulos de 90 graus).